# Package 'plsRcox'

February 3, 2019

<span id="page-0-0"></span>Version 1.7.4

Date 2019-02-02

**Depends**  $R (= 2.4.0)$ 

Imports survival, plsRglm, lars, pls, kernlab, mixOmics, risksetROC, survcomp, survAUC, rms

#### Enhances

Suggests survivalROC, plsdof

- Title Partial Least Squares Regression for Cox Models and Related **Techniques**
- Author Frederic Bertrand [cre, aut] (<https://orcid.org/0000-0002-0837-8281>), Myriam Maumy-Bertrand [aut] (<https://orcid.org/0000-0002-4615-1512>)

Maintainer Frederic Bertrand <frederic.bertrand@math.unistra.fr>

Description Provides Partial least squares Regression and various regular, sparse or kernel, techniques for fitting Cox models in high dimensional settings <doi:10.1093/bioinformatics/btu660>, Bastien, P., Bertrand, F., Meyer N., Maumy-Bertrand, M. (2015), Deviance residuals-based sparse PLS and sparse kernel PLS regression for censored data, Bioinformatics, 31(3):397-404. Cross validation criteria were studied in <arXiv:1810.02962>, Bertrand, F., Bastien, Ph. and Maumy-Bertrand, M. (2018), Cross validating extensions of kernel, sparse or regular partial least squares regression models to censored data.

License GPL-3

Encoding UTF-8

URL <http://www-irma.u-strasbg.fr/~fbertran/>, <https://github.com/fbertran/plsRcox>

BugReports <https://github.com/fbertran/plsRcox/issues>

Classification/MSC 62N01, 62N02, 62N03, 62N99

RoxygenNote 6.1.1

NeedsCompilation no

Repository CRAN

Date/Publication 2019-02-03 11:00:06 UTC

# <span id="page-1-0"></span>R topics documented:

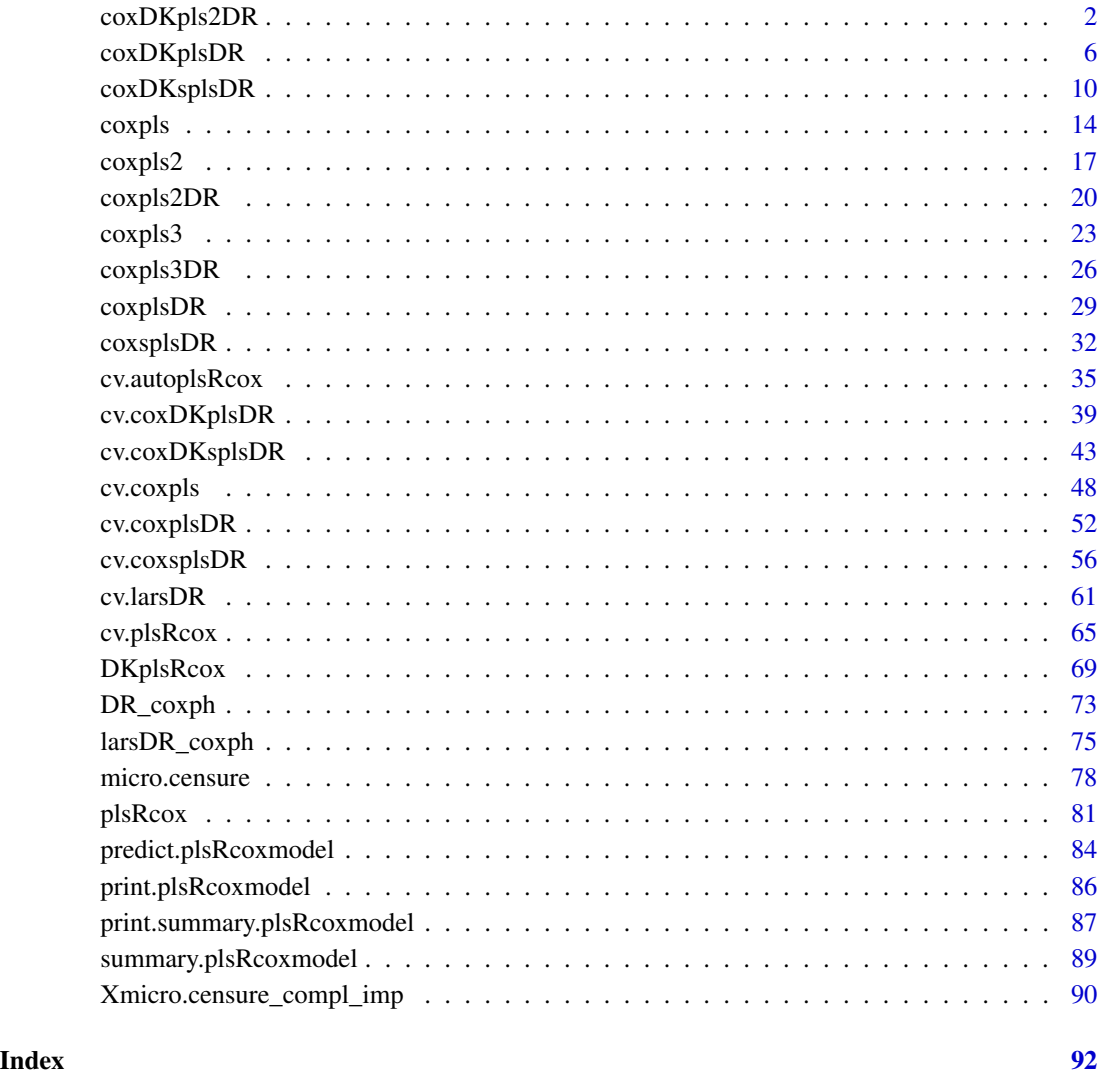

coxDKpls2DR *Fitting a Direct Kernel PLS model on the (Deviance) Residuals*

#### Description

This function computes the Direct Kernel PLSR model with the Residuals of a Cox-Model fitted with an intercept as the only explanatory variable as the response and Xplan as explanatory variables. Default behaviour uses the Deviance residuals.

#### coxDKpls2DR 3

#### Usage

```
coxDKpls2DR(Xplan, ...)
## Default S3 method:
coxDKpls2DR(Xplan,time,time2,event,type,
origin,typeres="deviance", collapse, weighted, scaleX=TRUE,
scaleY=TRUE, ncomp=min(7,ncol(Xplan)), methodpls="kernelpls",
validation = "CV", plot=FALSE, allres=FALSE, kernel="rbfdot",
hyperkernel,verbose=TRUE,...)
## S3 method for class 'formula'
coxDKpls2DR(Xplan,time,time2,event,type,
origin,typeres="deviance", collapse, weighted, scaleX=TRUE,
scaleY=TRUE, ncomp=min(7,ncol(Xplan)), methodpls="kernelpls",
validation = "CV", plot=FALSE, allres=FALSE,dataXplan=NULL,
subset,weights,model_frame=FALSE, kernel="rbfdot",hyperkernel,
verbose=TRUE,...)
```
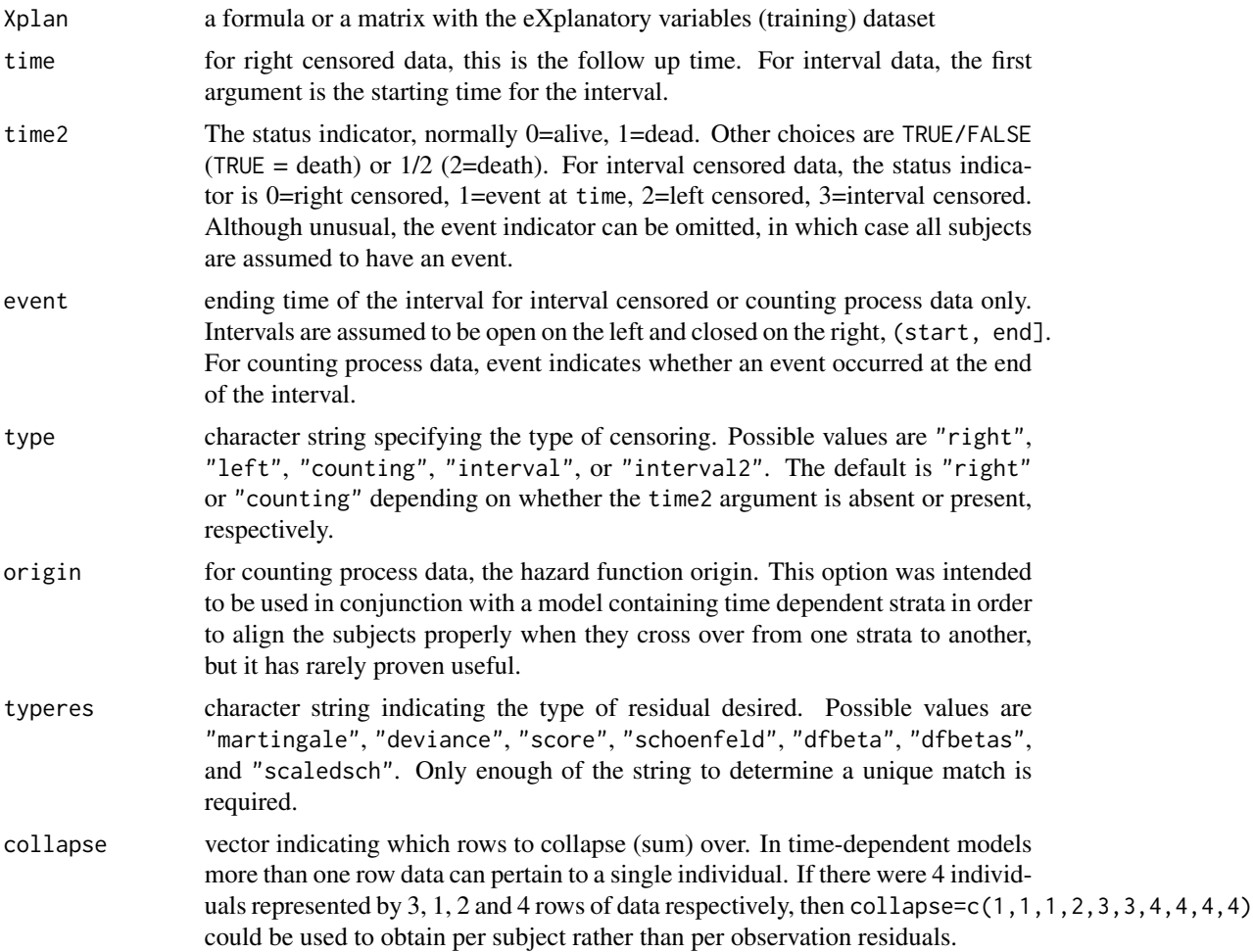

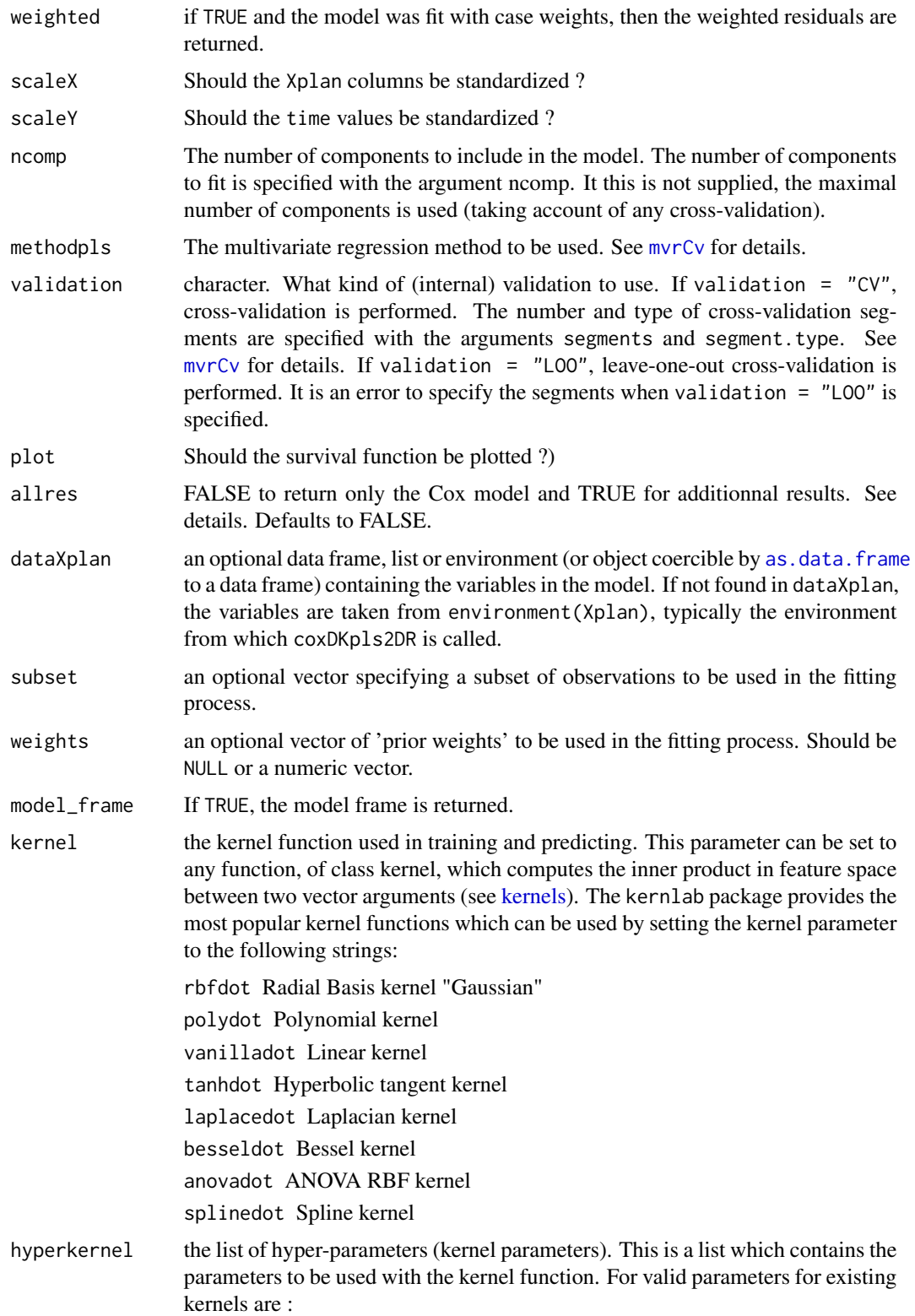

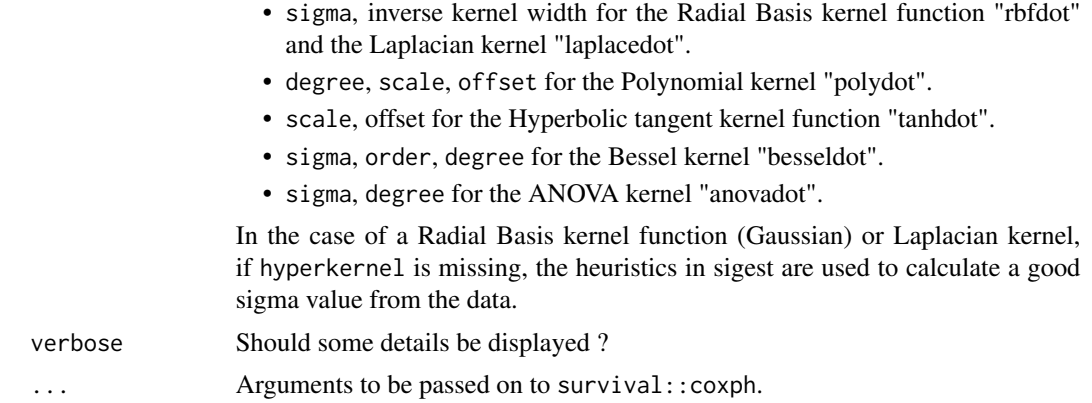

#### Details

If allres=FALSE returns only the final Cox-model. If allres=TRUE returns a list with the PLS components, the final Cox-model and the PLSR model. allres=TRUE is useful for evluating model prediction accuracy on a test sample.

#### Value

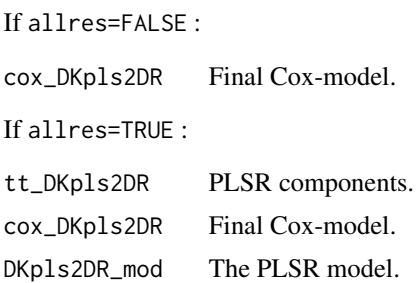

#### Author(s)

Frederic Bertrand <frederic.bertrand@math.unistra.fr> <http://www-irma.u-strasbg.fr/~fbertran/>

#### References

plsRcox, Cox-Models in a high dimensional setting in R, Frederic Bertrand, Philippe Bastien, Nicolas Meyer and Myriam Maumy-Bertrand (2014). Proceedings of User2014!, Los Angeles, page 152.

Deviance residuals-based sparse PLS and sparse kernel PLS regression for censored data, Philippe Bastien, Frederic Bertrand, Nicolas Meyer and Myriam Maumy-Bertrand (2015), Bioinformatics, 31(3):397-404, doi:10.1093/bioinformatics/btu660.

#### See Also

[coxph](#page-0-0), [plsr](#page-0-0)

#### Examples

```
data(micro.censure)
data(Xmicro.censure_compl_imp)
```

```
X_train_micro <- apply((as.matrix(Xmicro.censure_compl_imp)),FUN="as.numeric",MARGIN=2)[1:80,]
X_train_micro_df <- data.frame(X_train_micro)
Y_train_micro <- micro.censure$survyear[1:80]
C_train_micro <- micro.censure$DC[1:80]
```

```
(cox_DKpls2DR_fit=coxDKpls2DR(X_train_micro,Y_train_micro,C_train_micro,ncomp=6,validation="CV"))
```

```
#Fixing sigma to compare with pls2DR on Gram matrix; should be identical
(cox_DKpls2DR_fit=coxDKpls2DR(X_train_micro,Y_train_micro,C_train_micro,ncomp=6,
validation="CV",hyperkernel=list(sigma=0.01292786)))
```

```
X_train_micro_kern <- kernlab::kernelMatrix(kernlab::rbfdot(sigma=0.01292786),scale(X_train_micro))
(cox_DKpls2DR_fit2=coxpls2DR(~X_train_micro_kern,Y_train_micro,C_train_micro,ncomp=6,
validation="CV",scaleX=FALSE))
```

```
(cox_DKpls2DR_fit=coxDKpls2DR(X_train_micro,Y_train_micro,C_train_micro,ncomp=6,
validation="CV",kernel="laplacedot",hyperkernel=list(sigma=0.01292786)))
```

```
X_train_micro_kern <- kernlab::kernelMatrix(kernlab::laplacedot(sigma=0.01292786),
scale(X_train_micro))
(cox_DKpls2DR_fit2=coxpls2DR(~X_train_micro_kern,Y_train_micro,C_train_micro,ncomp=6,
validation="CV",scaleX=FALSE))
```

```
(cox_DKpls2DR_fit=coxDKpls2DR(~X_train_micro,Y_train_micro,C_train_micro,ncomp=6,validation="CV"))
(cox_DKpls2DR_fit=coxDKpls2DR(~.,Y_train_micro,C_train_micro,ncomp=6,validation="CV",
dataXplan=X_train_micro_df))
```

```
(cox_DKpls2DR_fit=coxDKpls2DR(X_train_micro,Y_train_micro,C_train_micro,ncomp=6,
validation="CV",allres=TRUE))
(cox_DKpls2DR_fit=coxDKpls2DR(~X_train_micro,Y_train_micro,C_train_micro,ncomp=6,
validation="CV",allres=TRUE))
(cox_DKpls2DR_fit=coxDKpls2DR(~.,Y_train_micro,C_train_micro,ncomp=6,validation="CV",
allres=TRUE,dataXplan=X_train_micro_df))
```
rm(X\_train\_micro,Y\_train\_micro,C\_train\_micro,cox\_DKpls2DR\_fit)

coxDKplsDR *Fitting a Direct Kernel PLS model on the (Deviance) Residuals*

#### Description

This function computes the Cox Model based on PLSR components computed model with

- as the response: the Residuals of a Cox-Model fitted with no covariate
- as explanatory variables: a Kernel transform of Xplan.

<span id="page-5-0"></span>

#### coxDKplsDR 7

It uses the package kernlab to compute the Kernel transforms of Xplan, then the package mixOmics to perform PLSR fit.

#### Usage

```
coxDKplsDR(Xplan, ...)
## Default S3 method:
coxDKplsDR(Xplan,time,time2,event,type,origin,
typeres="deviance", collapse, weighted, scaleX=TRUE, scaleY=TRUE,
ncomp=min(7,ncol(Xplan)), modepls="regression", plot=FALSE,
allres=FALSE, kernel="rbfdot", hyperkernel, verbose=TRUE, ...)
## S3 method for class 'formula'
coxDKplsDR(Xplan,time,time2,event,type,origin,
typeres="deviance", collapse, weighted, scaleX=TRUE, scaleY=TRUE,
ncomp=min(7,ncol(Xplan)), modepls="regression", plot=FALSE,
allres=FALSE,dataXplan=NULL,subset,weights,model_frame=FALSE,
kernel="rbfdot",hyperkernel,verbose=TRUE,...)
```
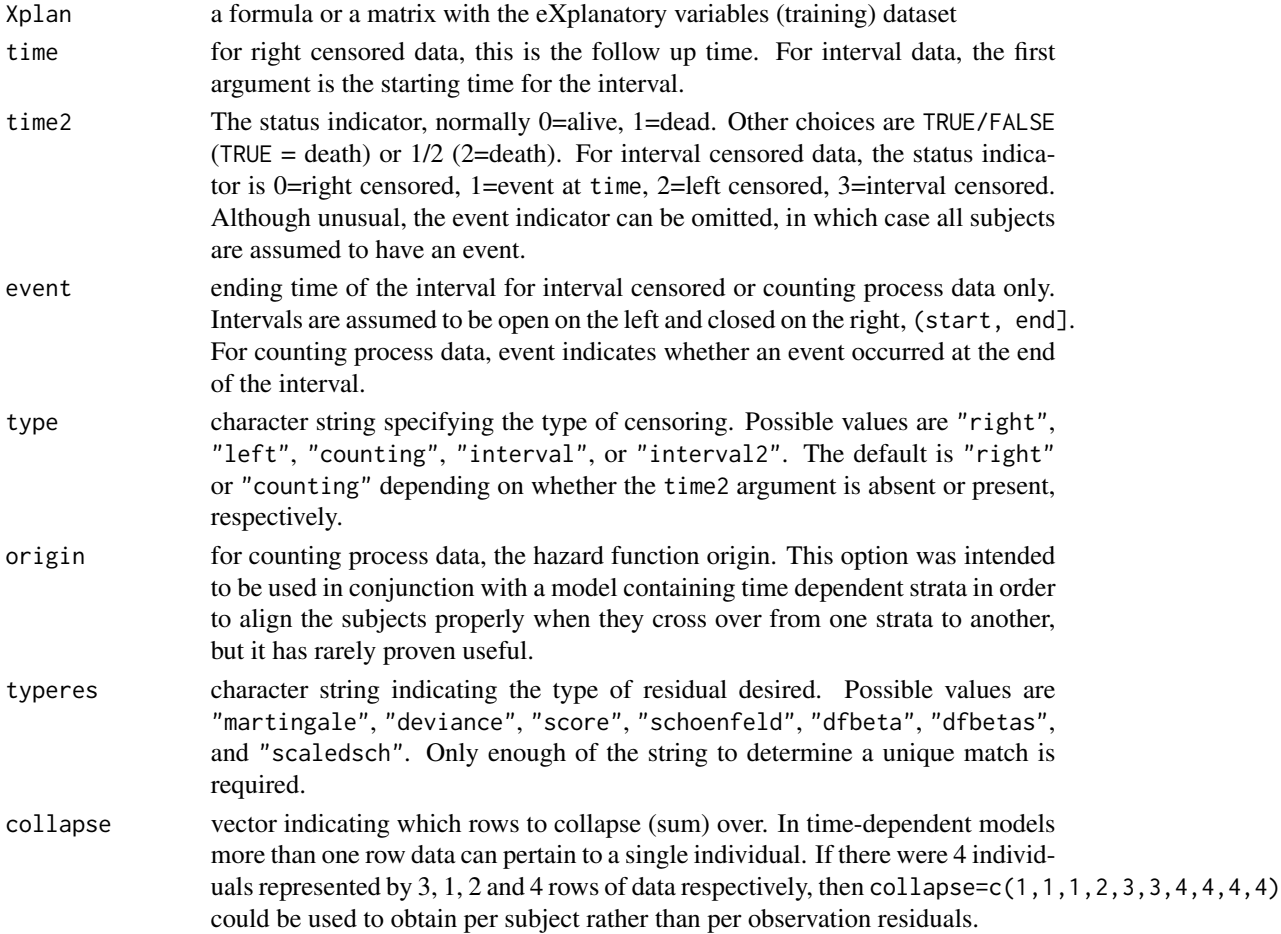

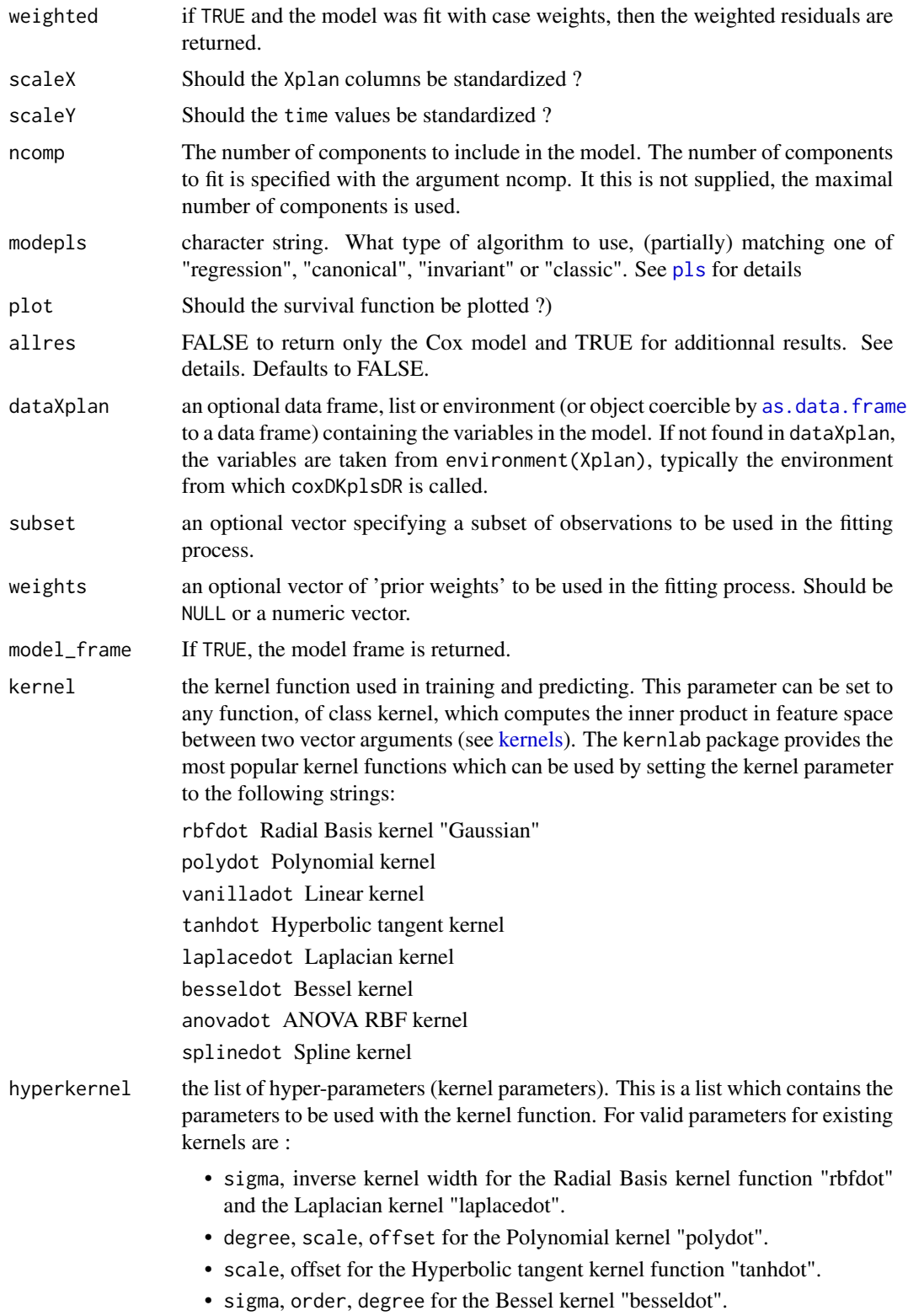

#### coxDKplsDR 9

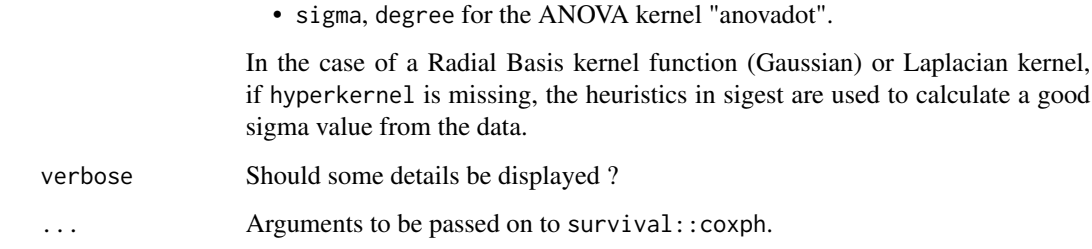

#### Details

If allres=FALSE returns only the final Cox-model. If allres=TRUE returns a list with the PLS components, the final Cox-model and the PLSR model. allres=TRUE is useful for evluating model prediction accuracy on a test sample.

#### Value

If allres=FALSE :

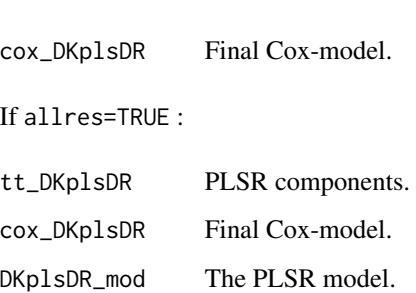

#### Author(s)

Frédéric Bertrand <frederic.bertrand@math.unistra.fr> <http://www-irma.u-strasbg.fr/~fbertran/>

#### References

plsRcox, Cox-Models in a high dimensional setting in R, Frederic Bertrand, Philippe Bastien, Nicolas Meyer and Myriam Maumy-Bertrand (2014). Proceedings of User2014!, Los Angeles, page 152.

Deviance residuals-based sparse PLS and sparse kernel PLS regression for censored data, Philippe Bastien, Frederic Bertrand, Nicolas Meyer and Myriam Maumy-Bertrand (2015), Bioinformatics, 31(3):397-404, doi:10.1093/bioinformatics/btu660.

#### See Also

[coxph](#page-0-0), [plsr](#page-0-0)

#### Examples

```
data(micro.censure)
data(Xmicro.censure_compl_imp)
X_train_micro <- apply((as.matrix(Xmicro.censure_compl_imp)),FUN="as.numeric",MARGIN=2)[1:80,]
X_train_micro_df <- data.frame(X_train_micro)
Y_train_micro <- micro.censure$survyear[1:80]
C_train_micro <- micro.censure$DC[1:80]
(cox_DKplsDR_fit=coxDKplsDR(X_train_micro,Y_train_micro,C_train_micro,ncomp=6))
#Fixing sigma to compare with plsDR on Gram matrix; should be identical
(cox_DKplsDR_fit=coxDKplsDR(X_train_micro,Y_train_micro,C_train_micro,ncomp=6,
hyperkernel=list(sigma=0.01292786)))
X_train_micro_kern <- kernlab::kernelMatrix(kernlab::rbfdot(sigma=0.01292786),
scale(X_train_micro))
(cox_DKplsDR_fit2=coxplsDR(~X_train_micro_kern,Y_train_micro,C_train_micro,ncomp=6,scaleX=FALSE))
(cox_DKplsDR_fit=coxDKplsDR(X_train_micro,Y_train_micro,C_train_micro,ncomp=6,
kernel="laplacedot",hyperkernel=list(sigma=0.01292786)))
X_train_micro_kern <- kernlab::kernelMatrix(kernlab::laplacedot(sigma=0.01292786),
scale(X_train_micro))
(cox_DKplsDR_fit2=coxplsDR(~X_train_micro_kern,Y_train_micro,C_train_micro,ncomp=6,scaleX=FALSE))
(cox_DKplsDR_fit=coxDKplsDR(~X_train_micro,Y_train_micro,C_train_micro,ncomp=6))
(cox_DKplsDR_fit=coxDKplsDR(~.,Y_train_micro,C_train_micro,ncomp=6,dataXplan=X_train_micro_df))
(cox_DKplsDR_fit=coxDKplsDR(X_train_micro,Y_train_micro,C_train_micro,ncomp=6,allres=TRUE))
```

```
(cox_DKplsDR_fit=coxDKplsDR(~X_train_micro,Y_train_micro,C_train_micro,ncomp=6,allres=TRUE))
(cox_DKplsDR_fit=coxDKplsDR(~.,Y_train_micro,C_train_micro,ncomp=6,allres=TRUE,
dataXplan=X_train_micro_df))
```
rm(X\_train\_micro,Y\_train\_micro,C\_train\_micro,cox\_DKplsDR\_fit)

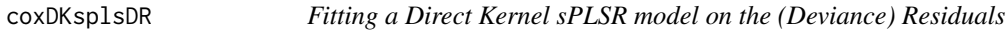

#### **Description**

This function computes the Cox Model based on sPLSR components computed model with

- as the response: the Residuals of a Cox-Model fitted with no covariate
- as explanatory variables: a Kernel transform of Xplan.

It uses the package kernlab to compute the Kernel transforms of Xplan, the package spls to perform the first step in SPLSR then mixOmics to perform PLSR step fit.

<span id="page-9-0"></span>

#### coxDKsplsDR 11

#### Usage

```
coxDKsplsDR(Xplan, ...)
## Default S3 method:
coxDKsplsDR(Xplan,time,time2,event,type,
origin,typeres="deviance", collapse, weighted, scaleX=TRUE,
scaleY=TRUE, ncomp=min(7,ncol(Xplan)), modepls="regression",
plot=FALSE, allres=FALSE, eta, trace=FALSE, kernel="rbfdot",
hyperkernel,verbose=TRUE,...)
## S3 method for class 'formula'
coxDKsplsDR(Xplan,time,time2,event,type,
origin,typeres="deviance", collapse, weighted, scaleX=TRUE,
scaleY=TRUE, ncomp=min(7,ncol(Xplan)), modepls="regression",
plot=FALSE, allres=FALSE,dataXplan=NULL,subset,weights,
model_frame=FALSE, eta, trace=FALSE, kernel="rbfdot",
hyperkernel,verbose=TRUE,...)
```
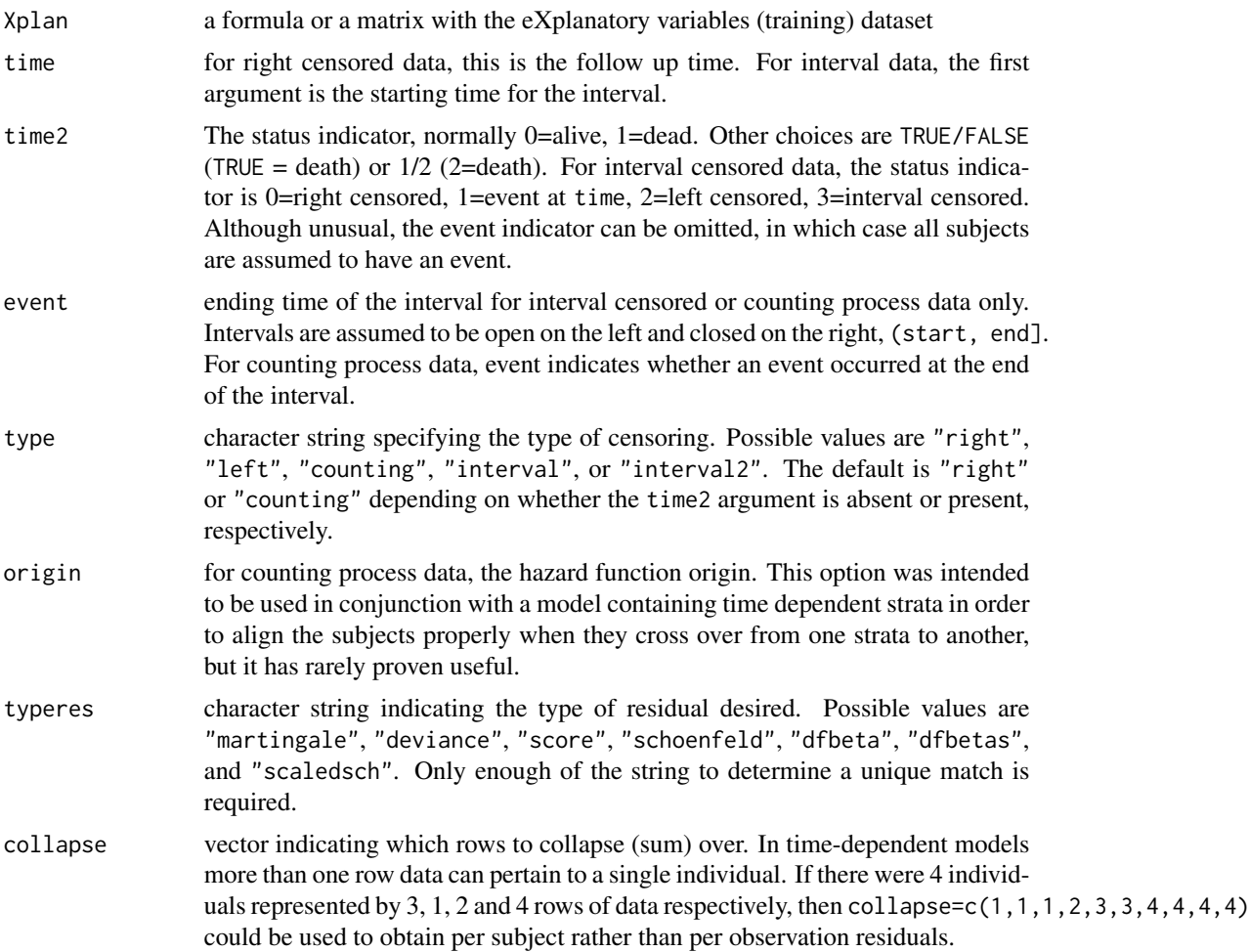

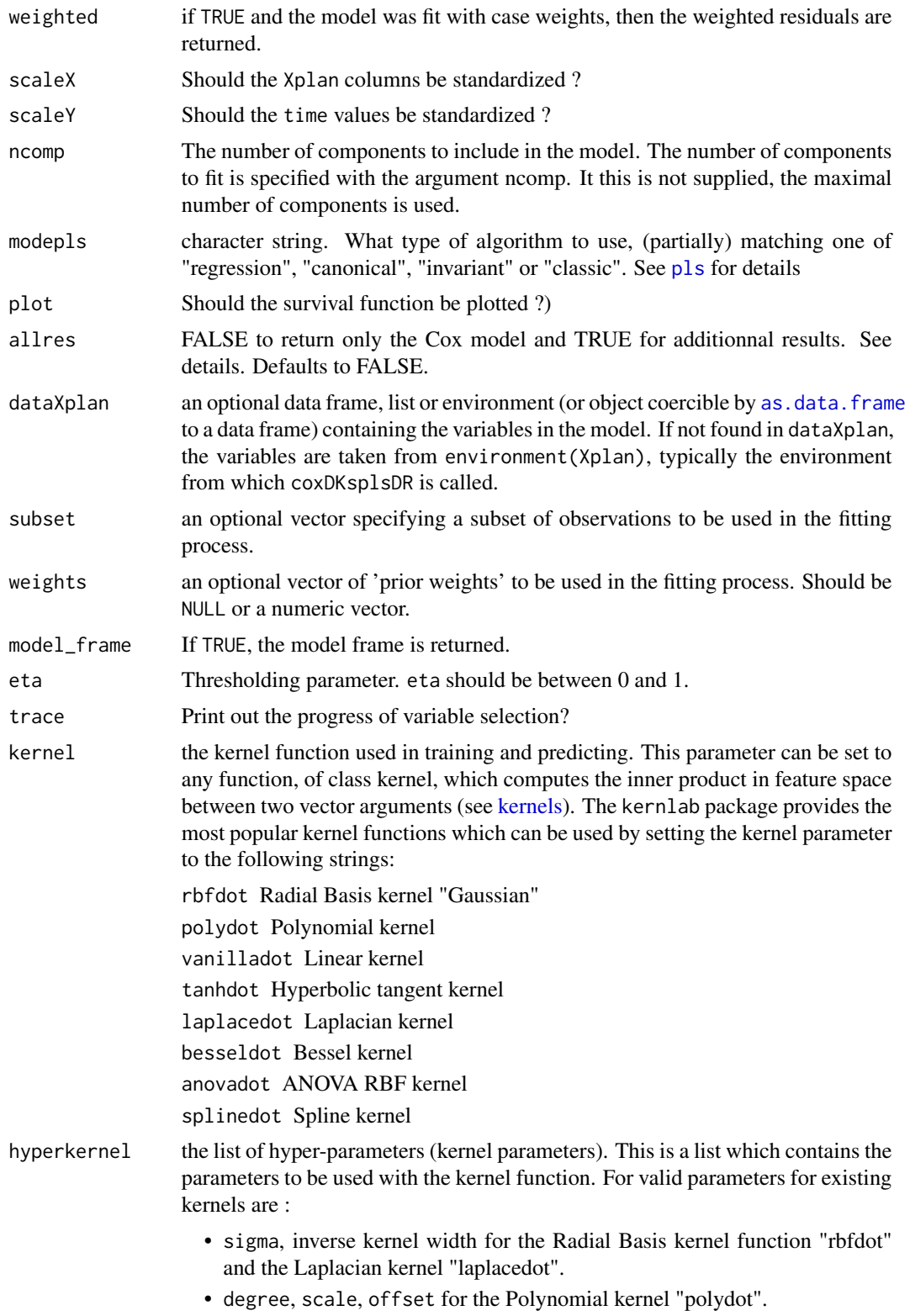

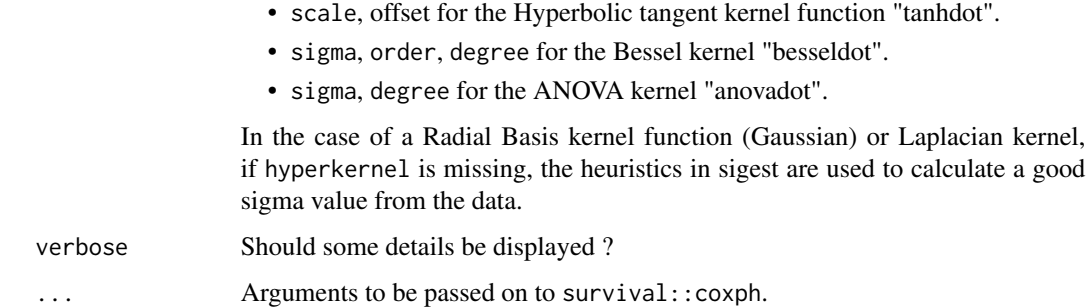

#### Details

If allres=FALSE returns only the final Cox-model. If allres=TRUE returns a list with the sPLS components, the final Cox-model and the sPLSR model. allres=TRUE is useful for evluating model prediction accuracy on a test sample.

#### Value

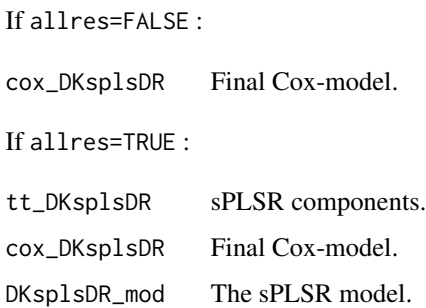

#### Author(s)

Frédéric Bertrand <frederic.bertrand@math.unistra.fr> <http://www-irma.u-strasbg.fr/~fbertran/>

#### References

plsRcox, Cox-Models in a high dimensional setting in R, Frederic Bertrand, Philippe Bastien, Nicolas Meyer and Myriam Maumy-Bertrand (2014). Proceedings of User2014!, Los Angeles, page 152.

Deviance residuals-based sparse PLS and sparse kernel PLS regression for censored data, Philippe Bastien, Frederic Bertrand, Nicolas Meyer and Myriam Maumy-Bertrand (2015), Bioinformatics, 31(3):397-404, doi:10.1093/bioinformatics/btu660.

#### See Also

[coxph](#page-0-0), [plsr](#page-0-0)

#### Examples

```
data(micro.censure)
data(Xmicro.censure_compl_imp)
X_train_micro <- apply((as.matrix(Xmicro.censure_compl_imp)),FUN="as.numeric",MARGIN=2)[1:80,]
X_train_micro_df <- data.frame(X_train_micro)
Y_train_micro <- micro.censure$survyear[1:80]
C_train_micro <- micro.censure$DC[1:80]
(cox_DKsplsDR_fit=coxDKsplsDR(X_train_micro,Y_train_micro,C_train_micro,ncomp=6,
validation="CV",eta=.5))
(cox_DKsplsDR_fit=coxDKsplsDR(~X_train_micro,Y_train_micro,C_train_micro,ncomp=6,
validation="CV",eta=.5))
(cox_DKsplsDR_fit=coxDKsplsDR(~.,Y_train_micro,C_train_micro,ncomp=6,
validation="CV",dataXplan=data.frame(X_train_micro),eta=.5))
(cox_DKsplsDR_fit=coxDKsplsDR(X_train_micro,Y_train_micro,C_train_micro,ncomp=6,
validation="CV",allres=TRUE,eta=.5))
(cox_DKsplsDR_fit=coxDKsplsDR(~X_train_micro,Y_train_micro,C_train_micro,ncomp=6,
validation="CV",allres=TRUE,eta=.5))
(cox_DKsplsDR_fit=coxDKsplsDR(~.,Y_train_micro,C_train_micro,ncomp=6,
validation="CV",allres=TRUE,dataXplan=data.frame(X_train_micro),eta=.5))
rm(X_train_micro,Y_train_micro,C_train_micro,cox_DKsplsDR_fit)
```
coxpls *Fitting a Cox-Model on PLSR components*

#### Description

This function computes the Cox Model based on PLSR components computed model with

- as the response: the Survival time
- as explanatory variables: Xplan.

It uses the package mixOmics to perform PLSR fit.

#### Usage

```
coxpls(Xplan, ...)
## Default S3 method:
coxpls(Xplan,time,time2,event,type,origin,
typeres="deviance", collapse, weighted, scaleX=TRUE,
scaleY=TRUE, ncomp=min(7,ncol(Xplan)), modepls="regression",
plot=FALSE, allres=FALSE,...)
## S3 method for class 'formula'
coxpls(Xplan,time,time2,event,type,origin,
typeres="deviance", collapse, weighted, scaleX=TRUE,
scaleY=TRUE, ncomp=min(7,ncol(Xplan)), modepls="regression",
```
<span id="page-13-0"></span>

#### coxpls to the complex of the contract of the contract of the contract of the contract of the contract of the contract of the contract of the contract of the contract of the contract of the contract of the contract of the c

plot=FALSE, allres=FALSE,dataXplan=NULL,subset,weights, model\_frame=FALSE,...)

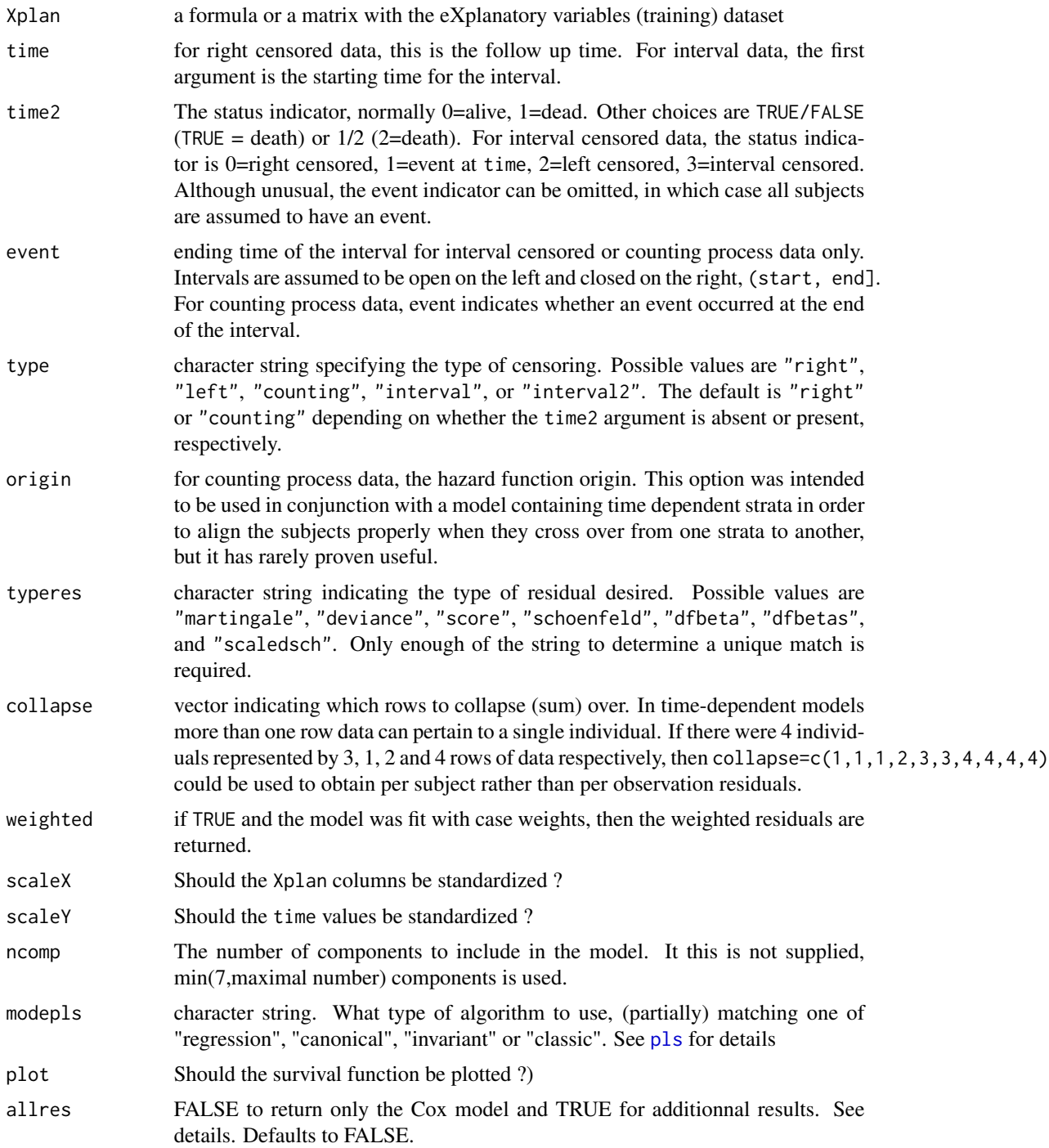

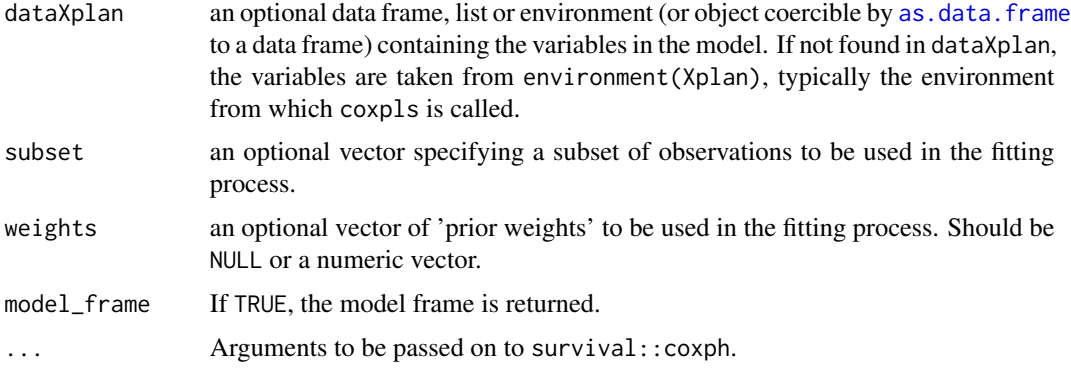

#### Details

If allres=FALSE returns only the final Cox-model. If allres=TRUE returns a list with the PLS components, the final Cox-model and the PLSR model. allres=TRUE is useful for evluating model prediction accuracy on a test sample.

#### Value

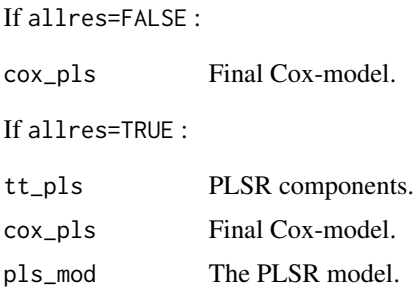

#### Author(s)

Frederic Bertrand <frederic.bertrand@math.unistra.fr> <http://www-irma.u-strasbg.fr/~fbertran/>

#### References

plsRcox, Cox-Models in a high dimensional setting in R, Frederic Bertrand, Philippe Bastien, Nicolas Meyer and Myriam Maumy-Bertrand (2014). Proceedings of User2014!, Los Angeles, page 152.

Deviance residuals-based sparse PLS and sparse kernel PLS regression for censored data, Philippe Bastien, Frederic Bertrand, Nicolas Meyer and Myriam Maumy-Bertrand (2015), Bioinformatics, 31(3):397-404, doi:10.1093/bioinformatics/btu660.

#### See Also

[coxph](#page-0-0), [plsr](#page-0-0)

#### <span id="page-16-0"></span>coxpls2 17

#### Examples

```
data(micro.censure)
data(Xmicro.censure_compl_imp)
X_train_micro <- apply((as.matrix(Xmicro.censure_compl_imp)),FUN="as.numeric",MARGIN=2)[1:80,]
X_train_micro_df <- data.frame(X_train_micro)
Y_train_micro <- micro.censure$survyear[1:80]
C_train_micro <- micro.censure$DC[1:80]
(cox_pls_fit=coxpls(X_train_micro,Y_train_micro,C_train_micro,ncomp=6))
(cox_pls_fit=coxpls(~X_train_micro,Y_train_micro,C_train_micro,ncomp=6))
(cox_pls_fit=coxpls(~.,Y_train_micro,C_train_micro,ncomp=6,dataXplan=X_train_micro_df))
rm(X_train_micro,Y_train_micro,C_train_micro,cox_pls_fit)
```
coxpls2 *Fitting a Cox-Model on PLSR components*

#### Description

This function computes the the Cox-Model with PLSR components as the explanatory variables. It uses the package pls.

#### Usage

```
coxpls2(Xplan, ...)
## Default S3 method:
coxpls2(Xplan,time,time2,event,type,origin,
typeres="deviance", collapse, weighted, scaleX=TRUE,
scaleY=TRUE, ncomp=min(7,ncol(Xplan)), methodpls="kernelpls",
validation = "CV", plot=FALSE, allres=FALSE,...)
## S3 method for class 'formula'
coxpls2(Xplan,time,time2,event,type,origin,
typeres="deviance", collapse, weighted, scaleX=TRUE,
scaleY=TRUE, ncomp=min(7,ncol(Xplan)), methodpls="kernelpls",
validation = "CV", plot=FALSE, allres=FALSE,dataXplan=NULL,
subset,weights,model_frame=FALSE,...)
```
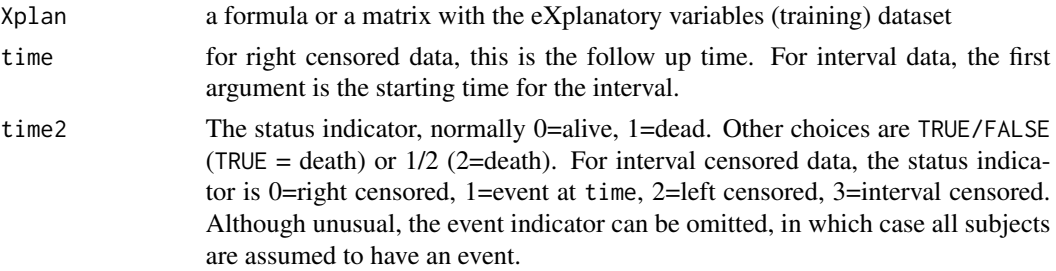

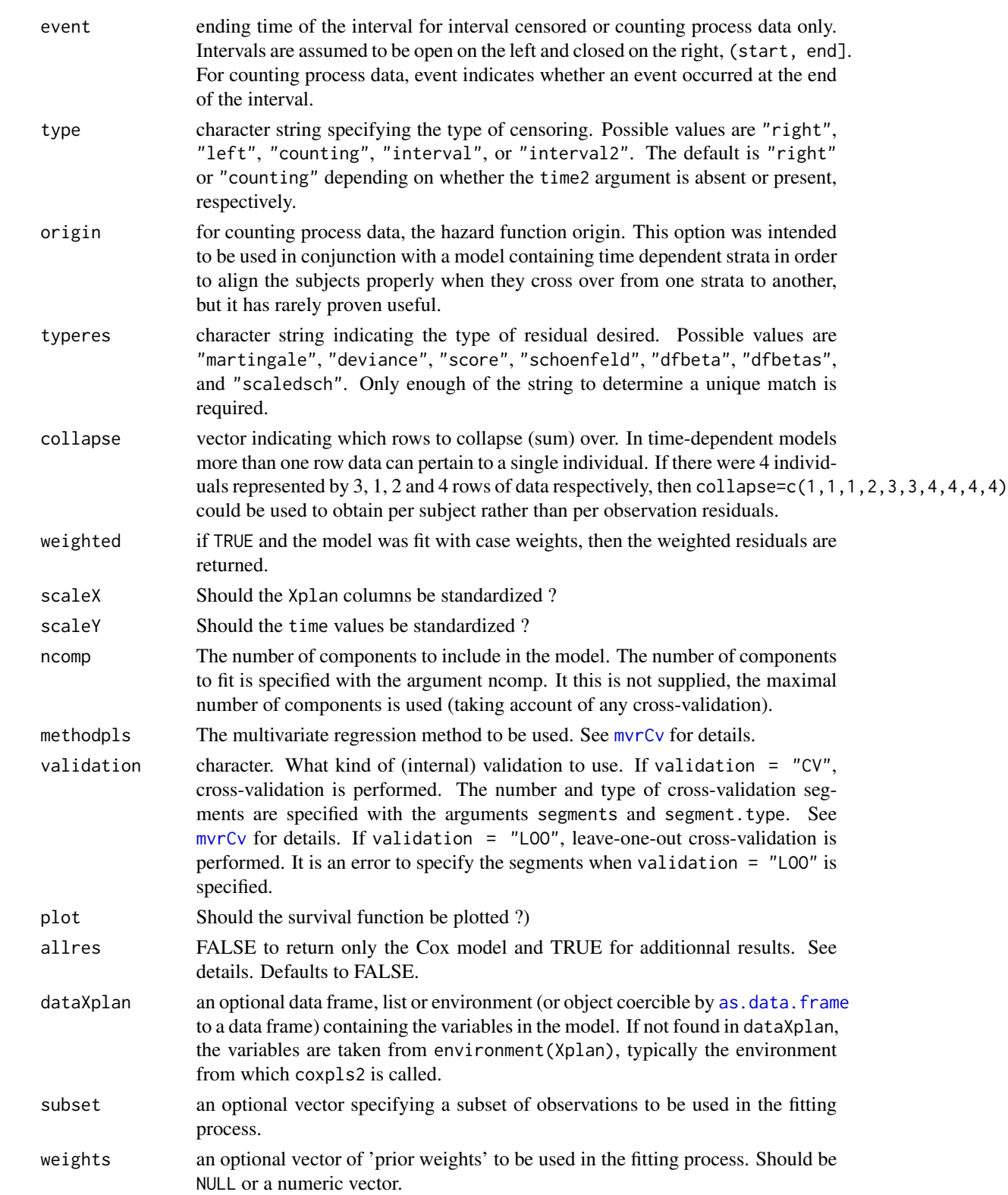

#### coxpls2 19

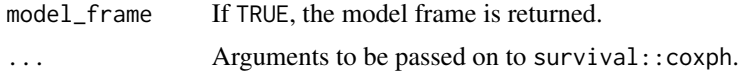

#### Details

If allres=FALSE returns only the final Cox-model. If allres=TRUE returns a list with the PLS components, the final Cox-model and the PLSR model. allres=TRUE is useful for evluating model prediction accuracy on a test sample.

#### Value

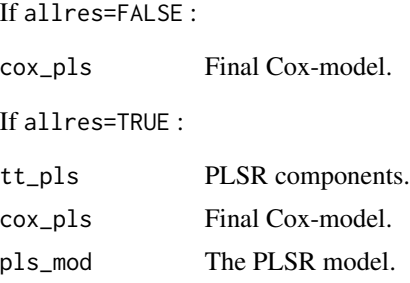

#### Author(s)

Frederic Bertrand <frederic.bertrand@math.unistra.fr> <http://www-irma.u-strasbg.fr/~fbertran/>

#### References

plsRcox, Cox-Models in a high dimensional setting in R, Frederic Bertrand, Philippe Bastien, Nicolas Meyer and Myriam Maumy-Bertrand (2014). Proceedings of User2014!, Los Angeles, page 152.

Deviance residuals-based sparse PLS and sparse kernel PLS regression for censored data, Philippe Bastien, Frederic Bertrand, Nicolas Meyer and Myriam Maumy-Bertrand (2015), Bioinformatics, 31(3):397-404, doi:10.1093/bioinformatics/btu660.

#### See Also

[coxph](#page-0-0), [plsr](#page-0-0)

#### Examples

```
data(micro.censure)
data(Xmicro.censure_compl_imp)
```

```
X_train_micro <- apply((as.matrix(Xmicro.censure_compl_imp)),FUN="as.numeric",MARGIN=2)[1:80,]
X_train_micro_df <- data.frame(X_train_micro)
Y_train_micro <- micro.censure$survyear[1:80]
C_train_micro <- micro.censure$DC[1:80]
```

```
(cox_pls_fit=coxpls2(X_train_micro,Y_train_micro,C_train_micro,ncomp=6,validation="CV"))
(cox_pls_fit=coxpls2(~X_train_micro,Y_train_micro,C_train_micro,ncomp=6,validation="CV"))
(cox_pls_fit=coxpls2(~.,Y_train_micro,C_train_micro,ncomp=6,validation="CV",
dataXplan=X_train_micro_df))
```

```
rm(X_train_micro,Y_train_micro,C_train_micro,cox_pls_fit)
```
coxpls2DR *Fitting a PLSR model on the (Deviance) Residuals*

#### Description

This function computes the PLSR model with the Residuals of a Cox-Model fitted with an intercept as the only explanatory variable as the response and Xplan as explanatory variables. Default behaviour uses the Deviance residuals. It uses the package pls.

#### Usage

```
coxpls2DR(Xplan, ...)
## Default S3 method:
coxpls2DR(Xplan, time, time2, event, type,
origin, typeres = "deviance", collapse, weighted,
scaleX = TRUE, scaleY = TRUE, ncomp = min(7, ncol(Xplan)),methodpls="kernelpls", validation = "CV", plot = FALSE,
allres = FALSE, \ldots)## S3 method for class 'formula'
coxpls2DR(Xplan,time,time2,event,type,
origin,typeres="deviance", collapse, weighted,
scaleX=TRUE, scaleY=TRUE, ncomp=min(7,ncol(Xplan)),
methodpls="kernelpls", validation = "CV", plot=FALSE,
allres=FALSE, dataXplan=NULL, subset, weights,
model_frame=FALSE,...)
```
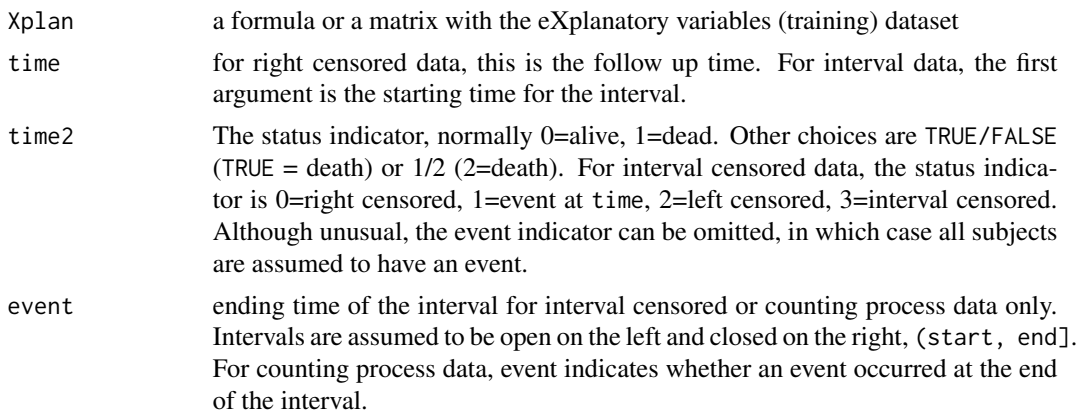

<span id="page-19-0"></span>

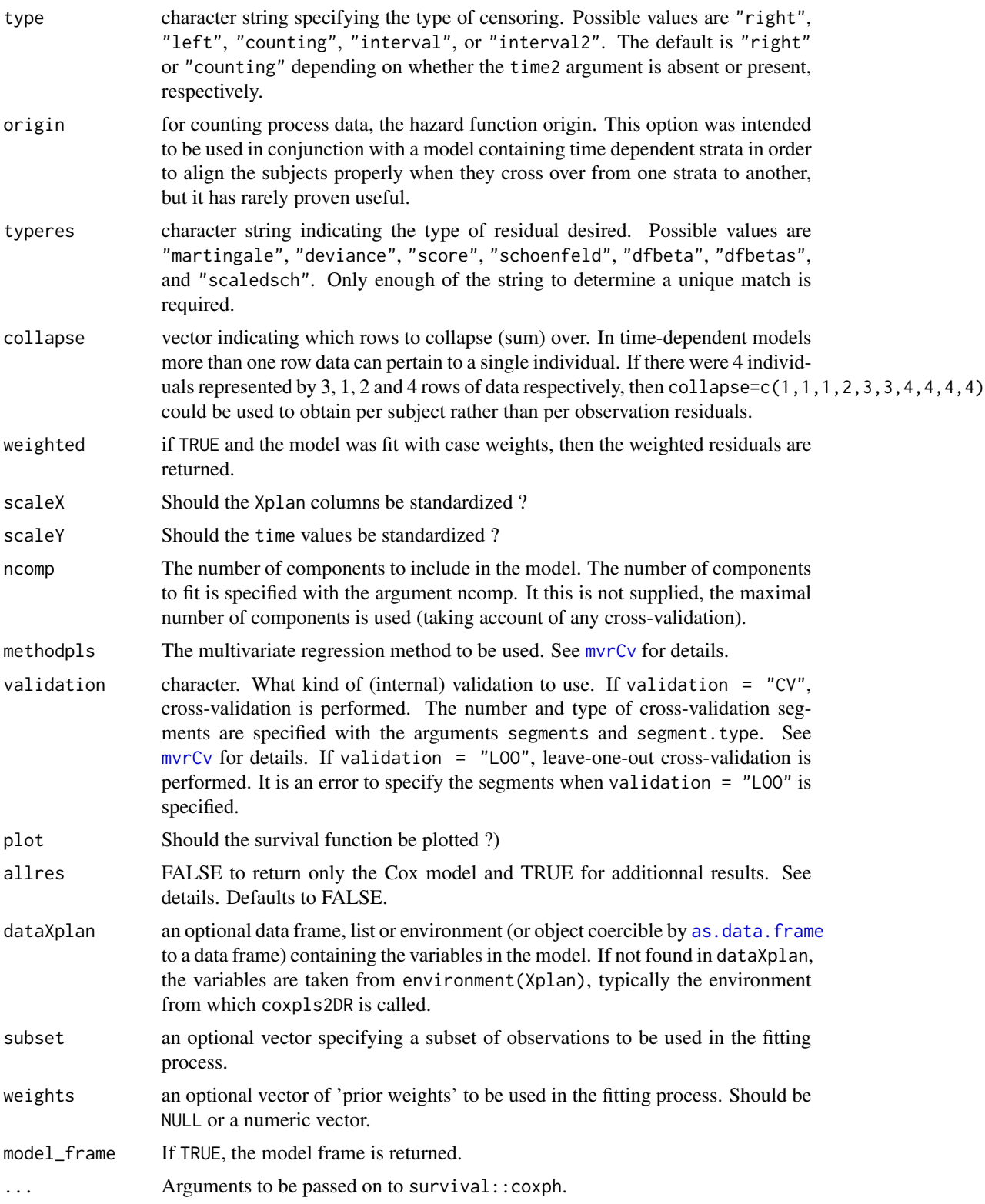

#### Details

If allres=FALSE returns only the final Cox-model. If allres=TRUE returns a list with the PLS components, the final Cox-model and the PLSR model. allres=TRUE is useful for evluating model prediction accuracy on a test sample.

#### Value

If allres=FALSE :

cox\_pls2DR Final Cox-model. If allres=TRUE : tt\_pls2DR PLSR components. cox\_pls2DR Final Cox-model. pls2DR\_mod The PLSR model.

#### Author(s)

Frédéric Bertrand <frederic.bertrand@math.unistra.fr> <http://www-irma.u-strasbg.fr/~fbertran/>

#### References

plsRcox, Cox-Models in a high dimensional setting in R, Frederic Bertrand, Philippe Bastien, Nicolas Meyer and Myriam Maumy-Bertrand (2014). Proceedings of User2014!, Los Angeles, page 152.

Deviance residuals-based sparse PLS and sparse kernel PLS regression for censored data, Philippe Bastien, Frederic Bertrand, Nicolas Meyer and Myriam Maumy-Bertrand (2015), Bioinformatics, 31(3):397-404, doi:10.1093/bioinformatics/btu660.

#### See Also

[coxph](#page-0-0), [plsr](#page-0-0)

#### Examples

data(micro.censure) data(Xmicro.censure\_compl\_imp)

```
X_train_micro <- apply((as.matrix(Xmicro.censure_compl_imp)),FUN="as.numeric",MARGIN=2)[1:80,]
X_train_micro_df <- data.frame(X_train_micro)
Y_train_micro <- micro.censure$survyear[1:80]
C_train_micro <- micro.censure$DC[1:80]
```

```
(cox_pls2DR_fit=coxpls2DR(X_train_micro,Y_train_micro,C_train_micro,ncomp=6,validation="none"))
(cox_pls2DR_fit2=coxpls2DR(~X_train_micro,Y_train_micro,C_train_micro,ncomp=6,validation="none"))
(cox_pls2DR_fit3=coxpls2DR(~.,Y_train_micro,C_train_micro,ncomp=6,validation="none",
dataXplan=X_train_micro_df))
```
#### <span id="page-22-0"></span>coxpls3 23

rm(X\_train\_micro,Y\_train\_micro,C\_train\_micro,cox\_pls2DR\_fit,cox\_pls2DR\_fit2,cox\_pls2DR\_fit3)

coxpls3 *Fitting a Cox-Model on PLSR components*

#### Description

This function computes the the Cox-Model with PLSR components as the explanatory variables. It uses the package plsRglm.

#### Usage

```
coxpls3(Xplan, ...)
## Default S3 method:
coxpls3(Xplan,time,time2,event,type,
origin,typeres="deviance", collapse, weighted, scaleX=TRUE,
scaleY=TRUE, nt=min(7,ncol(Xplan)), typeVC="none",
plot=FALSE, allres=FALSE,sparse=FALSE,sparseStop=TRUE,...)
## S3 method for class 'formula'
coxpls3(Xplan,time,time2,event,type,
origin,typeres="deviance", collapse, weighted, scaleX=TRUE,
scaleY=TRUE, nt=min(7,ncol(Xplan)), typeVC="none",
plot=FALSE, allres=FALSE,dataXplan=NULL, subset, weights,
model_frame=FALSE,sparse=FALSE,sparseStop=TRUE,...)
```
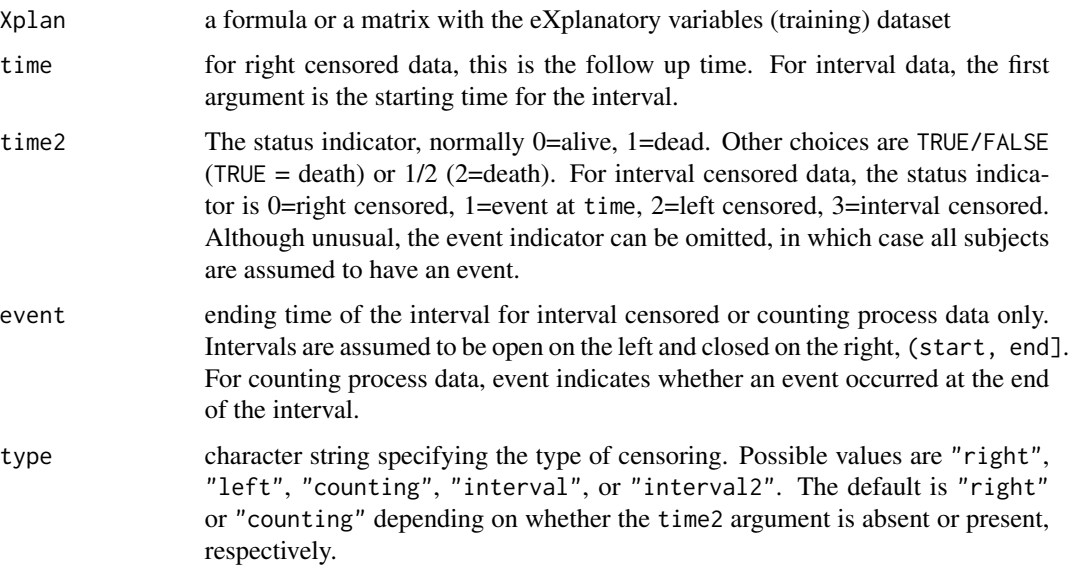

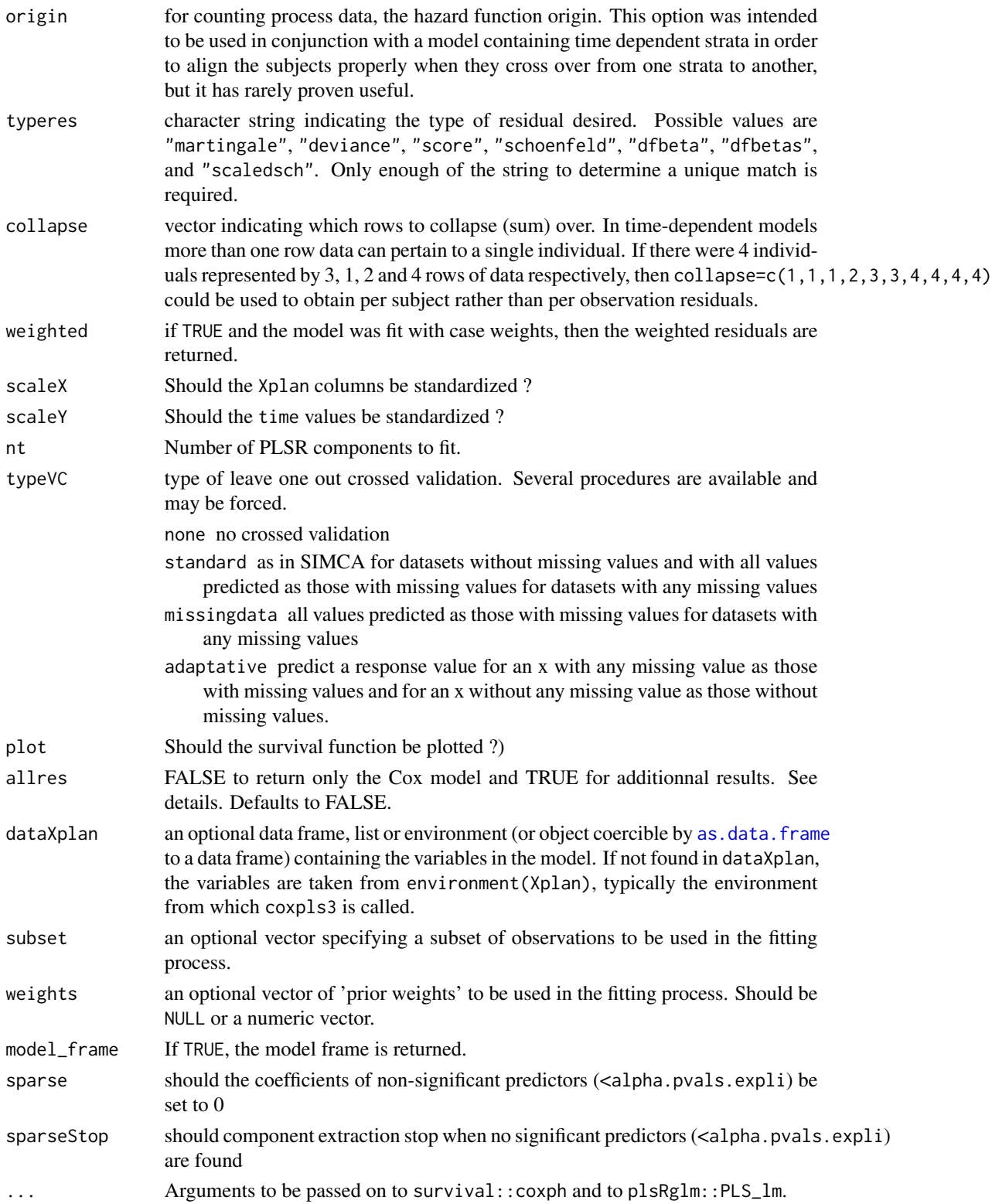

#### coxpls3 25

#### Details

If allres=FALSE returns only the final Cox-model. If allres=TRUE returns a list with the PLS components, the final Cox-model and the PLSR model. allres=TRUE is useful for evluating model prediction accuracy on a test sample.

#### Value

If allres=FALSE :

cox\_pls3 Final Cox-model. If allres=TRUE : tt\_pls3 PLSR components. cox\_pls3 Final Cox-model. pls3\_mod The PLSR model.

#### Author(s)

Frederic Bertrand <frederic.bertrand@math.unistra.fr> <http://www-irma.u-strasbg.fr/~fbertran/>

#### References

plsRcox, Cox-Models in a high dimensional setting in R, Frederic Bertrand, Philippe Bastien, Nicolas Meyer and Myriam Maumy-Bertrand (2014). Proceedings of User2014!, Los Angeles, page 152.

Deviance residuals-based sparse PLS and sparse kernel PLS regression for censored data, Philippe Bastien, Frederic Bertrand, Nicolas Meyer and Myriam Maumy-Bertrand (2015), Bioinformatics, 31(3):397-404, doi:10.1093/bioinformatics/btu660.

#### See Also

[coxph](#page-0-0), [PLS\\_lm](#page-0-0)

#### Examples

```
data(micro.censure)
data(Xmicro.censure_compl_imp)
```

```
X_train_micro <- apply((as.matrix(Xmicro.censure_compl_imp)),FUN="as.numeric",MARGIN=2)[1:80,]
X_train_micro_df <- data.frame(X_train_micro)
Y_train_micro <- micro.censure$survyear[1:80]
C_train_micro <- micro.censure$DC[1:80]
(cox_pls3_fit <- coxpls3(X_train_micro,Y_train_micro,C_train_micro,nt=7,typeVC="none"))
(cox_pls3_fit2 <- coxpls3(~X_train_micro,Y_train_micro,C_train_micro,nt=7,typeVC="none"))
```

```
(cox_pls3_fit3 <- coxpls3(~.,Y_train_micro,C_train_micro,nt=7,typeVC="none",data=X_train_micro_df))
(cox_pls3_fit4 <- coxpls3(~.,Y_train_micro,C_train_micro,nt=7,typeVC="none",
```

```
data=X_train_micro_df,sparse=TRUE))
(cox_pls3_fit5 <- coxpls3(~.,Y_train_micro,C_train_micro,nt=7,typeVC="none",
data=X_train_micro_df,sparse=FALSE,sparseStop=TRUE))
rm(X_train_micro,Y_train_micro,C_train_micro,cox_pls3_fit,cox_pls3_fit2,
cox_pls3_fit3,cox_pls3_fit4,cox_pls3_fit5)
```
coxpls3DR *Fitting a PLSR model on the (Deviance) Residuals*

### Description

This function computes the PLSR model with the Residuals of a Cox-Model fitted with an intercept as the only explanatory variable as the response and Xplan as explanatory variables. Default behaviour uses the Deviance residuals. It uses the package plsRglm.

#### Usage

```
coxpls3DR(Xplan, ...)
## Default S3 method:
coxpls3DR(Xplan, time, time2, event, type,
origin, typeres = "deviance", collapse, weighted, scaleX = TRUE,
scaleY = TRUE, nt=min(7,ncol(Xplan)), typeVC="none",
plot = FALSE, allres = FALSE,sparse=FALSE,sparseStop=TRUE, ...)
## S3 method for class 'formula'
coxpls3DR(Xplan, time, time2, event, type,
origin, typeres = "deviance", collapse, weighted, scaleX = TRUE,
scaleY = TRUE, nt=min(7,ncol(Xplan)), typeVC="none",
plot = FALSE, allres = FALSE, dataXplan = NULL, subset,
weights,model_frame=FALSE,sparse=FALSE,sparseStop=TRUE, ...)
```
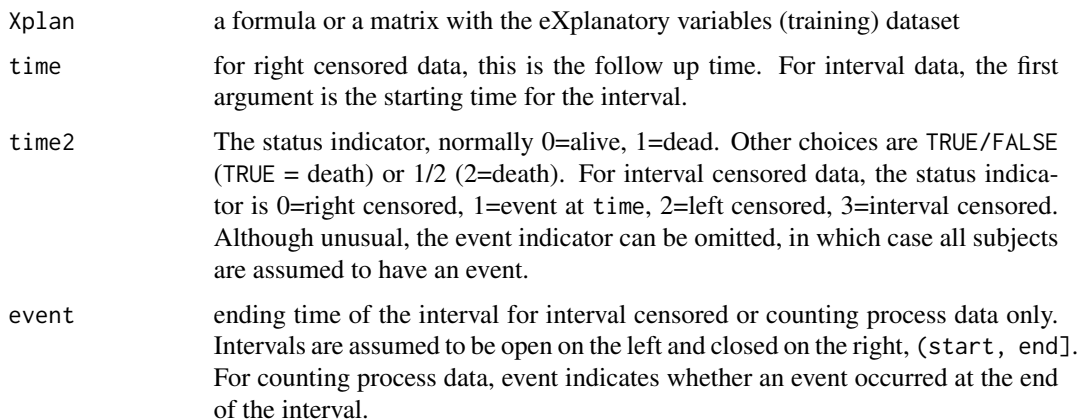

<span id="page-25-0"></span>

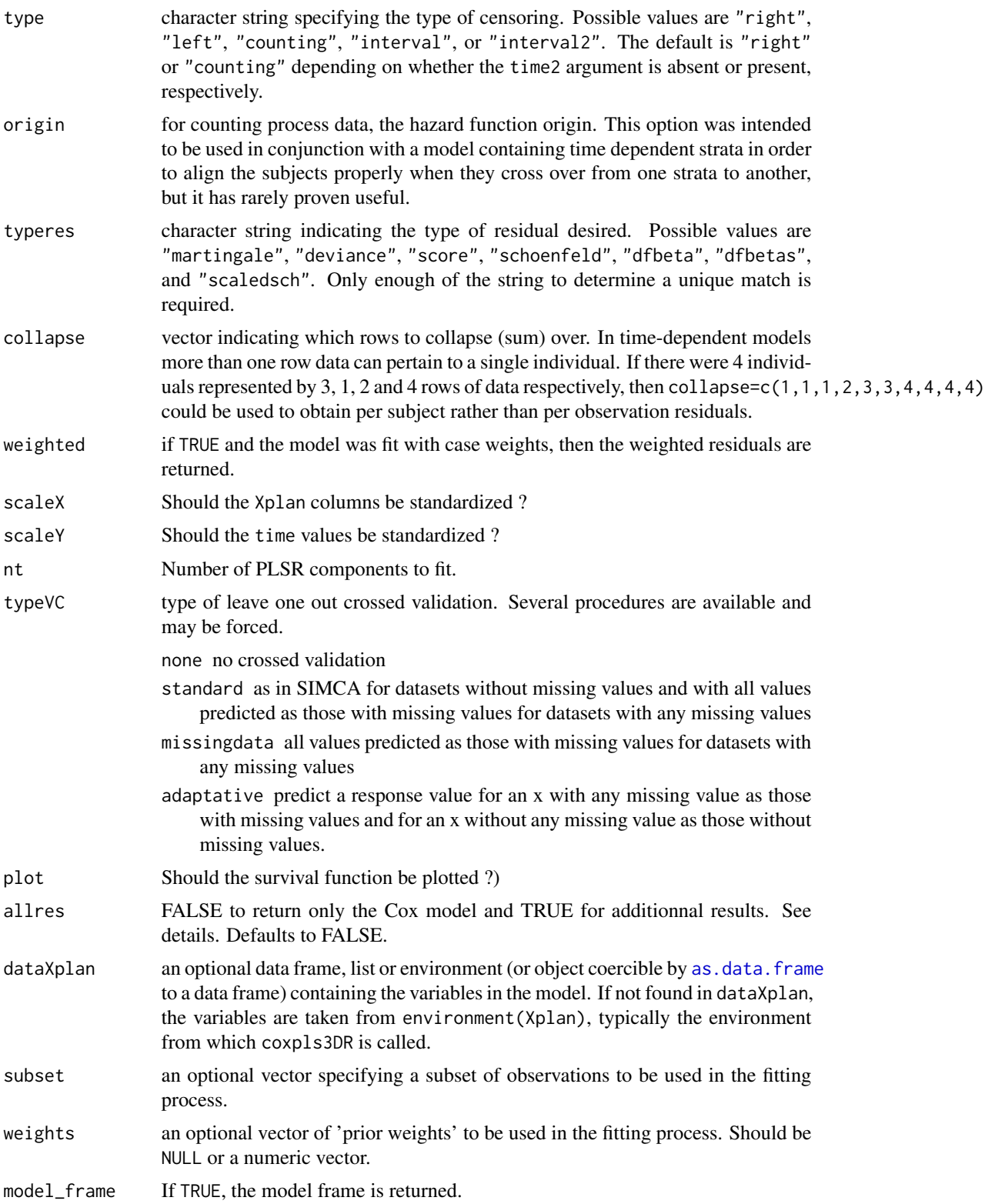

28 coxpls3DR

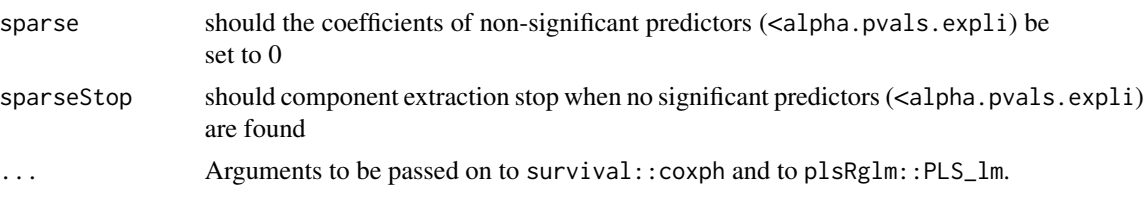

#### Details

If allres=FALSE returns only the final Cox-model. If allres=TRUE returns a list with the PLS components, the final Cox-model and the PLSR model. allres=TRUE is useful for evluating model prediction accuracy on a test sample.

#### Value

If allres=FALSE :

cox\_pls3DR Final Cox-model.

If allres=TRUE :

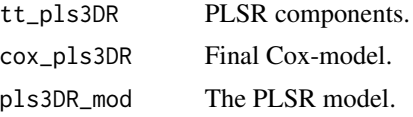

#### Author(s)

Frédéric Bertrand <frederic.bertrand@math.unistra.fr> <http://www-irma.u-strasbg.fr/~fbertran/>

#### References

plsRcox, Cox-Models in a high dimensional setting in R, Frederic Bertrand, Philippe Bastien, Nicolas Meyer and Myriam Maumy-Bertrand (2014). Proceedings of User2014!, Los Angeles, page 152.

Deviance residuals-based sparse PLS and sparse kernel PLS regression for censored data, Philippe Bastien, Frederic Bertrand, Nicolas Meyer and Myriam Maumy-Bertrand (2015), Bioinformatics, 31(3):397-404, doi:10.1093/bioinformatics/btu660.

#### See Also

[coxph](#page-0-0), [PLS\\_lm](#page-0-0)

#### Examples

```
data(micro.censure)
data(Xmicro.censure_compl_imp)
```
X\_train\_micro <- apply((as.matrix(Xmicro.censure\_compl\_imp)),FUN="as.numeric",MARGIN=2)[1:80,] X\_train\_micro\_df <- data.frame(X\_train\_micro)

#### <span id="page-28-0"></span>coxplsDR 29

```
Y_train_micro <- micro.censure$survyear[1:80]
C_train_micro <- micro.censure$DC[1:80]
(cox_pls3DR_fit <- coxpls3DR(X_train_micro,Y_train_micro,C_train_micro,nt=7))
(cox_pls3DR_fit2 <- coxpls3DR(~X_train_micro,Y_train_micro,C_train_micro,nt=7))
(cox_pls3DR_fit3 <- coxpls3DR(~.,Y_train_micro,C_train_micro,nt=7,dataXplan=X_train_micro_df))
(cox_pls3DR_fit4 <- coxpls3DR(~.,Y_train_micro,C_train_micro,nt=7,typeVC="none",
data=X_train_micro_df,sparse=TRUE))
(cox_pls3DR_fit5 <- coxpls3DR(~.,Y_train_micro,C_train_micro,nt=7,typeVC="none",
data=X_train_micro_df,sparse=TRUE,sparseStop=FALSE))
rm(X_train_micro,Y_train_micro,C_train_micro,cox_pls3DR_fit,cox_pls3DR_fit2,
```

```
cox_pls3DR_fit3,cox_pls3DR_fit4,cox_pls3DR_fit5)
```
coxplsDR *Fitting a PLSR model on the (Deviance) Residuals*

#### Description

This function computes the Cox Model based on PLSR components computed model with

- as the response: the Residuals of a Cox-Model fitted with no covariate
- as explanatory variables: Xplan.

It uses the package mixOmics to perform PLSR fit.

#### Usage

```
coxplsDR(Xplan, ...)
## Default S3 method:
coxplsDR(Xplan, time, time2, event, type,
origin, typeres = "deviance", collapse, weighted, scaleX = TRUE,
scaleY = TRUE, ncomp=min(7,ncol(Xplan)), modepls="regression",
plot = FALSE, allres = FALSE, ...)## S3 method for class 'formula'
coxplsDR(Xplan,time,time2,event,type,
origin,typeres="deviance", collapse, weighted, scaleX=TRUE,
scaleY=TRUE, ncomp=min(7,ncol(Xplan)), modepls="regression",
plot=FALSE, allres=FALSE,dataXplan=NULL,subset,weights,
model_frame=FALSE,...)
```
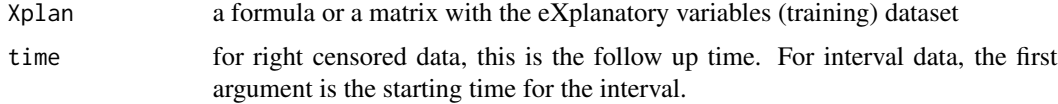

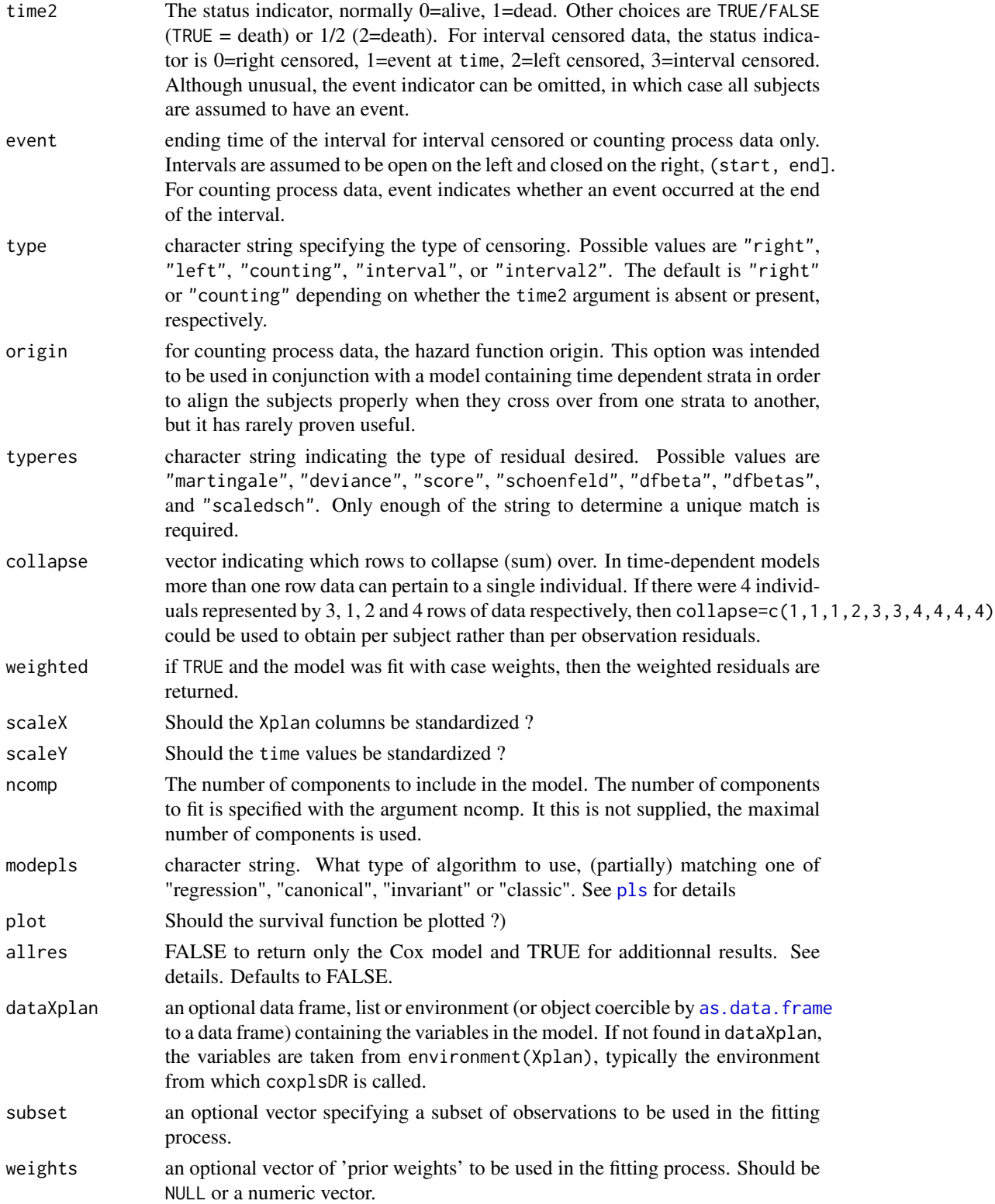

#### coxplsDR 31

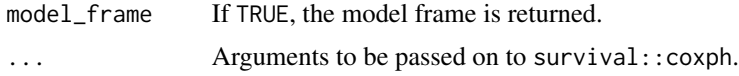

#### Details

If allres=FALSE returns only the final Cox-model. If allres=TRUE returns a list with the PLS components, the final Cox-model and the PLSR model. allres=TRUE is useful for evluating model prediction accuracy on a test sample.

#### Value

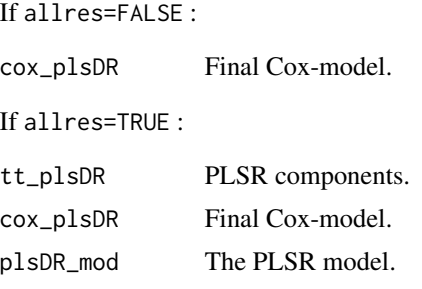

#### Author(s)

Frédéric Bertrand <frederic.bertrand@math.unistra.fr> <http://www-irma.u-strasbg.fr/~fbertran/>

#### References

plsRcox, Cox-Models in a high dimensional setting in R, Frederic Bertrand, Philippe Bastien, Nicolas Meyer and Myriam Maumy-Bertrand (2014). Proceedings of User2014!, Los Angeles, page 152.

Deviance residuals-based sparse PLS and sparse kernel PLS regression for censored data, Philippe Bastien, Frederic Bertrand, Nicolas Meyer and Myriam Maumy-Bertrand (2015), Bioinformatics, 31(3):397-404, doi:10.1093/bioinformatics/btu660.

#### See Also

[coxph](#page-0-0), [plsr](#page-0-0)

#### Examples

```
data(micro.censure)
data(Xmicro.censure_compl_imp)
```

```
X_train_micro <- apply((as.matrix(Xmicro.censure_compl_imp)),FUN="as.numeric",MARGIN=2)[1:80,]
X_train_micro_df <- data.frame(X_train_micro)
Y_train_micro <- micro.censure$survyear[1:80]
C_train_micro <- micro.censure$DC[1:80]
```

```
(cox_plsDR_fit=coxplsDR(X_train_micro,Y_train_micro,C_train_micro,ncomp=6))
(cox_plsDR_fit2=coxplsDR(~X_train_micro,Y_train_micro,C_train_micro,ncomp=6))
(cox_plsDR_fit3=coxplsDR(~.,Y_train_micro,C_train_micro,ncomp=6,dataXplan=X_train_micro_df))
```

```
rm(X_train_micro,Y_train_micro,C_train_micro,cox_plsDR_fit,cox_plsDR_fit2,cox_plsDR_fit3)
```
coxsplsDR *Fitting a sPLSR model on the (Deviance) Residuals*

#### Description

This function computes the Cox Model based on sPLSR components computed model with

- as the response: the Residuals of a Cox-Model fitted with no covariate
- as explanatory variables: Xplan.

It uses the package spls to perform the first step in SPLSR then mixOmics to perform PLSR step fit.

#### Usage

```
coxsplsDR(Xplan, ...)
## Default S3 method:
coxsplsDR(Xplan, time, time2, event, type,
origin, typeres = "deviance", collapse, weighted, scaleX = TRUE,
scaleY = TRUE, ncomp=min(7,ncol(Xplan)), modepls="regression",
plot = FALSE, allres = FALSE, eta, trace=FALSE,...)
## S3 method for class 'formula'
coxsplsDR(Xplan,time,time2,event,type,
origin,typeres="deviance", collapse, weighted, scaleX=TRUE,
scaleY=TRUE, ncomp=min(7,ncol(Xplan)), modepls="regression",
plot=FALSE, allres=FALSE,dataXplan=NULL,subset,weights,
model_frame=FALSE,eta, trace=FALSE,...)
```
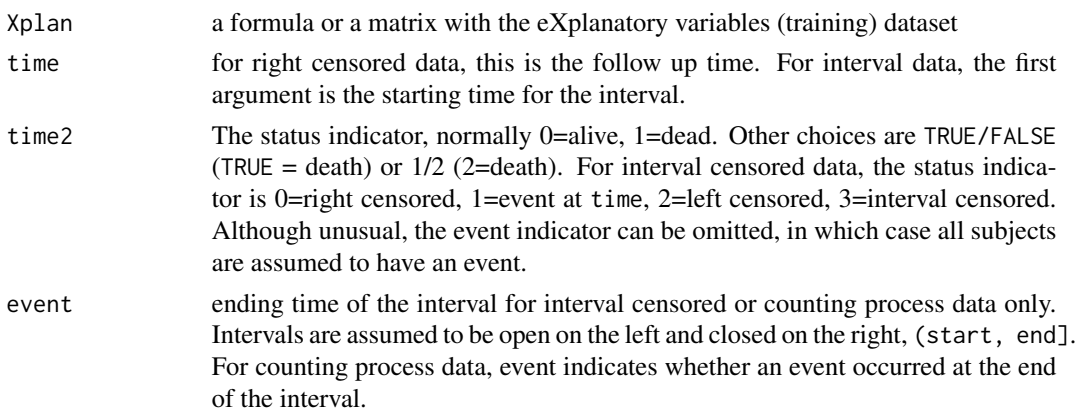

<span id="page-31-0"></span>

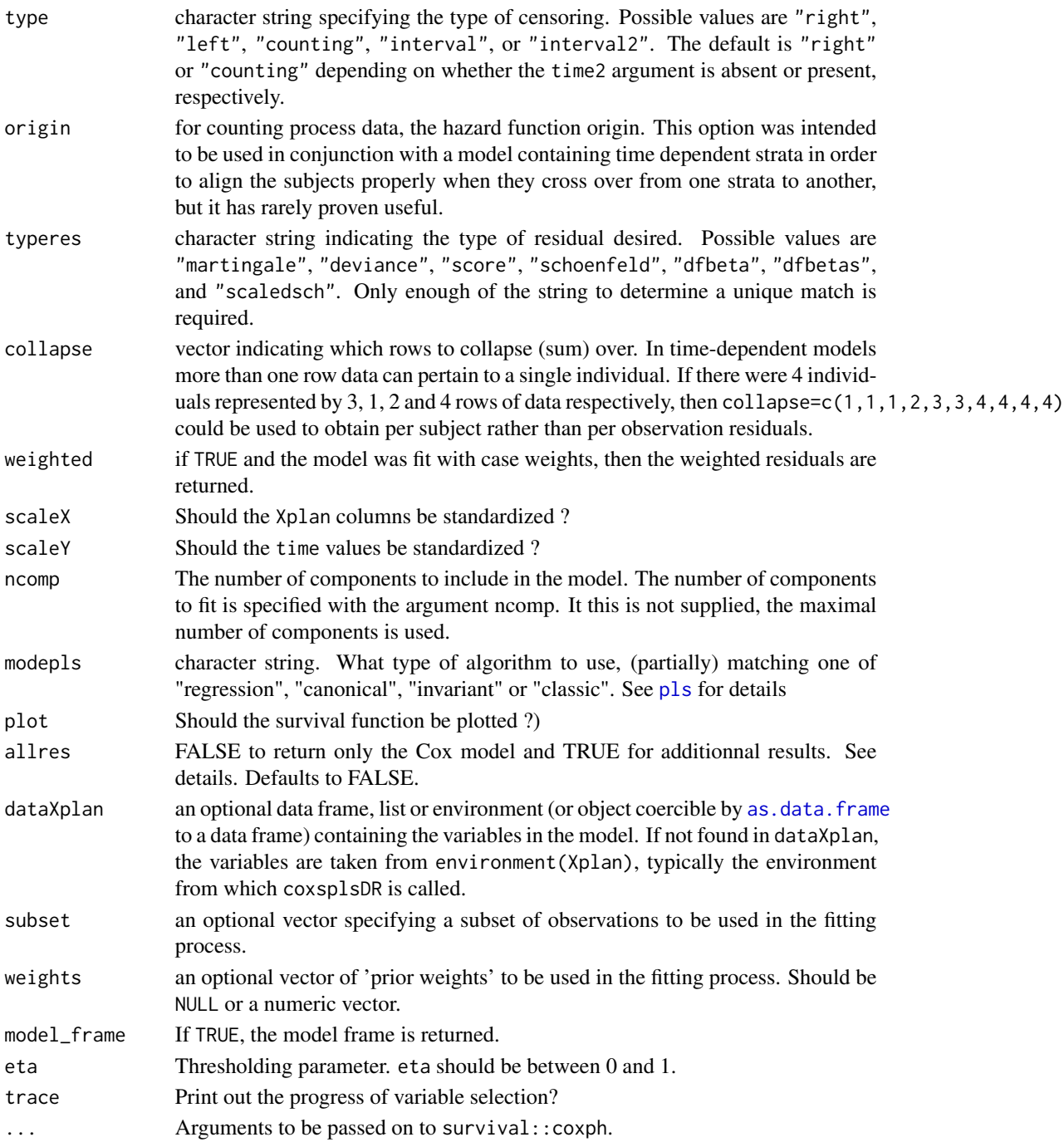

#### Details

If allres=FALSE returns only the final Cox-model. If allres=TRUE returns a list with the sPLS components, the final Cox-model and the sPLSR model. allres=TRUE is useful for evluating model prediction accuracy on a test sample.

#### Value

If allres=FALSE :

cox\_splsDR Final Cox-model. If allres=TRUE : tt\_splsDR sPLSR components. cox\_splsDR Final Cox-model. splsDR\_mod The sPLSR model.

#### Author(s)

Frédéric Bertrand <frederic.bertrand@math.unistra.fr> <http://www-irma.u-strasbg.fr/~fbertran/>

#### References

plsRcox, Cox-Models in a high dimensional setting in R, Frederic Bertrand, Philippe Bastien, Nicolas Meyer and Myriam Maumy-Bertrand (2014). Proceedings of User2014!, Los Angeles, page 152.

Deviance residuals-based sparse PLS and sparse kernel PLS regression for censored data, Philippe Bastien, Frederic Bertrand, Nicolas Meyer and Myriam Maumy-Bertrand (2015), Bioinformatics, 31(3):397-404, doi:10.1093/bioinformatics/btu660.

#### See Also

[coxph](#page-0-0), [plsr](#page-0-0)

#### Examples

```
data(micro.censure)
data(Xmicro.censure_compl_imp)
```

```
X_train_micro <- apply((as.matrix(Xmicro.censure_compl_imp)),FUN="as.numeric",MARGIN=2)[1:80,]
X_train_micro_df <- data.frame(X_train_micro)
Y_train_micro <- micro.censure$survyear[1:80]
C_train_micro <- micro.censure$DC[1:80]
```

```
(cox_splsDR_fit=coxsplsDR(X_train_micro,Y_train_micro,C_train_micro,ncomp=6,eta=.5))
(cox_splsDR_fit2=coxsplsDR(~X_train_micro,Y_train_micro,C_train_micro,ncomp=6,eta=.5,trace=TRUE))
(cox_splsDR_fit3=coxsplsDR(~.,Y_train_micro,C_train_micro,ncomp=6,
dataXplan=X_train_micro_df,eta=.5))
```
rm(X\_train\_micro,Y\_train\_micro,C\_train\_micro,cox\_splsDR\_fit,cox\_splsDR\_fit2,cox\_splsDR\_fit3)

<span id="page-34-0"></span>

#### Description

This function cross-validates [plsRcox](#page-80-1) models with automatic number of components selection.

It only computes the recommended iAUCSH criterion. Set allCVcrit=TRUE to retrieve the 13 other ones.

#### Usage

```
cv.autoplsRcox(data, method = c("efron", "breslow"), nfold = 5, nt = 10, plot.it = TRUE,
se = TRUE, givefold, scaleX = TRUE, folddetails=FALSE, allCVcrit=FALSE, details=FALSE,
namedataset="data", save=FALSE, verbose=TRUE,...)
```
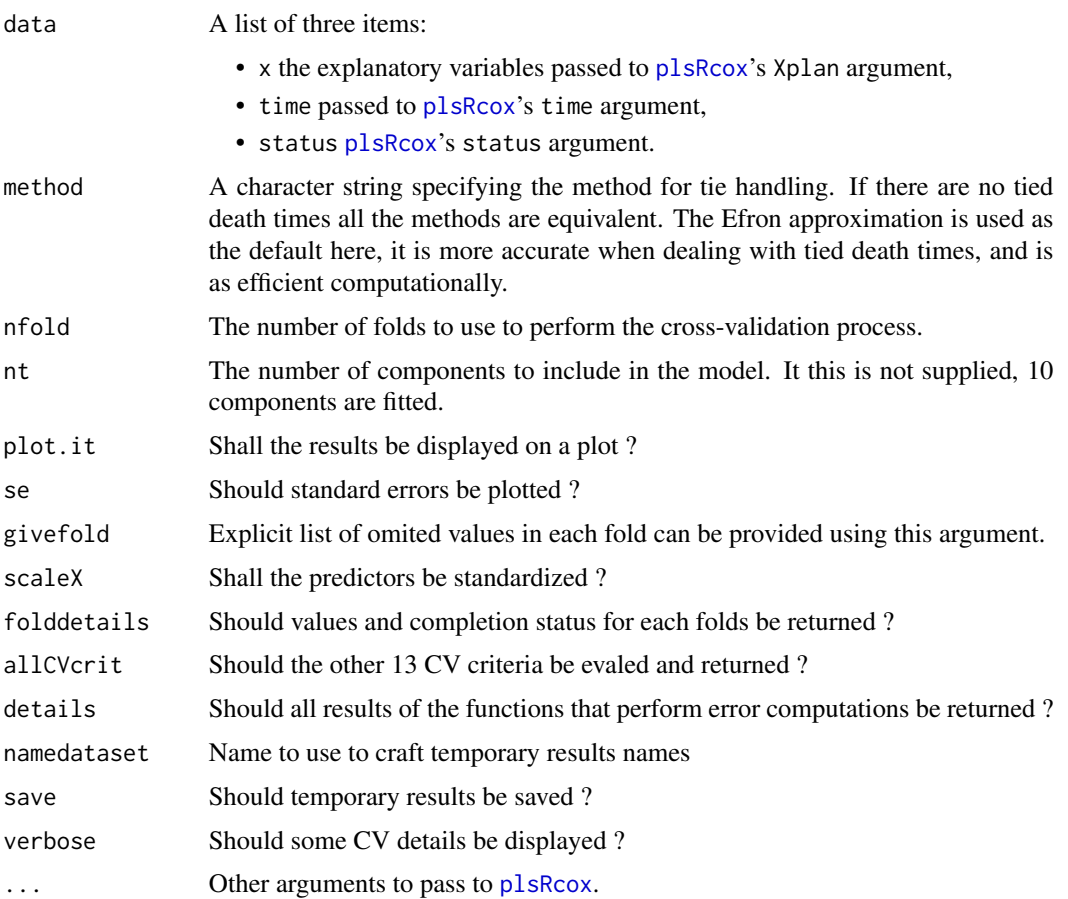

## Value

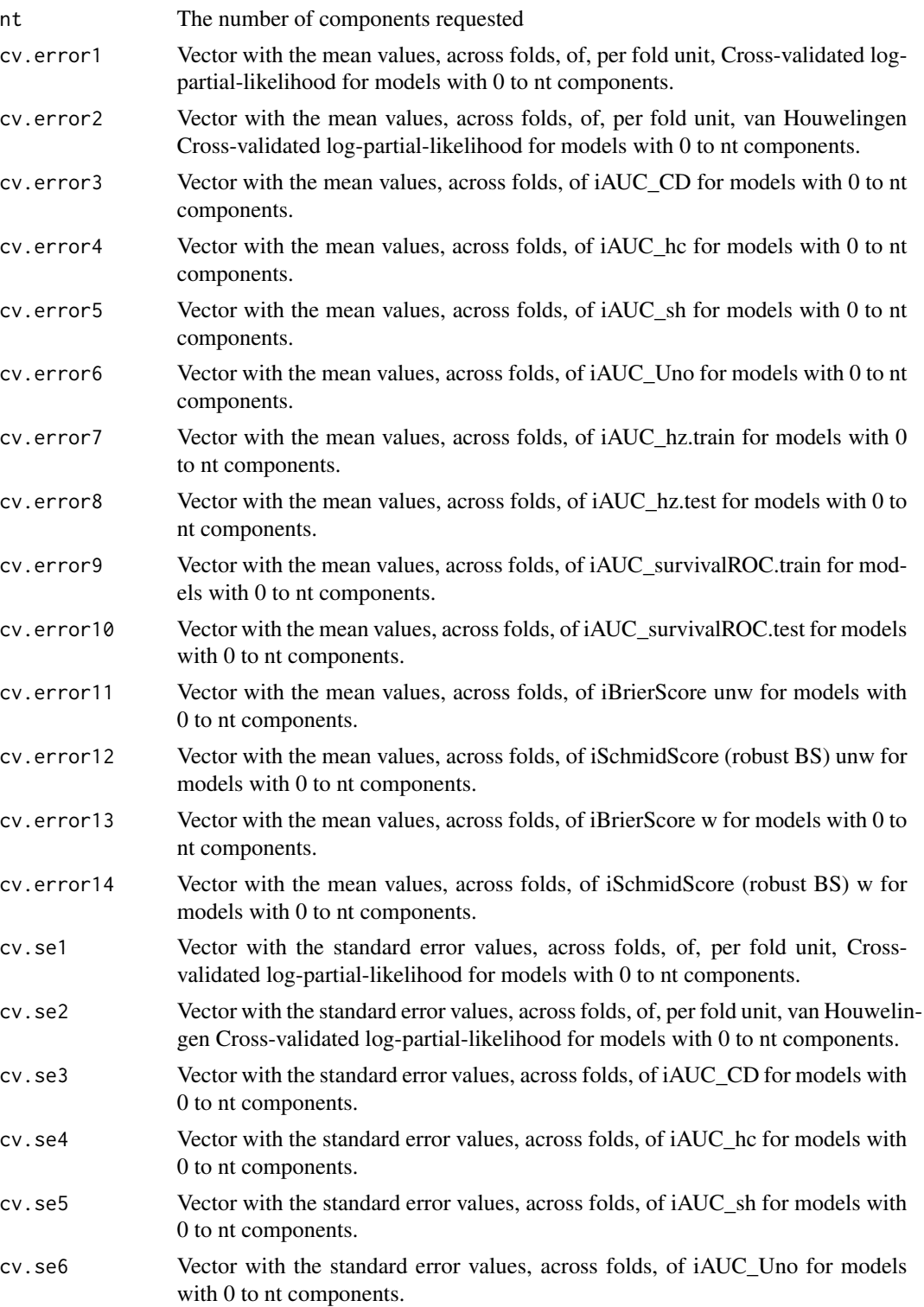
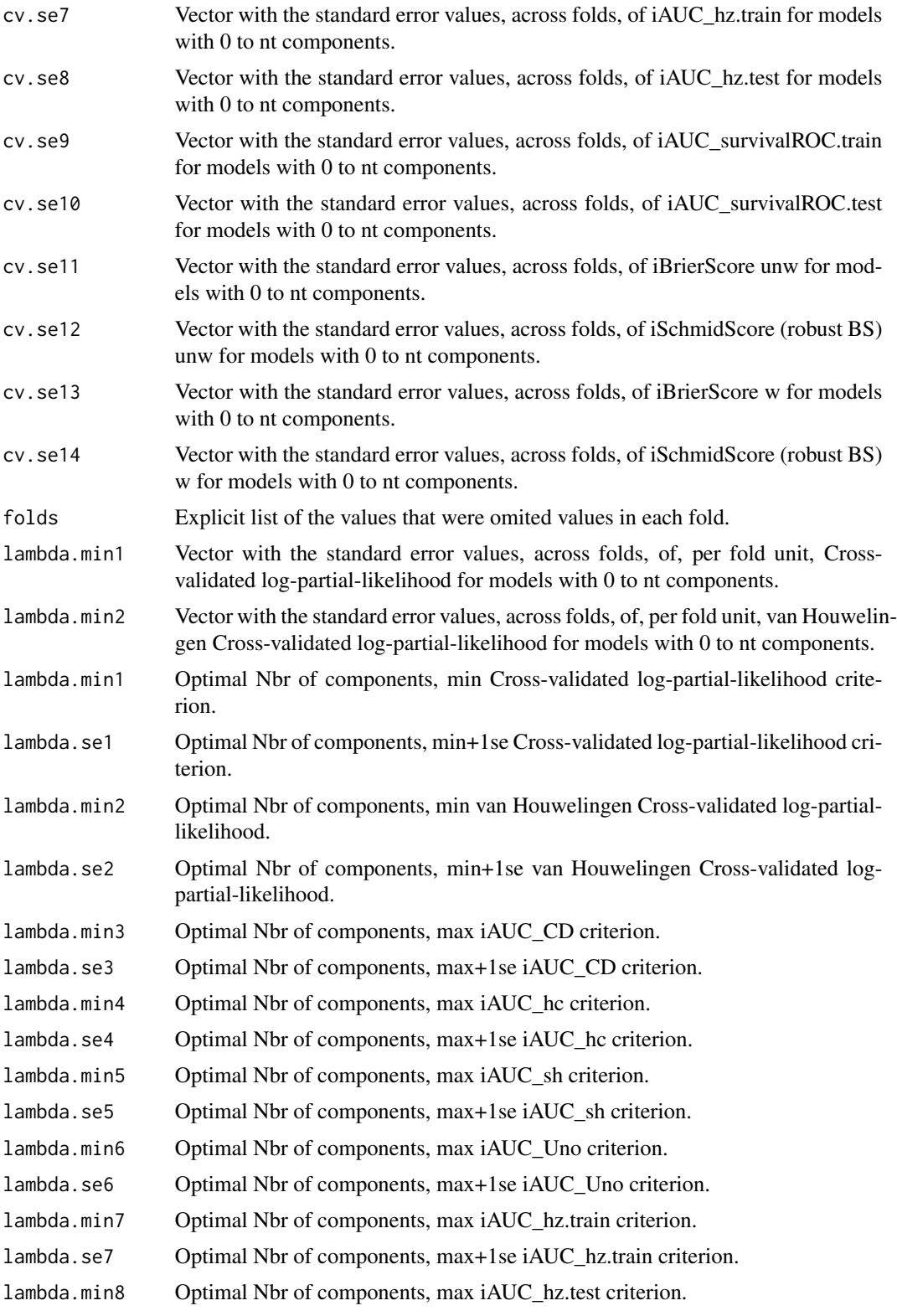

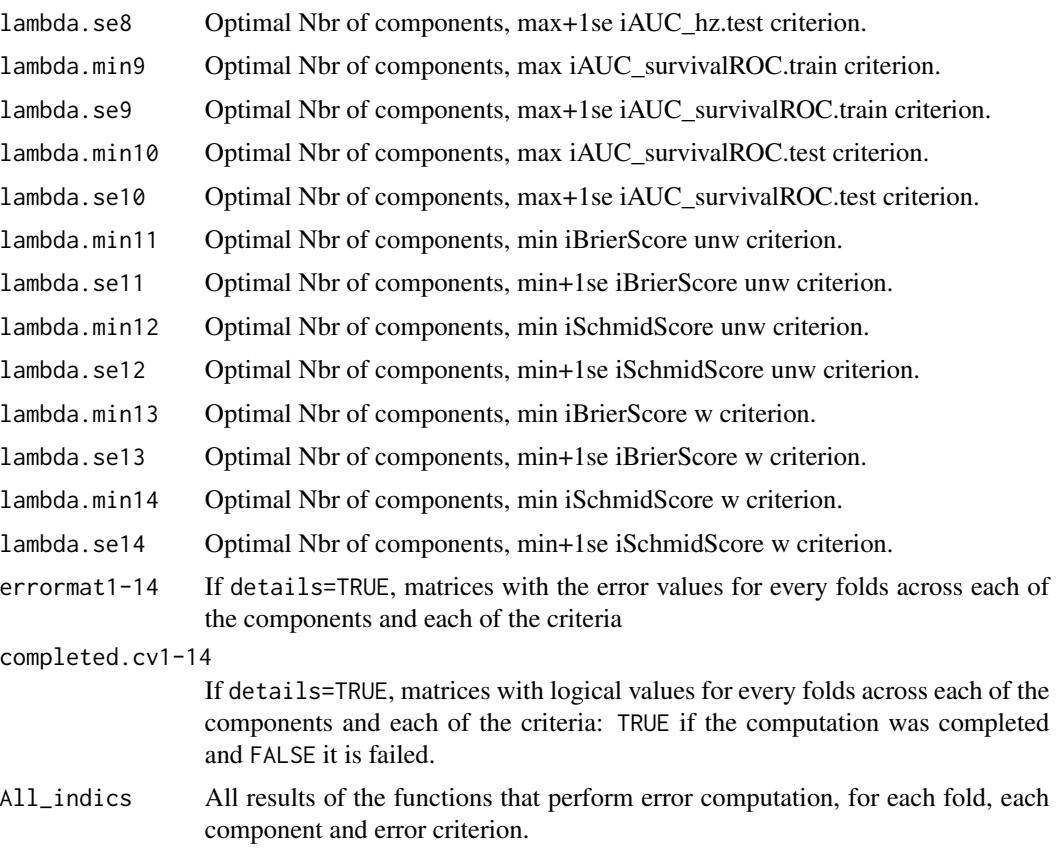

### Author(s)

Frederic Bertrand <frederic.bertrand@math.unistra.fr> <http://www-irma.u-strasbg.fr/~fbertran/>

### References

plsRcox, Cox-Models in a high dimensional setting in R, Frederic Bertrand, Philippe Bastien, Nicolas Meyer and Myriam Maumy-Bertrand (2014). Proceedings of User2014!, Los Angeles, page 152.

Deviance residuals-based sparse PLS and sparse kernel PLS regression for censored data, Philippe Bastien, Frederic Bertrand, Nicolas Meyer and Myriam Maumy-Bertrand (2015), Bioinformatics, 31(3):397-404, doi:10.1093/bioinformatics/btu660.

Cross validating extensions of kernel, sparse or regular partial least squares regression models to censored data, Bertrand, F., Bastien, Ph. and Maumy-Bertrand, M. (2018), [https://arxiv.org/](https://arxiv.org/abs/1810.01005) [abs/1810.01005](https://arxiv.org/abs/1810.01005).

### See Also

See Also [plsRcox](#page-80-0)

### cv.coxDKplsDR 39

#### Examples

```
data(micro.censure)
data(Xmicro.censure_compl_imp)
set.seed(123456)
X_train_micro <- apply((as.matrix(Xmicro.censure_compl_imp)),FUN="as.numeric",MARGIN=2)[1:80,]
X_train_micro_df <- data.frame(X_train_micro)
Y_train_micro <- micro.censure$survyear[1:80]
C_train_micro <- micro.censure$DC[1:80]
#Should be run with a higher value of nt (at least 10)
(cv.autoplsRcox.res=cv.autoplsRcox(list(x=X_train_micro,time=Y_train_micro,
```

```
status=C_train_micro),nt=3,verbose=FALSE))
```
cv.coxDKplsDR *Cross-validating a DKplsDR-Model*

### Description

This function cross-validates [coxDKplsDR](#page-5-0) models.

It only computes the recommended iAUCSurvROC criterion. Set allCVcrit=TRUE to retrieve the 13 other ones.

#### Usage

```
cv.coxDKplsDR(data, method = c("efron", "breslow"), nfold = 5, nt = 10, plot.it = TRUE,
se = TRUE, givefold, scaleX = TRUE, folddetails=FALSE, allCVcrit=FALSE, details=FALSE,
namedataset="data", save=FALSE, verbose=TRUE,...)
```
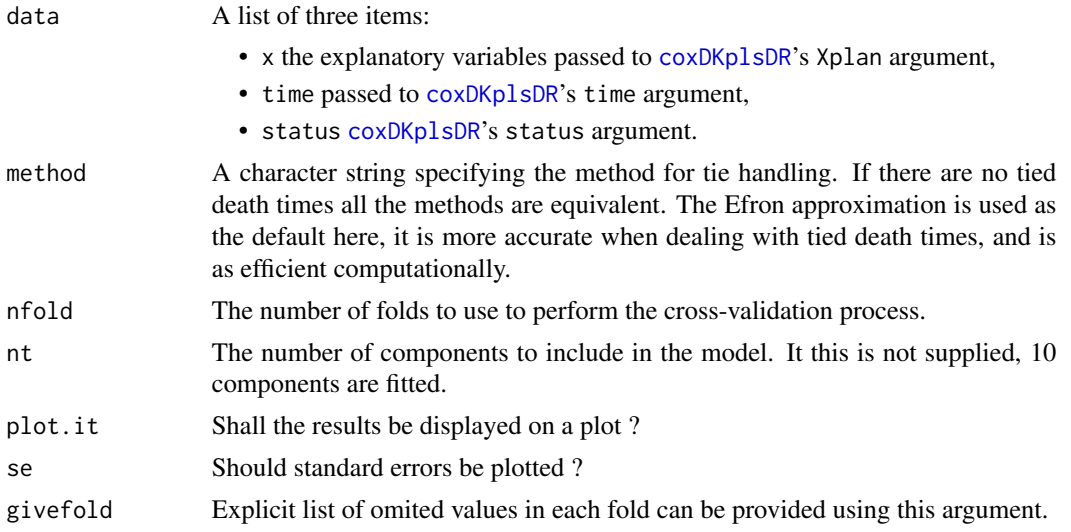

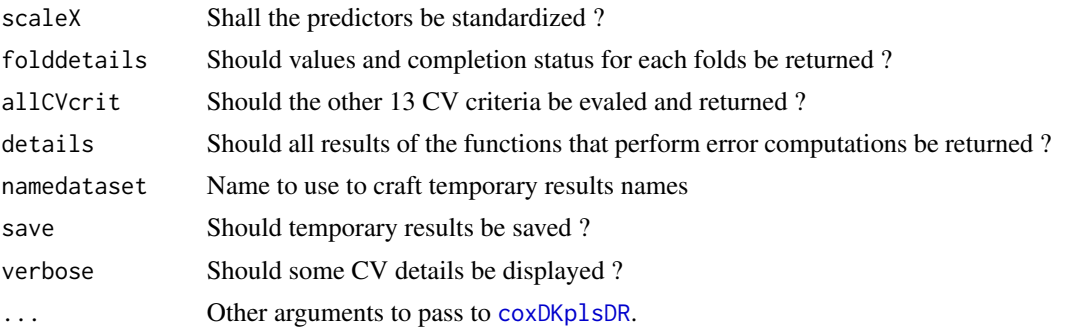

## Value

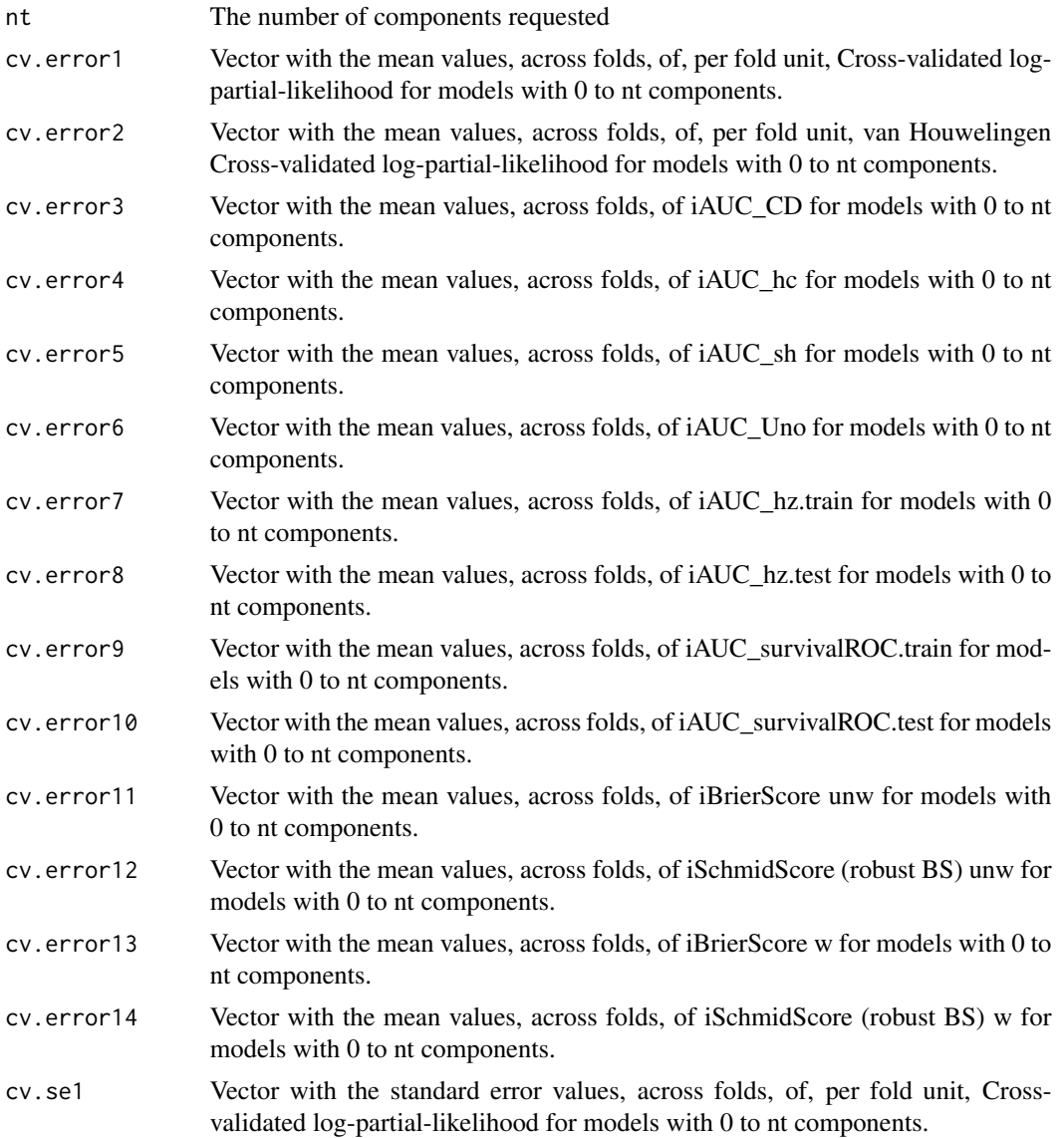

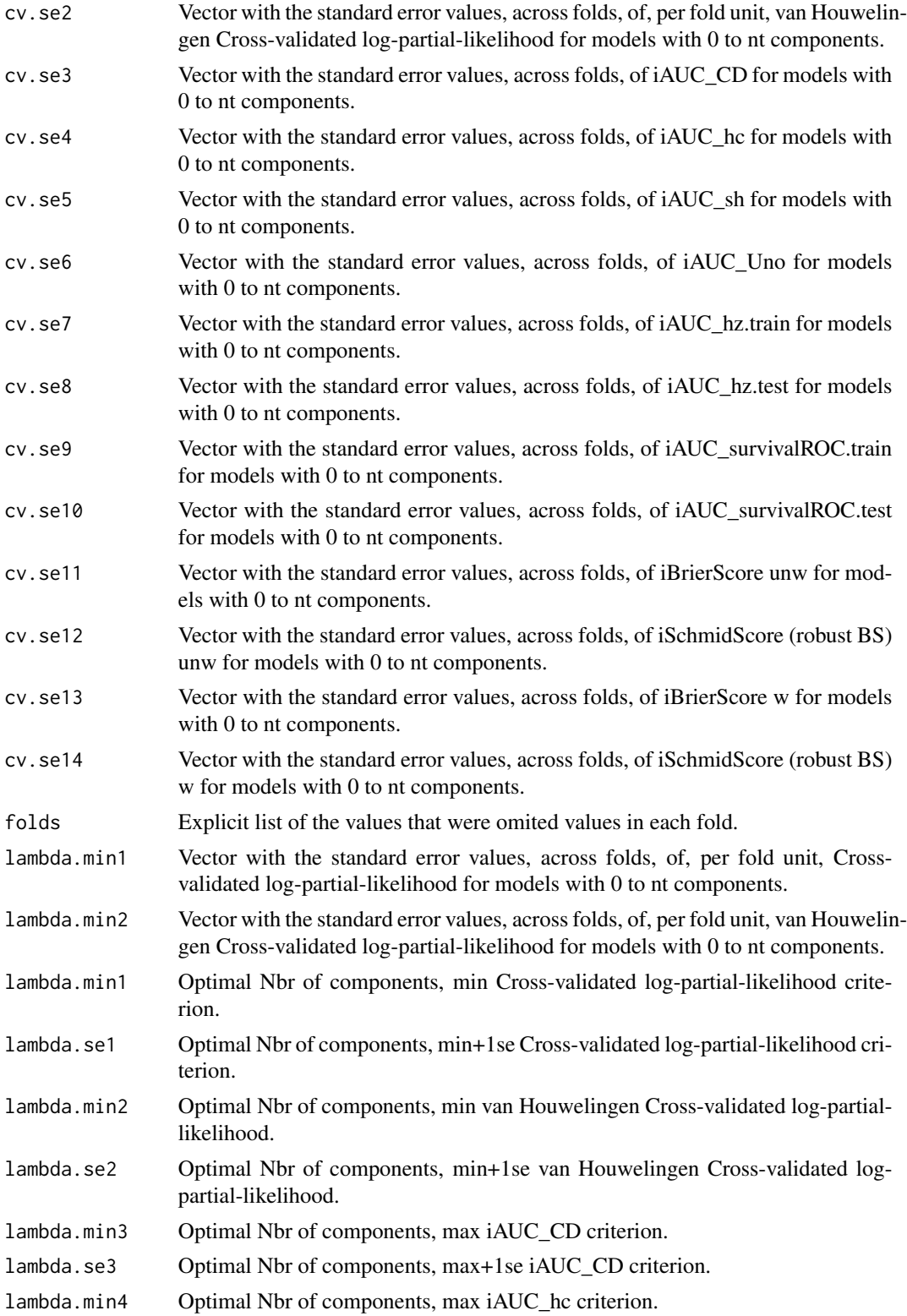

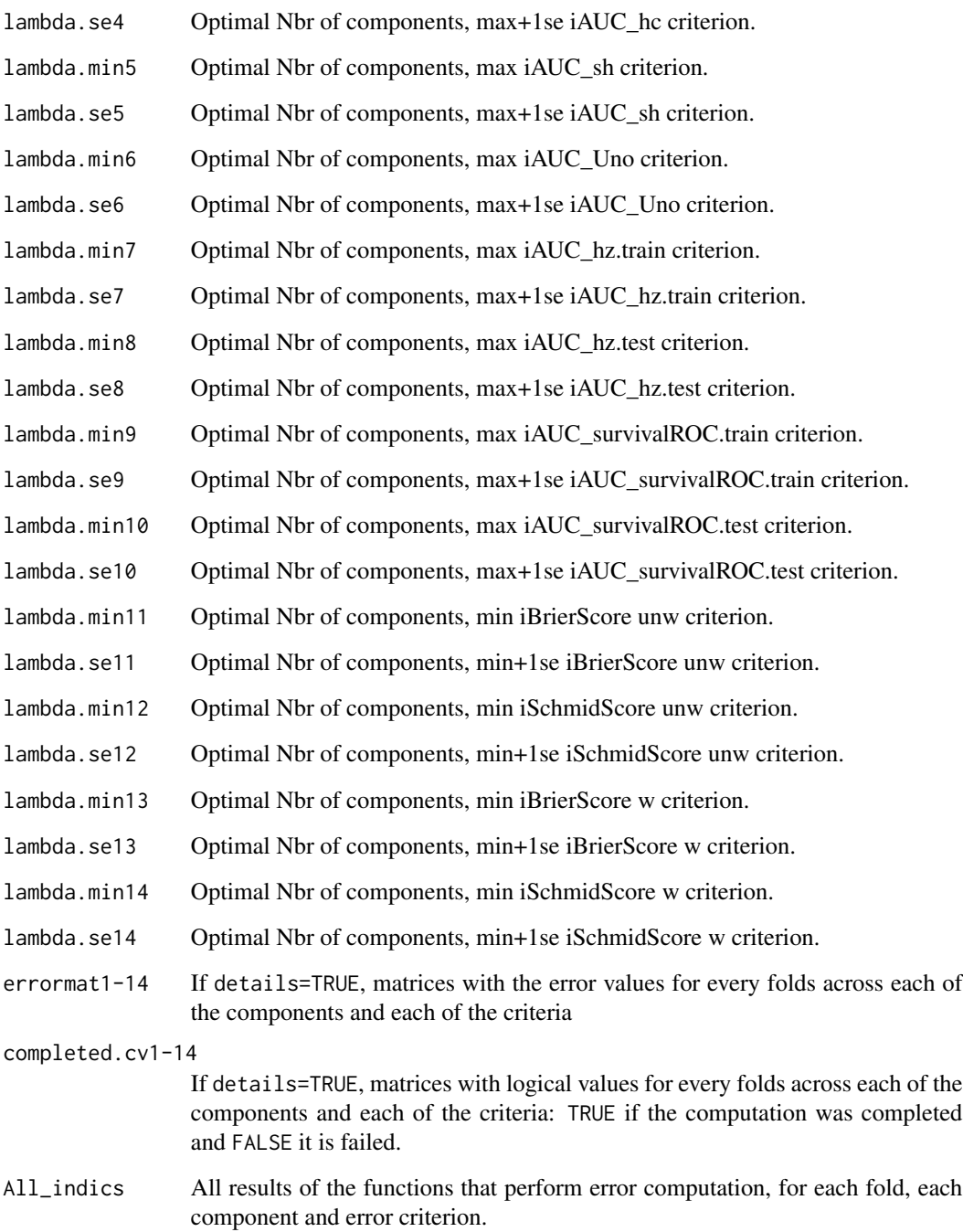

## Author(s)

Frederic Bertrand <frederic.bertrand@math.unistra.fr> <http://www-irma.u-strasbg.fr/~fbertran/>

#### cv.coxDKsplsDR 43

#### References

plsRcox, Cox-Models in a high dimensional setting in R, Frederic Bertrand, Philippe Bastien, Nicolas Meyer and Myriam Maumy-Bertrand (2014). Proceedings of User2014!, Los Angeles, page 152.

Deviance residuals-based sparse PLS and sparse kernel PLS regression for censored data, Philippe Bastien, Frederic Bertrand, Nicolas Meyer and Myriam Maumy-Bertrand (2015), Bioinformatics, 31(3):397-404, doi:10.1093/bioinformatics/btu660.

Cross validating extensions of kernel, sparse or regular partial least squares regression models to censored data, Bertrand, F., Bastien, Ph. and Maumy-Bertrand, M. (2018), [https://arxiv.org/](https://arxiv.org/abs/1810.01005) [abs/1810.01005](https://arxiv.org/abs/1810.01005).

### See Also

See Also [coxDKplsDR](#page-5-0)

#### Examples

```
data(micro.censure)
data(Xmicro.censure_compl_imp)
set.seed(123456)
X_train_micro <- apply((as.matrix(Xmicro.censure_compl_imp)),FUN="as.numeric",MARGIN=2)[1:80,]
X_train_micro_df <- data.frame(X_train_micro)
Y_train_micro <- micro.censure$survyear[1:80]
C_train_micro <- micro.censure$DC[1:80]
```

```
#Should be run with a higher value of nt (at least 10)
(cv.coxDKplsDR.res=cv.coxDKplsDR(list(x=X_train_micro,time=Y_train_micro,
status=C_train_micro),nt=3))
```
cv.coxDKsplsDR *Cross-validating a DKsplsDR-Model*

#### Description

This function cross-validates [coxDKsplsDR](#page-9-0) models.

It only computes the recommended iAUCSurvROC criterion. Set allCVcrit=TRUE to retrieve the 13 other ones.

#### Usage

```
cv.coxDKsplsDR(data, method = c("efrom", "breakow"), nfold = 5, nt = 10, eta=.5,
plot.it = TRUE, se = TRUE, givefold, scaleX = TRUE, scaleY = FALSE,
folddetails=FALSE, allCVcrit=FALSE, details=FALSE, namedataset="data",
save=FALSE, verbose=TRUE,...)
```
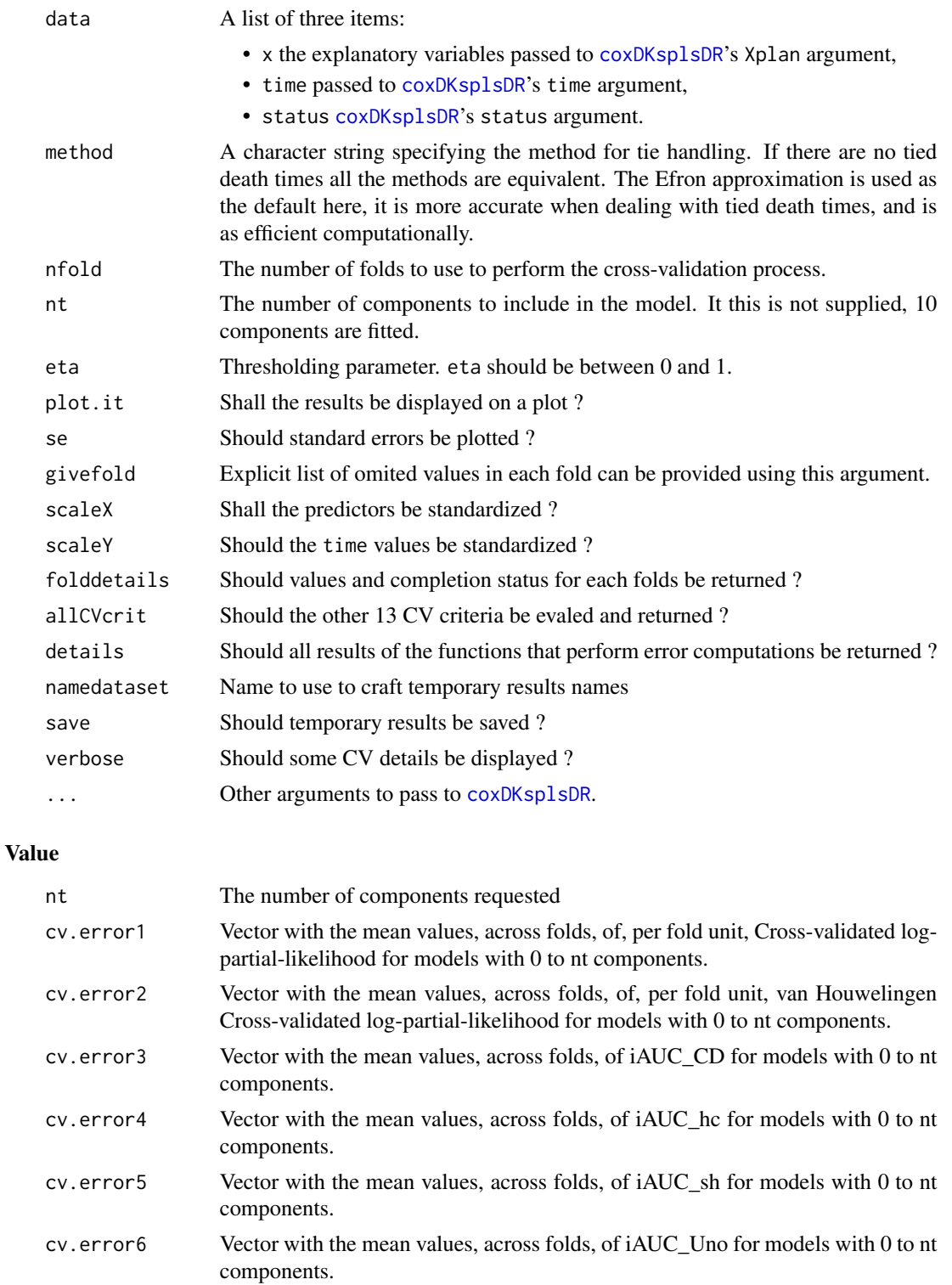

cv.error7 Vector with the mean values, across folds, of iAUC\_hz.train for models with 0 to nt components. cv.error8 Vector with the mean values, across folds, of iAUC\_hz.test for models with 0 to nt components. cv.error9 Vector with the mean values, across folds, of iAUC\_survivalROC.train for models with 0 to nt components. cv.error10 Vector with the mean values, across folds, of iAUC\_survivalROC.test for models with 0 to nt components. cv.error11 Vector with the mean values, across folds, of iBrierScore unw for models with 0 to nt components. cv.error12 Vector with the mean values, across folds, of iSchmidScore (robust BS) unw for models with 0 to nt components. cv.error13 Vector with the mean values, across folds, of iBrierScore w for models with 0 to nt components. cv.error14 Vector with the mean values, across folds, of iSchmidScore (robust BS) w for models with 0 to nt components. cv.se1 Vector with the standard error values, across folds, of, per fold unit, Crossvalidated log-partial-likelihood for models with 0 to nt components. cv.se2 Vector with the standard error values, across folds, of, per fold unit, van Houwelingen Cross-validated log-partial-likelihood for models with 0 to nt components. cv.se3 Vector with the standard error values, across folds, of iAUC\_CD for models with 0 to nt components. cv.se4 Vector with the standard error values, across folds, of iAUC\_hc for models with 0 to nt components. cv.se5 Vector with the standard error values, across folds, of iAUC\_sh for models with 0 to nt components. cv.se6 Vector with the standard error values, across folds, of iAUC\_Uno for models with 0 to nt components. cv.se7 Vector with the standard error values, across folds, of iAUC\_hz.train for models with 0 to nt components. cv.se8 Vector with the standard error values, across folds, of iAUC\_hz.test for models with 0 to nt components. cv.se9 Vector with the standard error values, across folds, of iAUC\_survivalROC.train for models with 0 to nt components. cv.se10 Vector with the standard error values, across folds, of iAUC\_survivalROC.test for models with 0 to nt components. cv.se11 Vector with the standard error values, across folds, of iBrierScore unw for models with 0 to nt components. cv.se12 Vector with the standard error values, across folds, of iSchmidScore (robust BS) unw for models with 0 to nt components. cv.se13 Vector with the standard error values, across folds, of iBrierScore w for models with 0 to nt components.

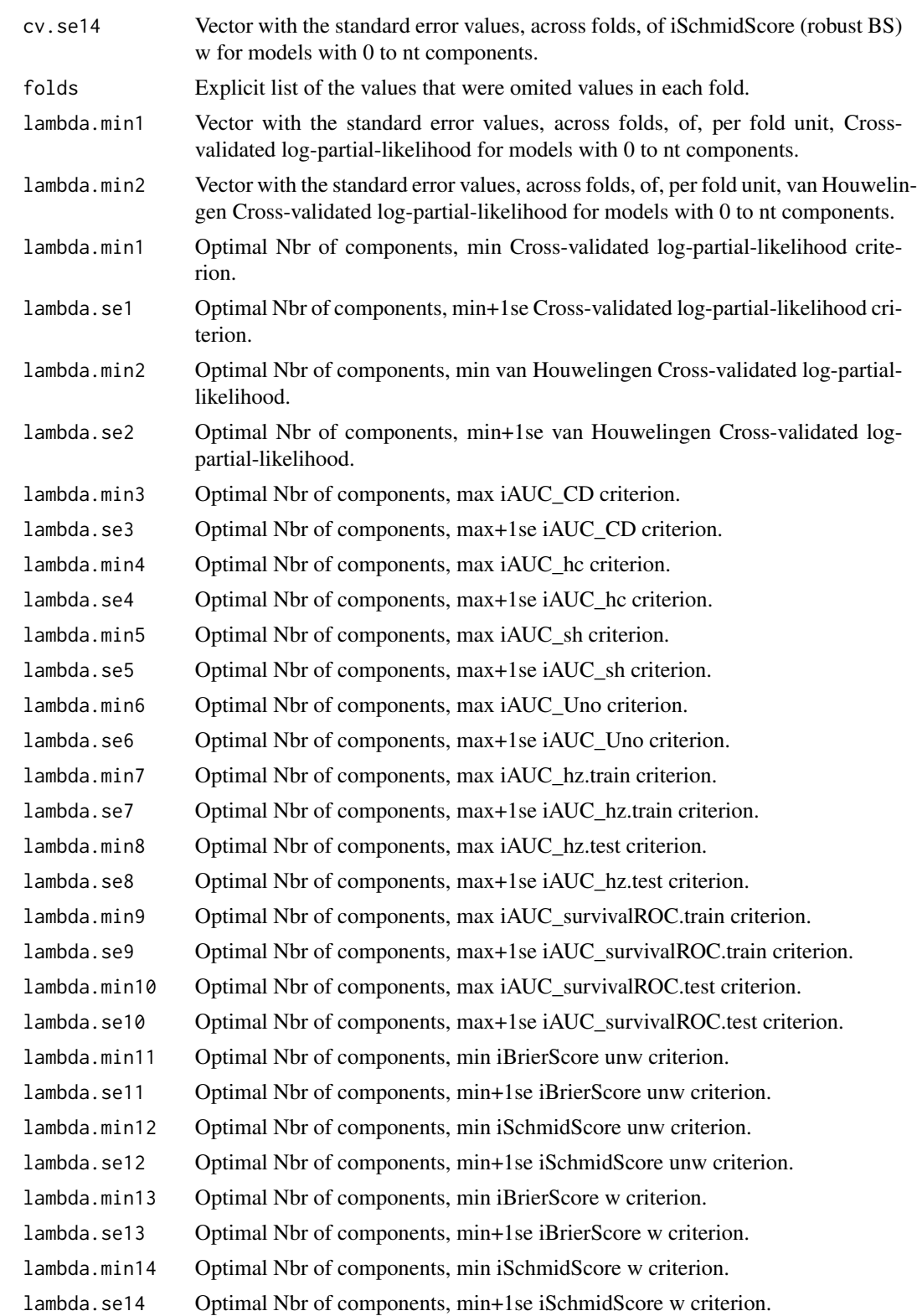

### cv.coxDKsplsDR 47

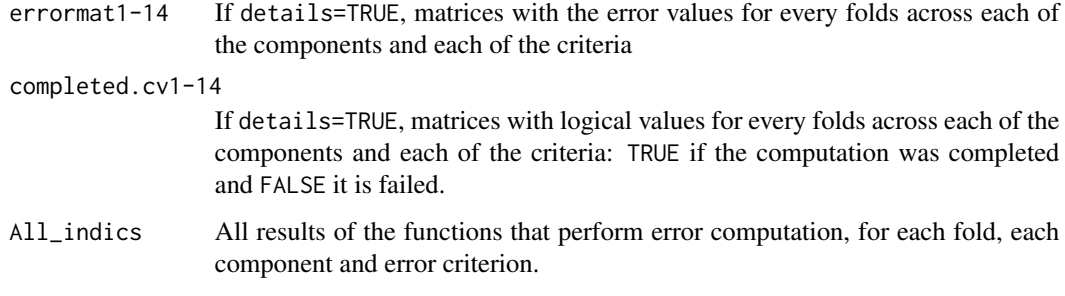

### Author(s)

Frederic Bertrand <frederic.bertrand@math.unistra.fr> <http://www-irma.u-strasbg.fr/~fbertran/>

### References

plsRcox, Cox-Models in a high dimensional setting in R, Frederic Bertrand, Philippe Bastien, Nicolas Meyer and Myriam Maumy-Bertrand (2014). Proceedings of User2014!, Los Angeles, page 152.

Deviance residuals-based sparse PLS and sparse kernel PLS regression for censored data, Philippe Bastien, Frederic Bertrand, Nicolas Meyer and Myriam Maumy-Bertrand (2015), Bioinformatics, 31(3):397-404, doi:10.1093/bioinformatics/btu660.

Cross validating extensions of kernel, sparse or regular partial least squares regression models to censored data, Bertrand, F., Bastien, Ph. and Maumy-Bertrand, M. (2018), [https://arxiv.org/](https://arxiv.org/abs/1810.01005) [abs/1810.01005](https://arxiv.org/abs/1810.01005).

### See Also

See Also [coxDKsplsDR](#page-9-0)

#### Examples

```
data(micro.censure)
data(Xmicro.censure_compl_imp)
set.seed(123456)
X_train_micro <- apply((as.matrix(Xmicro.censure_compl_imp)),FUN="as.numeric",MARGIN=2)[1:80,]
X_train_micro_df <- data.frame(X_train_micro)
Y_train_micro <- micro.censure$survyear[1:80]
C_train_micro <- micro.censure$DC[1:80]
```

```
#Should be run with a higher value of nt (at least 10) and a grid of eta
(cv.coxDKsplsDR.res=cv.coxDKsplsDR(list(x=X_train_micro,time=Y_train_micro,
status=C_train_micro),nt=3,eta=.1))
```
### Description

This function cross-validates [coxpls](#page-13-0) models.

It only computes the recommended iAUCSurvROC criterion. Set allCVcrit=TRUE to retrieve the 13 other ones.

### Usage

```
cv.coxpls(data, method = c("efron", "breslow"), nfold = 5, nt = 10, plot.it = TRUE,
se = TRUE, givefold, scaleX = TRUE, folddetails=FALSE, allCVcrit=FALSE, details=FALSE,
namedataset="data", save=FALSE, verbose=TRUE,...)
```
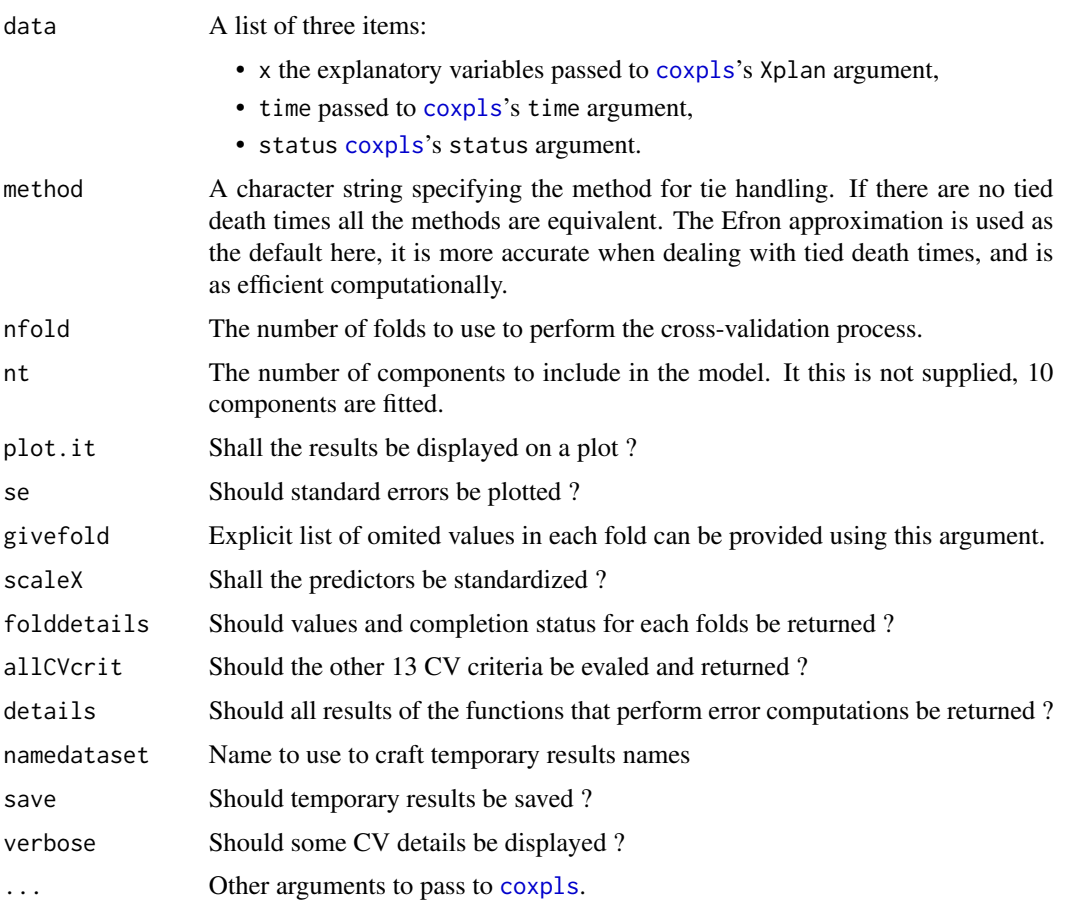

#### cv.coxpls 49

### Value

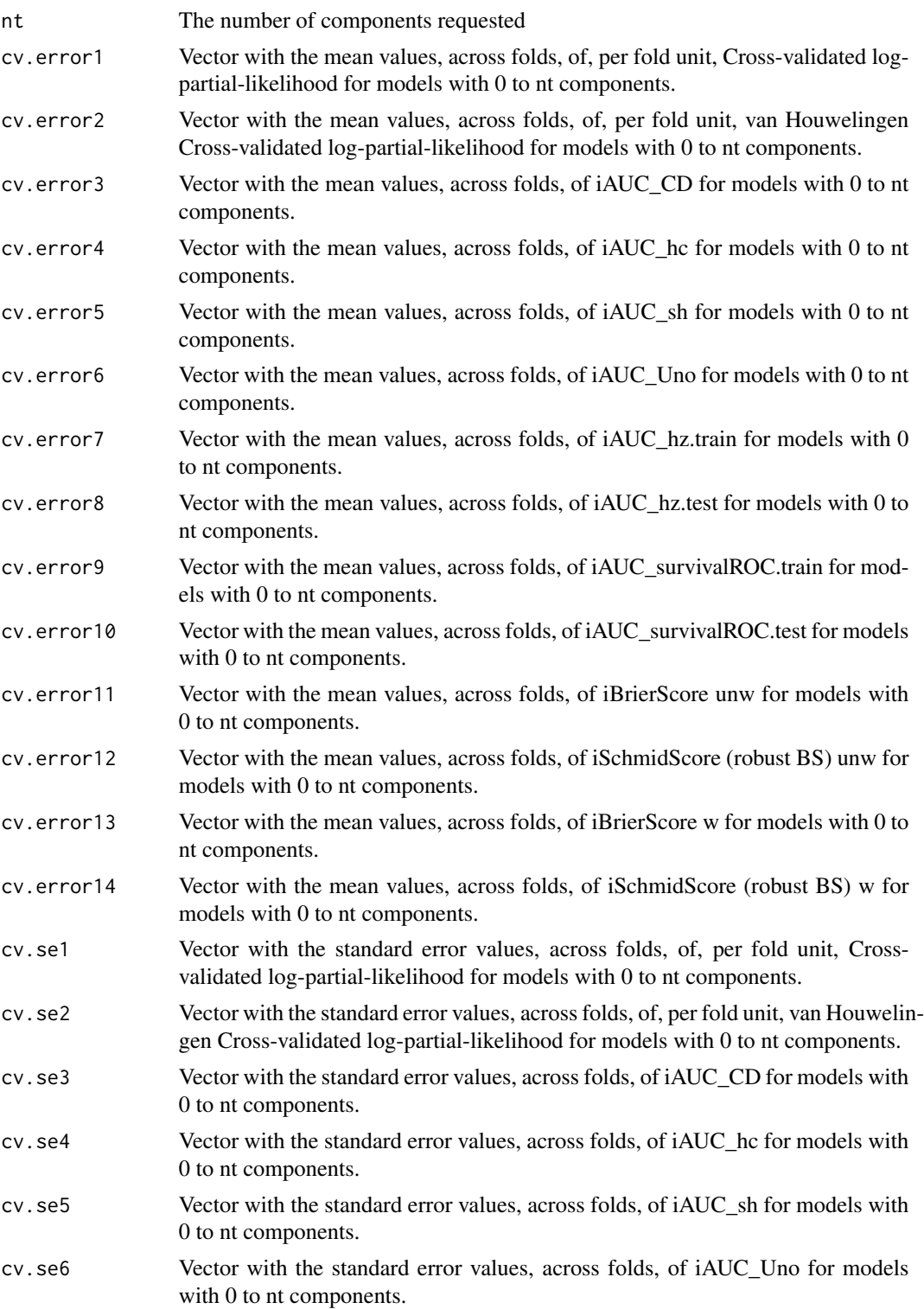

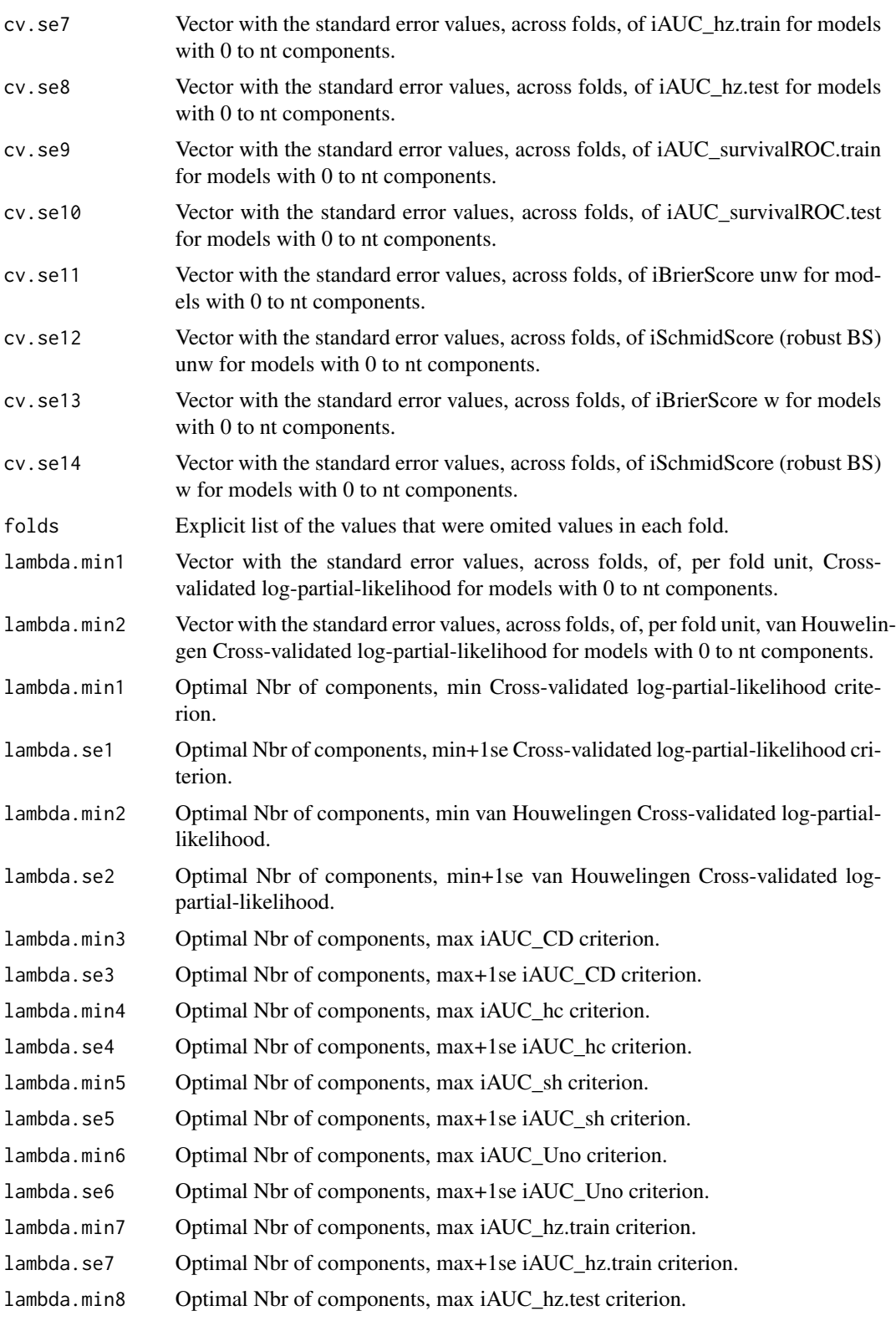

#### cv.coxpls 51

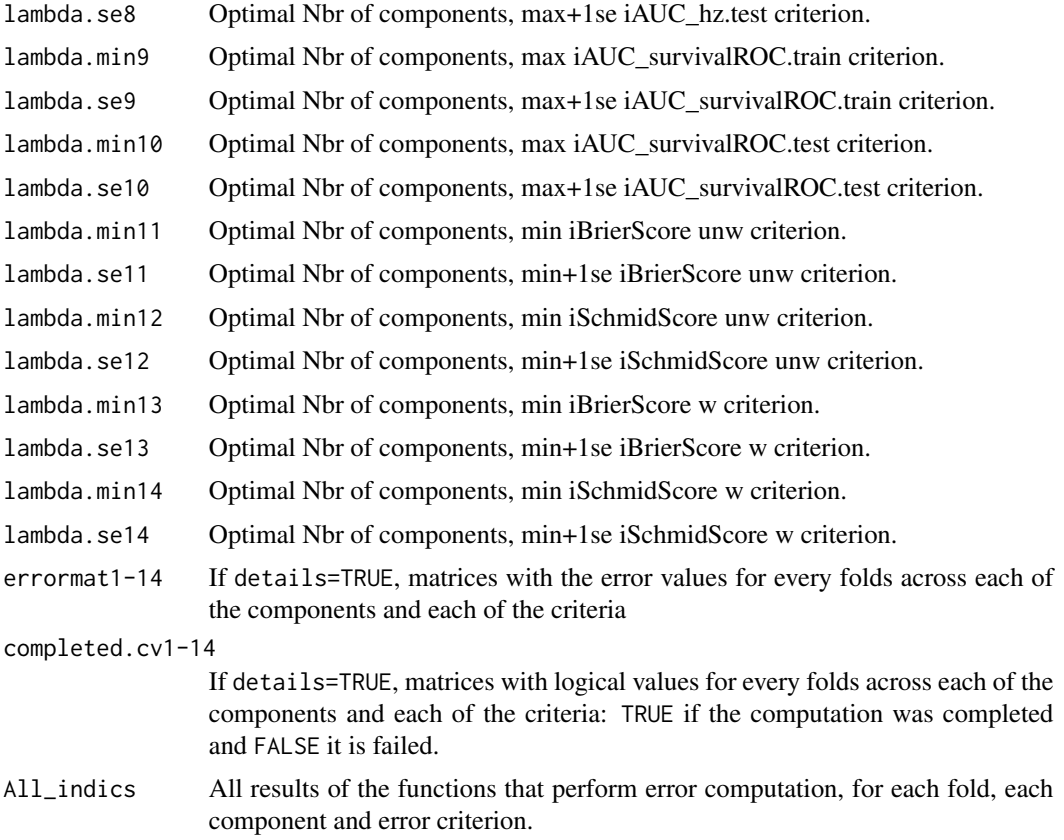

### Author(s)

Frederic Bertrand <frederic.bertrand@math.unistra.fr> <http://www-irma.u-strasbg.fr/~fbertran/>

### References

plsRcox, Cox-Models in a high dimensional setting in R, Frederic Bertrand, Philippe Bastien, Nicolas Meyer and Myriam Maumy-Bertrand (2014). Proceedings of User2014!, Los Angeles, page 152.

Deviance residuals-based sparse PLS and sparse kernel PLS regression for censored data, Philippe Bastien, Frederic Bertrand, Nicolas Meyer and Myriam Maumy-Bertrand (2015), Bioinformatics, 31(3):397-404, doi:10.1093/bioinformatics/btu660.

Cross validating extensions of kernel, sparse or regular partial least squares regression models to censored data, Bertrand, F., Bastien, Ph. and Maumy-Bertrand, M. (2018), [https://arxiv.org/](https://arxiv.org/abs/1810.01005) [abs/1810.01005](https://arxiv.org/abs/1810.01005).

### See Also

See Also [coxpls](#page-13-0)

### Examples

```
data(micro.censure)
data(Xmicro.censure_compl_imp)
set.seed(123456)
X_train_micro <- apply((as.matrix(Xmicro.censure_compl_imp)),FUN="as.numeric",MARGIN=2)[1:80,]
X_train_micro_df <- data.frame(X_train_micro)
Y_train_micro <- micro.censure$survyear[1:80]
C_train_micro <- micro.censure$DC[1:80]
#Should be run with a higher value of nt (at least 10)
(cv.coxpls.res=cv.coxpls(list(x=X_train_micro,time=Y_train_micro,status=C_train_micro),nt=3))
```
cv.coxplsDR *Cross-validating a plsDR-Model*

### Description

This function cross-validates [coxplsDR](#page-28-0) models.

It only computes the recommended iAUCSurvROC criterion. Set allCVcrit=TRUE to retrieve the 13 other ones.

### Usage

```
cv.coxplsDR(data, method = c("efron", "breslow"), nfold = 5, nt = 10, plot.it = TRUE,
se = TRUE, givefold, scaleX = TRUE, folddetails=FALSE, allCVcrit=FALSE, details=FALSE,
namedataset="data", save=FALSE, verbose=TRUE,...)
```
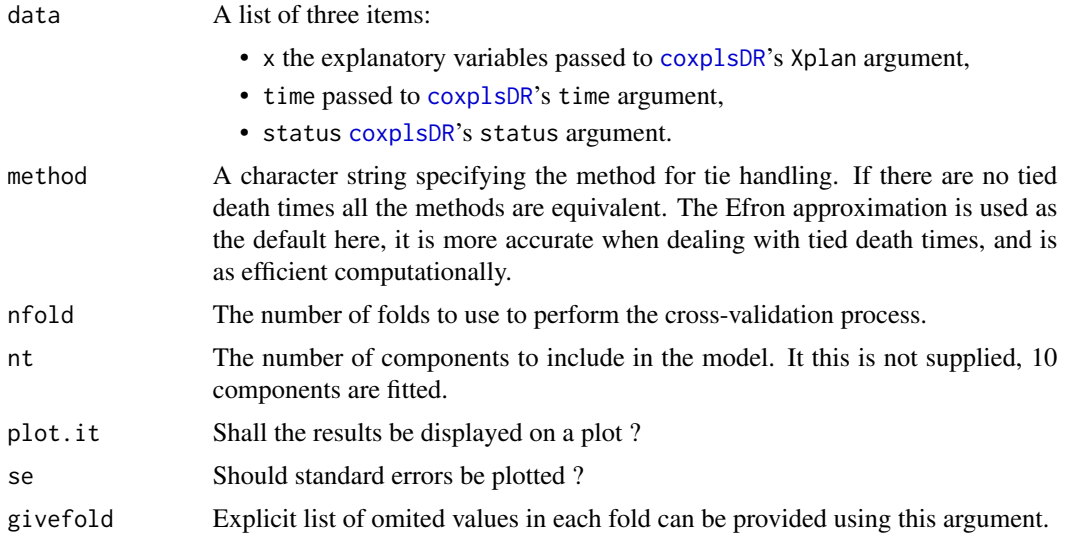

## cv.coxplsDR 53

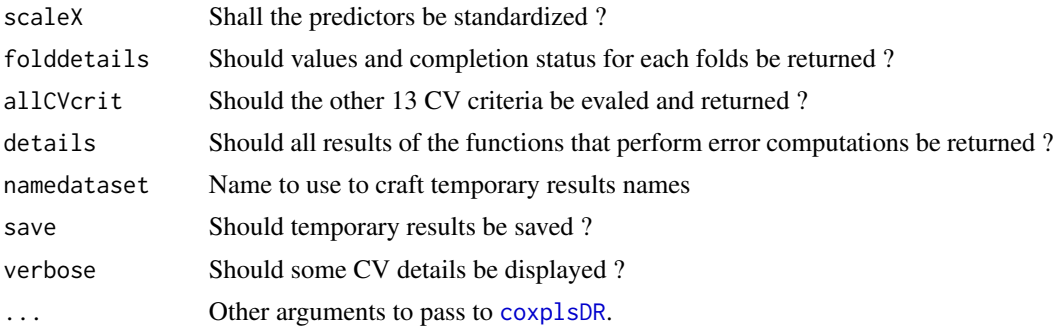

## Value

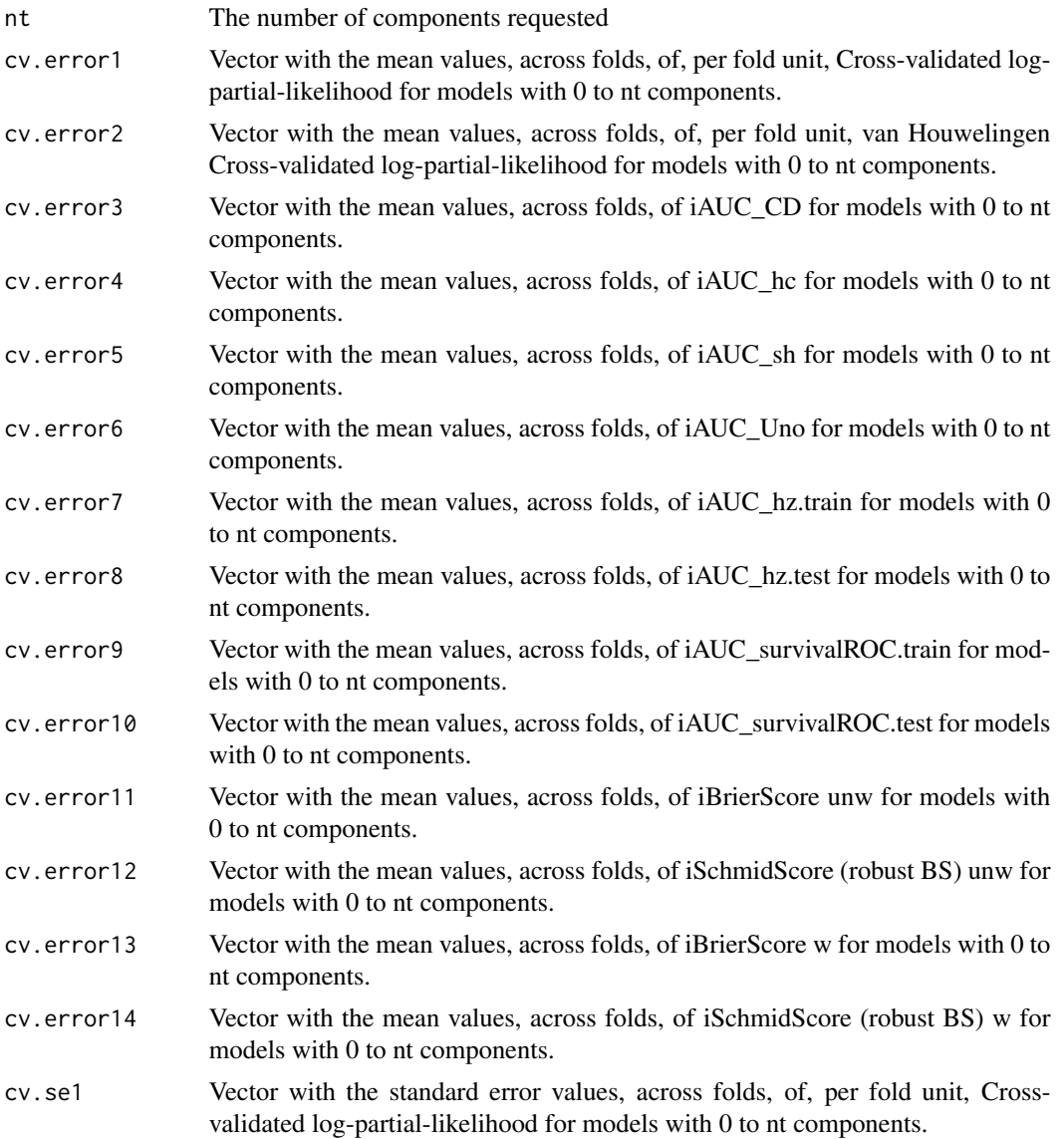

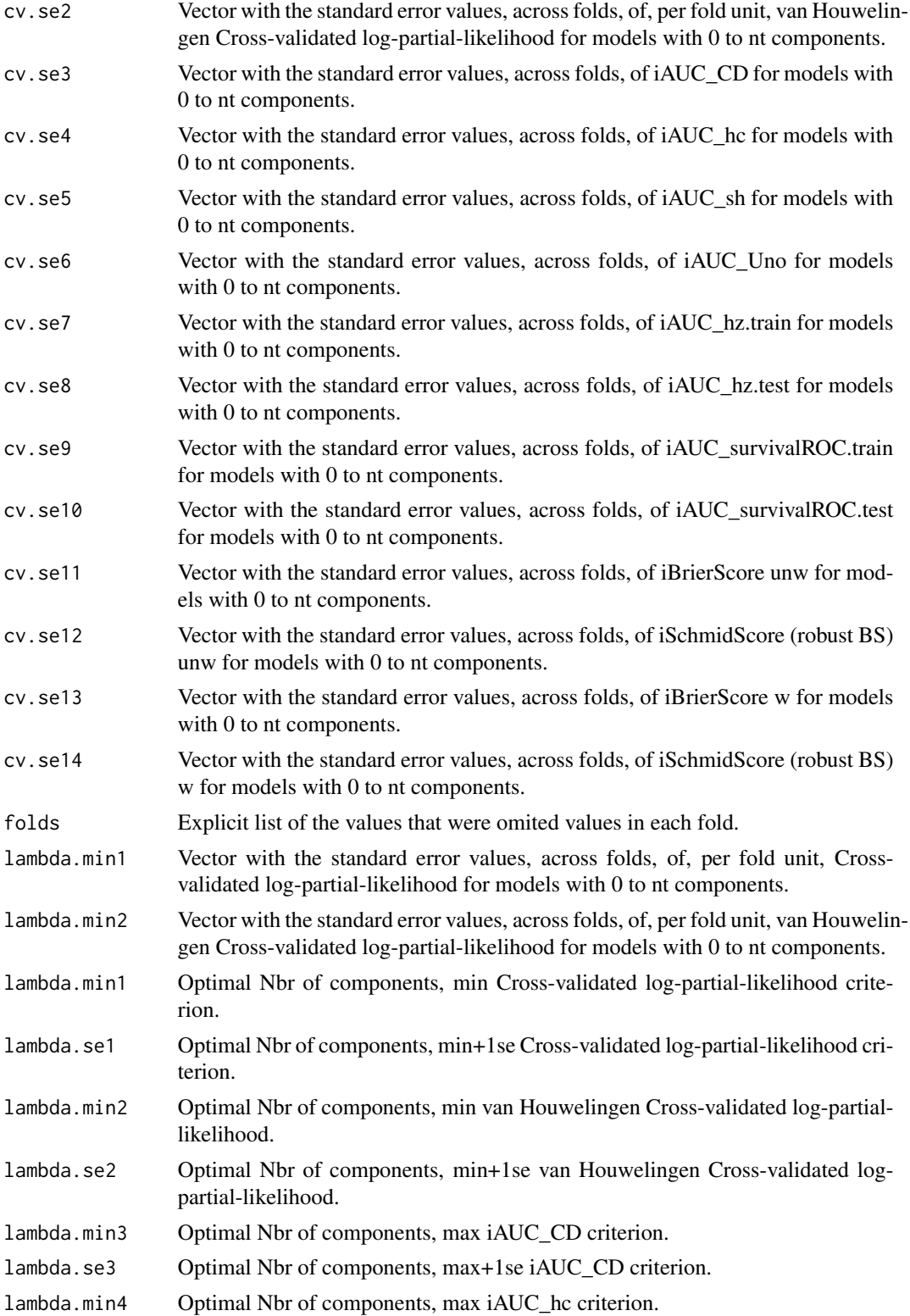

## cv.coxplsDR 55

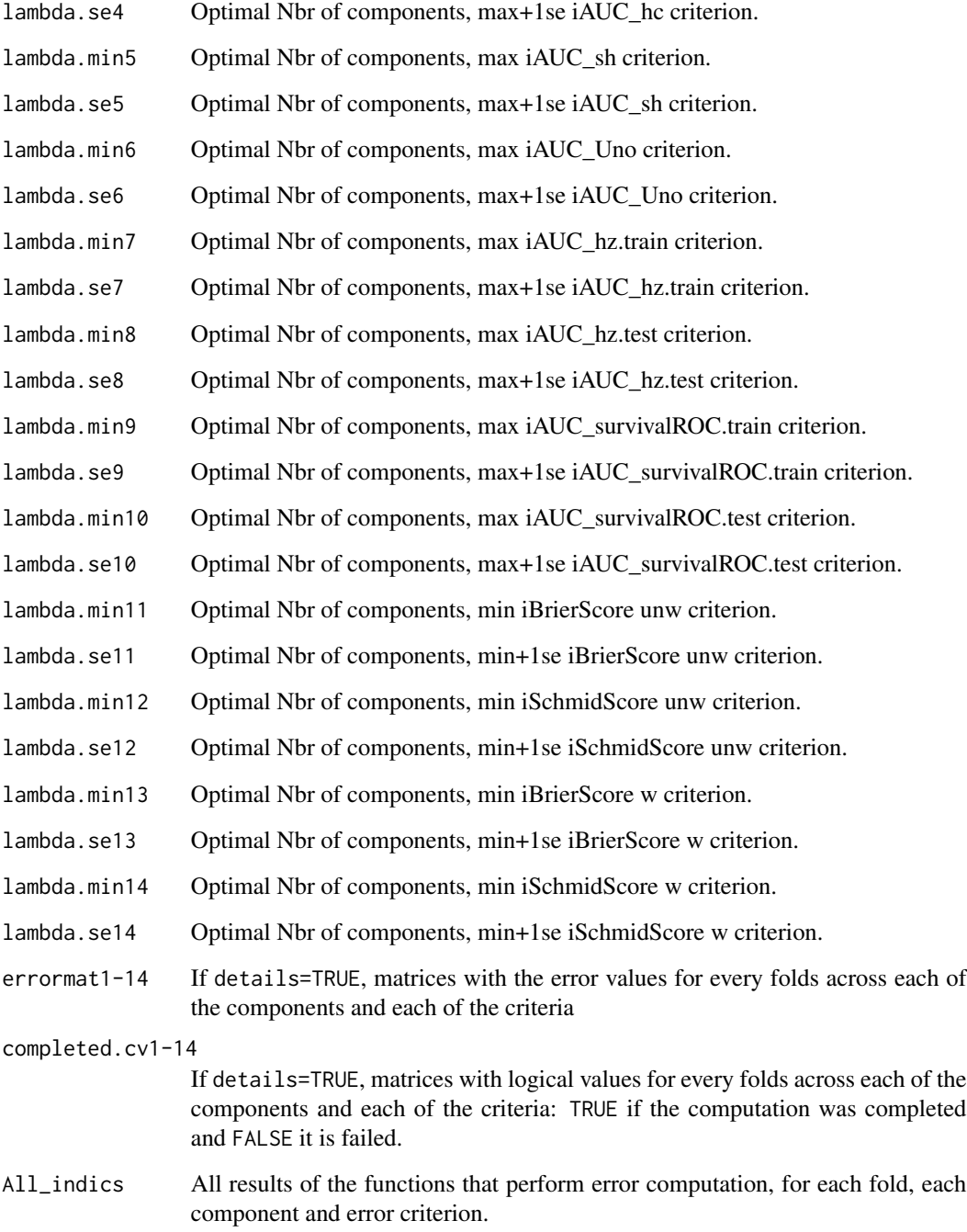

## Author(s)

Frederic Bertrand <frederic.bertrand@math.unistra.fr> <http://www-irma.u-strasbg.fr/~fbertran/>

#### References

plsRcox, Cox-Models in a high dimensional setting in R, Frederic Bertrand, Philippe Bastien, Nicolas Meyer and Myriam Maumy-Bertrand (2014). Proceedings of User2014!, Los Angeles, page 152.

Deviance residuals-based sparse PLS and sparse kernel PLS regression for censored data, Philippe Bastien, Frederic Bertrand, Nicolas Meyer and Myriam Maumy-Bertrand (2015), Bioinformatics, 31(3):397-404, doi:10.1093/bioinformatics/btu660.

Cross validating extensions of kernel, sparse or regular partial least squares regression models to censored data, Bertrand, F., Bastien, Ph. and Maumy-Bertrand, M. (2018), [https://arxiv.org/](https://arxiv.org/abs/1810.01005) [abs/1810.01005](https://arxiv.org/abs/1810.01005).

### See Also

See Also [coxplsDR](#page-28-0)

#### Examples

```
data(micro.censure)
data(Xmicro.censure_compl_imp)
set.seed(123456)
X_train_micro <- apply((as.matrix(Xmicro.censure_compl_imp)),FUN="as.numeric",MARGIN=2)[1:80,]
X_train_micro_df <- data.frame(X_train_micro)
Y_train_micro <- micro.censure$survyear[1:80]
C_train_micro <- micro.censure$DC[1:80]
```
#Should be run with a higher value of nt (at least 10) (cv.coxplsDR.res=cv.coxplsDR(list(x=X\_train\_micro,time=Y\_train\_micro,status=C\_train\_micro),nt=3))

cv.coxsplsDR *Cross-validating a splsDR-Model*

#### Description

This function cross-validates [coxsplsDR](#page-31-0) models.

It only computes the recommended iAUCSurvROC criterion. Set allCVcrit=TRUE to retrieve the 13 other ones.

#### Usage

```
cv.coxsplsDR(data, method = c("efron", "breakow"), nfold = 5, nt = 10, eta=.5,plot.it = TRUE, se = TRUE, givefold, scaleX = TRUE, scaleY = FALSE,
folddetails=FALSE, allCVcrit=FALSE, details=FALSE, namedataset="data",
save=FALSE, verbose=TRUE,...)
```
## cv.coxsplsDR 57

## Arguments

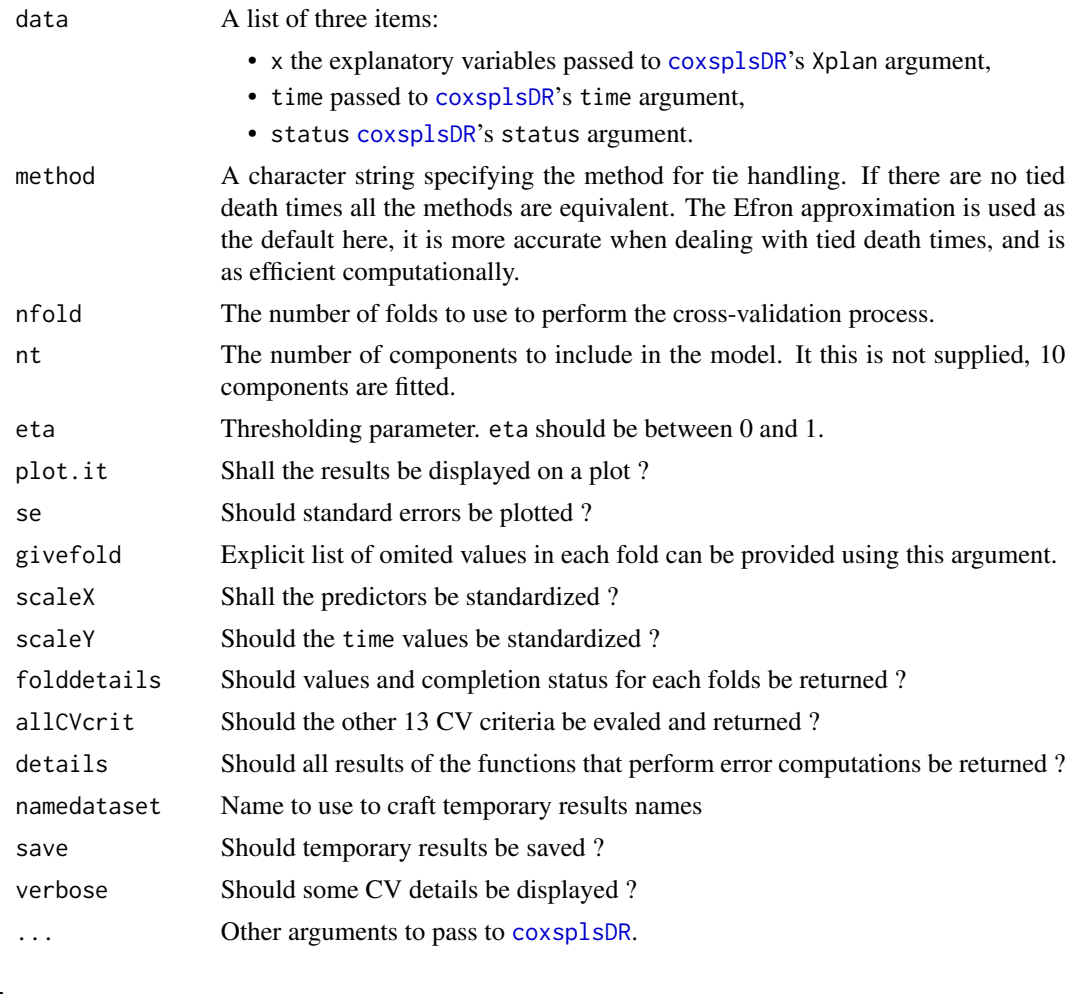

## Value

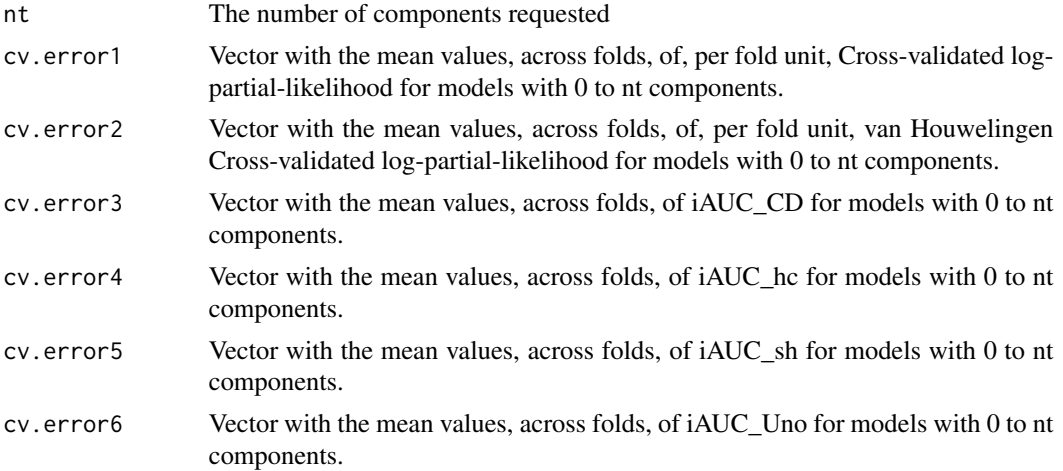

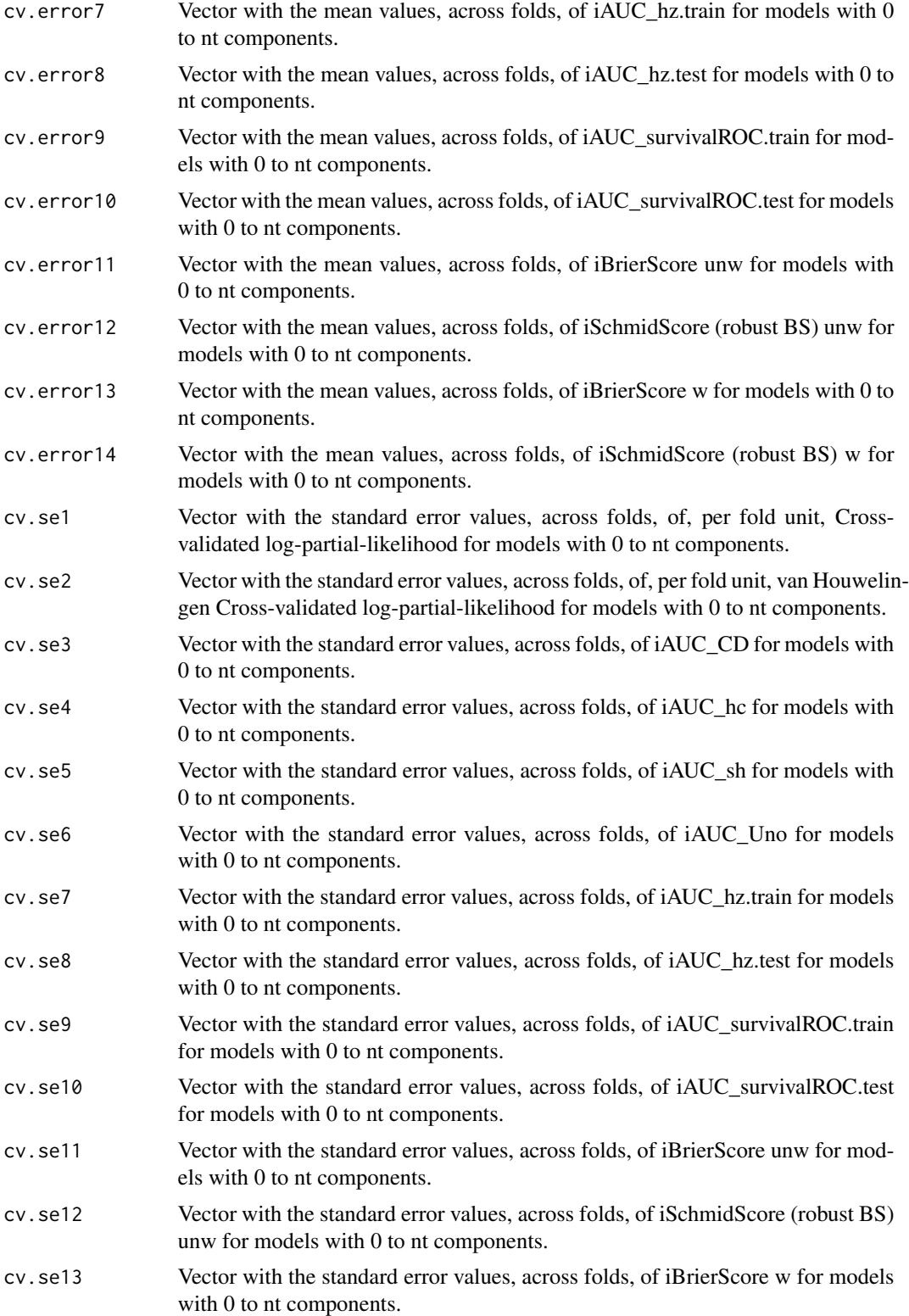

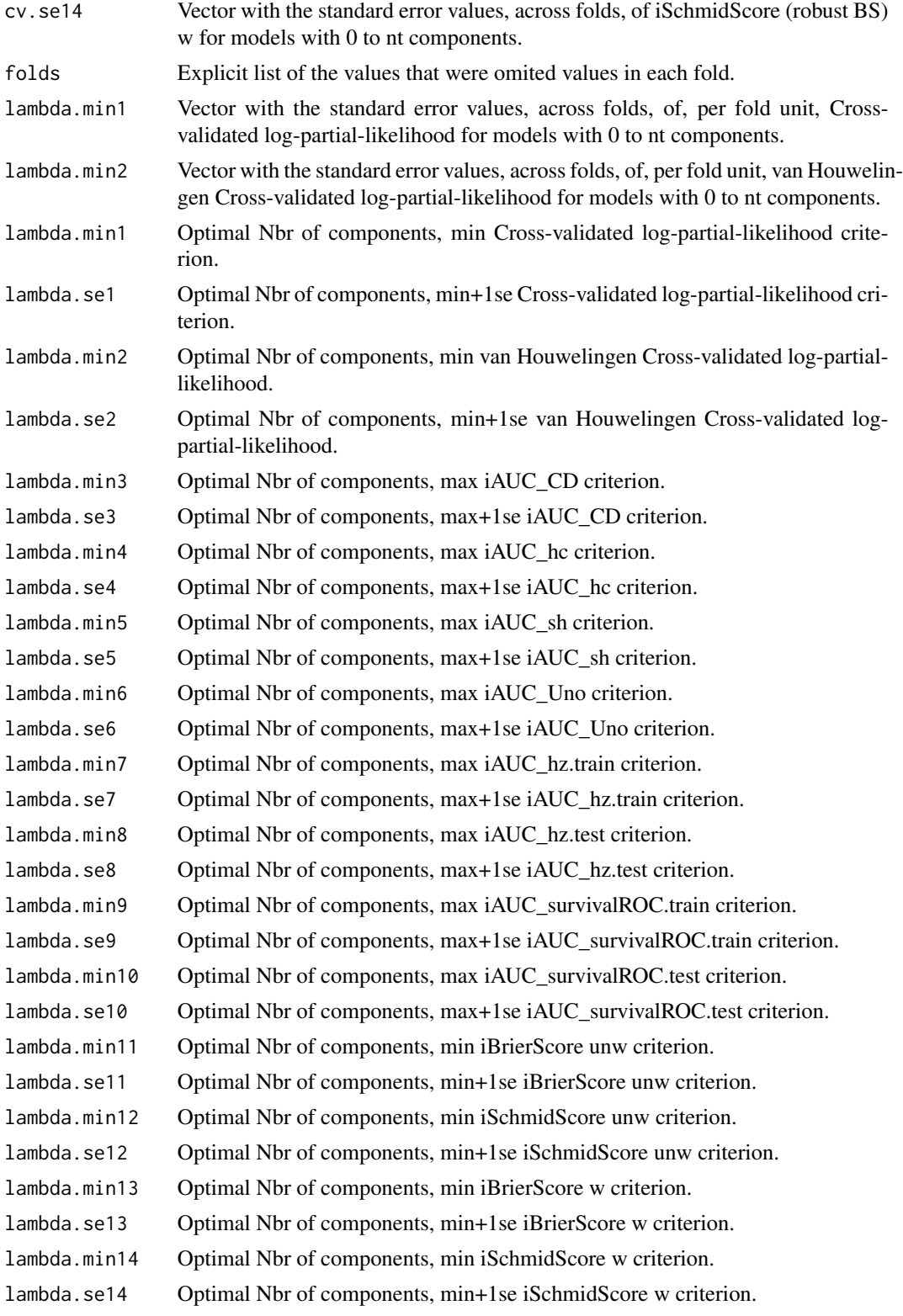

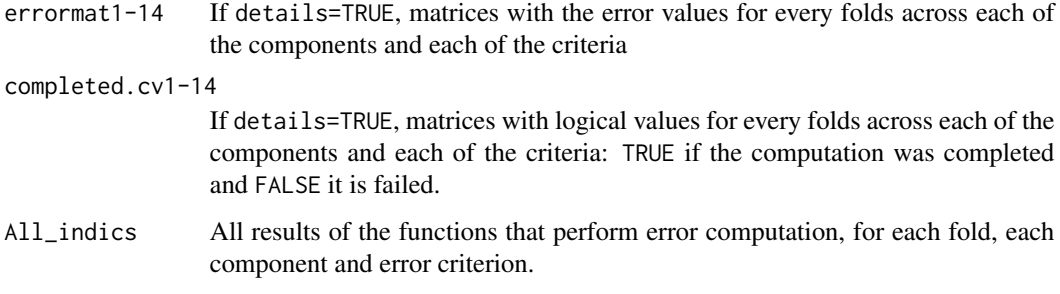

#### Author(s)

Frederic Bertrand <frederic.bertrand@math.unistra.fr> <http://www-irma.u-strasbg.fr/~fbertran/>

### References

plsRcox, Cox-Models in a high dimensional setting in R, Frederic Bertrand, Philippe Bastien, Nicolas Meyer and Myriam Maumy-Bertrand (2014). Proceedings of User2014!, Los Angeles, page 152.

Deviance residuals-based sparse PLS and sparse kernel PLS regression for censored data, Philippe Bastien, Frederic Bertrand, Nicolas Meyer and Myriam Maumy-Bertrand (2015), Bioinformatics, 31(3):397-404, doi:10.1093/bioinformatics/btu660.

Cross validating extensions of kernel, sparse or regular partial least squares regression models to censored data, Bertrand, F., Bastien, Ph. and Maumy-Bertrand, M. (2018), [https://arxiv.org/](https://arxiv.org/abs/1810.01005) [abs/1810.01005](https://arxiv.org/abs/1810.01005).

#### See Also

See Also [coxsplsDR](#page-31-0)

#### Examples

```
data(micro.censure)
data(Xmicro.censure_compl_imp)
set.seed(123456)
X_train_micro <- apply((as.matrix(Xmicro.censure_compl_imp)),FUN="as.numeric",MARGIN=2)[1:80,]
X_train_micro_df <- data.frame(X_train_micro)
Y_train_micro <- micro.censure$survyear[1:80]
C_train_micro <- micro.censure$DC[1:80]
```

```
#Should be run with a higher value of nt (at least 10) and a grid of eta
(cv.coxsplsDR.res=cv.coxsplsDR(list(x=X_train_micro,time=Y_train_micro,
status=C_train_micro),nt=3,eta=.1))
```
### Description

This function cross-validates [larsDR\\_coxph](#page-74-0) models.

It only computes the recommended van Houwelingen CV partial likelihood criterion criterion. Set allCVcrit=TRUE to retrieve the 13 other ones.

### Usage

```
cv.larsDR(data, method = c("efron", "breslow"), nfold = 5,fraction = seq(0, 1, length = 100), plot.it = TRUE, se = TRUE,
givefold, scaleX=TRUE, scaleY=FALSE, folddetails=FALSE, allCVcrit=FALSE,
details=FALSE,namedataset="data", save=FALSE, verbose=TRUE,...)
```
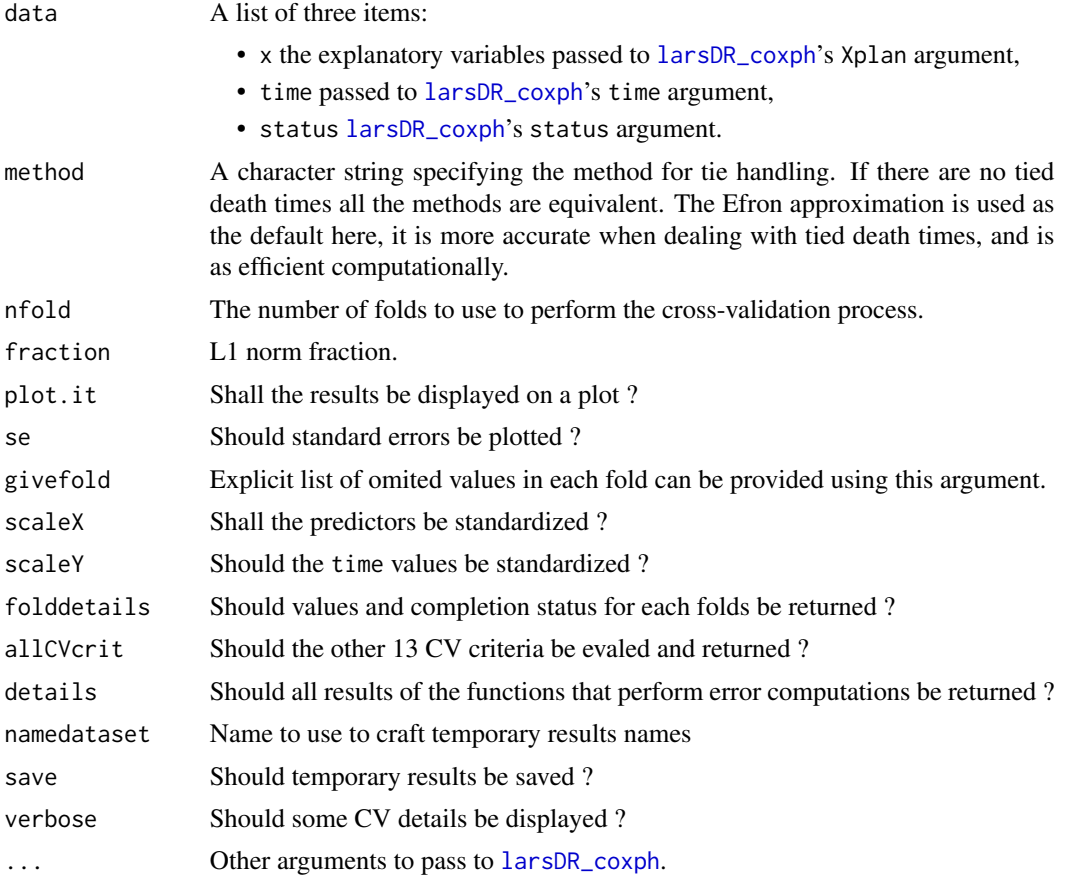

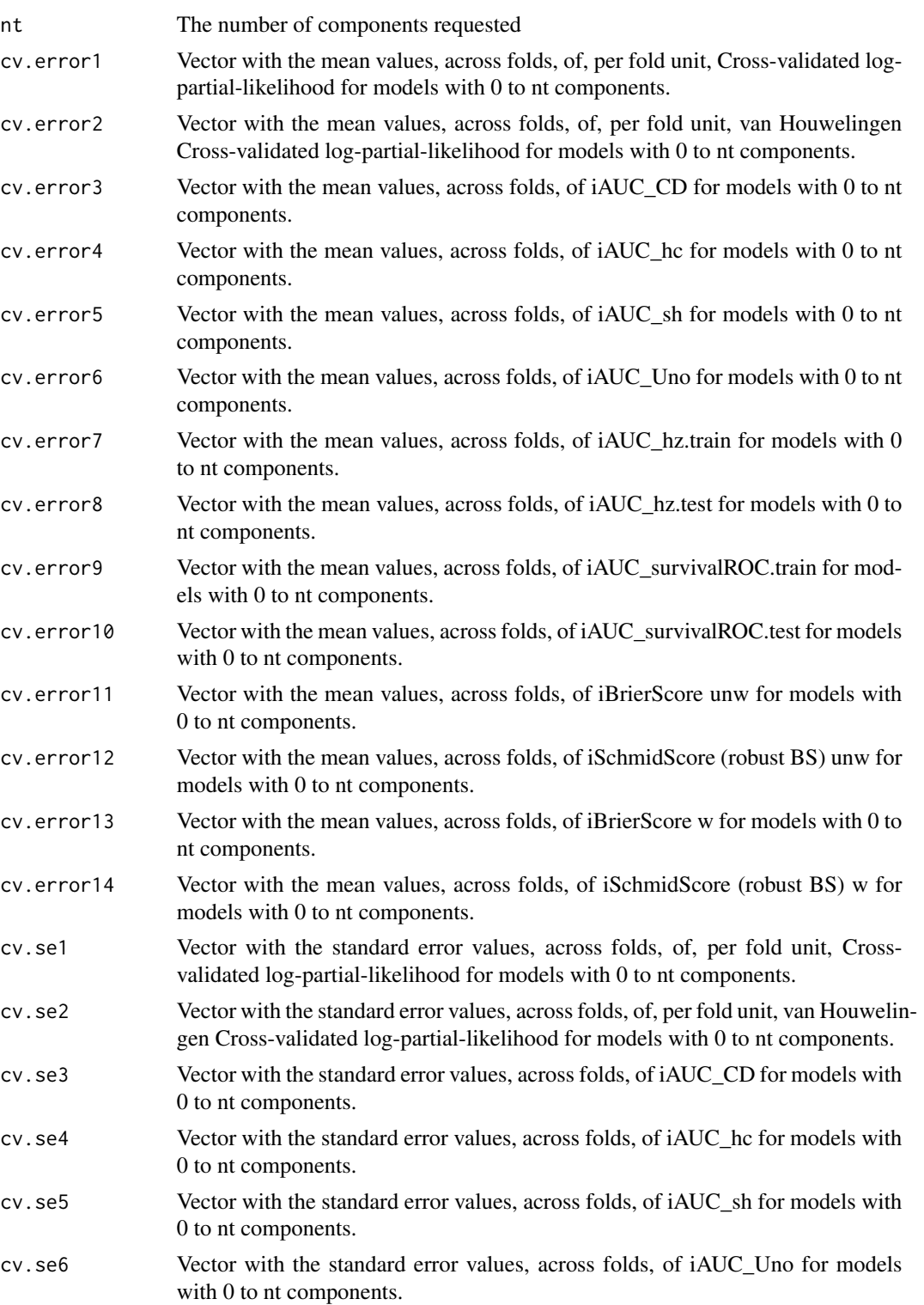

#### cv.larsDR 63

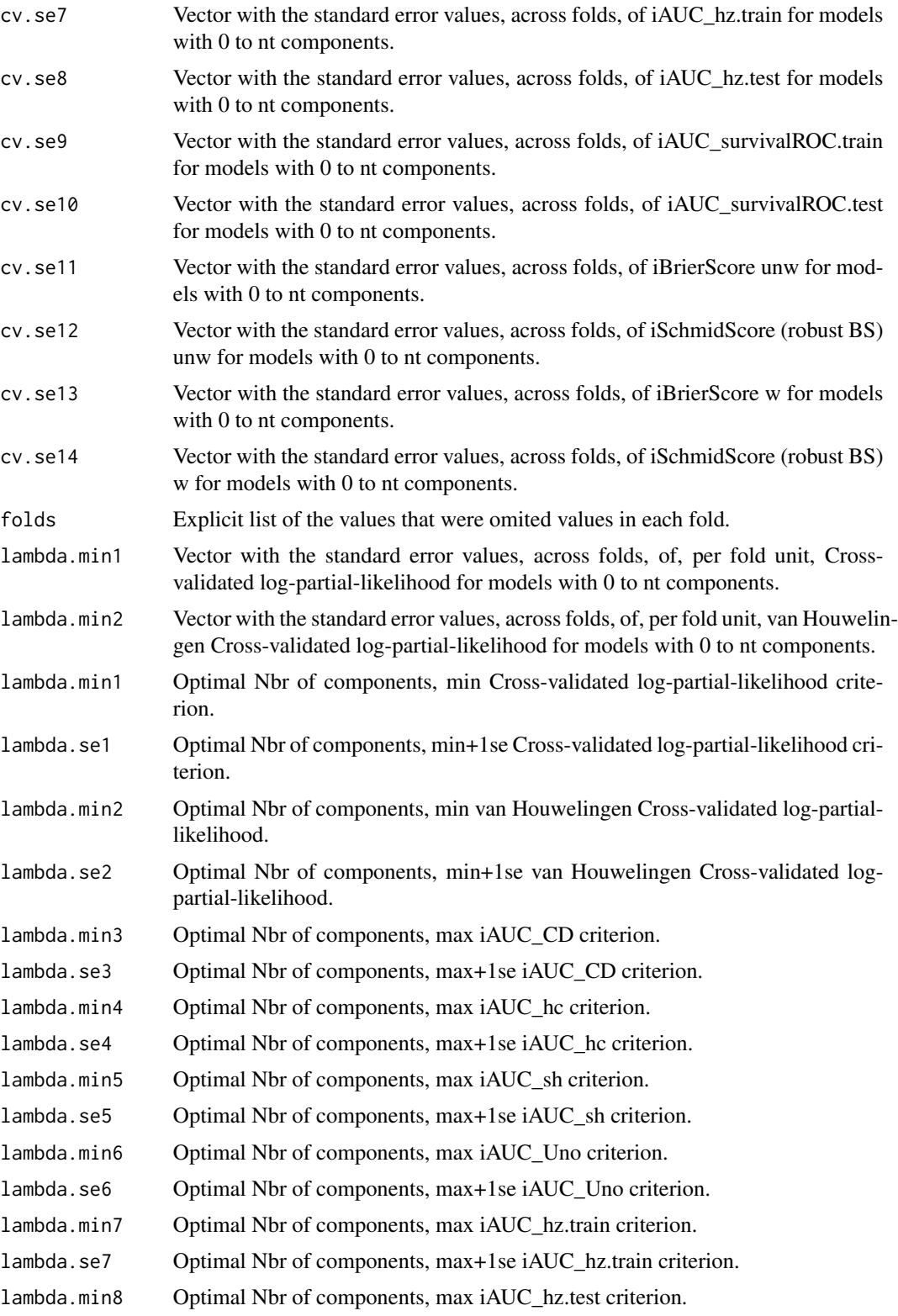

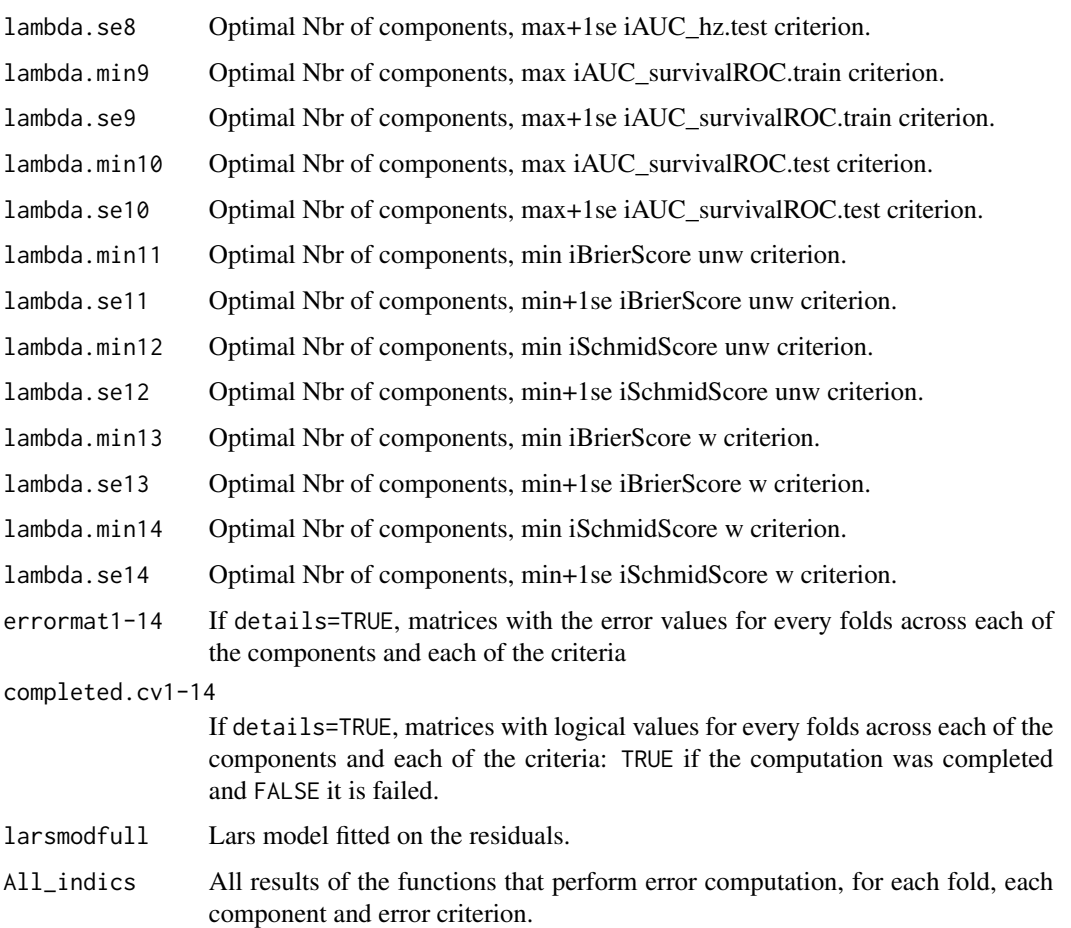

### Author(s)

Frederic Bertrand <frederic.bertrand@math.unistra.fr> <http://www-irma.u-strasbg.fr/~fbertran/>

### References

plsRcox, Cox-Models in a high dimensional setting in R, Frederic Bertrand, Philippe Bastien, Nicolas Meyer and Myriam Maumy-Bertrand (2014). Proceedings of User2014!, Los Angeles, page 152.

Deviance residuals-based sparse PLS and sparse kernel PLS regression for censored data, Philippe Bastien, Frederic Bertrand, Nicolas Meyer and Myriam Maumy-Bertrand (2015), Bioinformatics, 31(3):397-404, doi:10.1093/bioinformatics/btu660.

## See Also

See Also [larsDR\\_coxph](#page-74-0)

### cv.plsRcox 65

### Examples

```
data(micro.censure)
data(Xmicro.censure_compl_imp)
set.seed(123456)
X_train_micro <- apply((as.matrix(Xmicro.censure_compl_imp)),FUN="as.numeric",MARGIN=2)[1:80,]
X_train_micro_df <- data.frame(X_train_micro)
Y_train_micro <- micro.censure$survyear[1:80]
C_train_micro <- micro.censure$DC[1:80]
#Should be run with the default: fraction = seq(0, 1, length = 100)(cv.larsDR.res=cv.larsDR(list(x=X_train_micro,time=Y_train_micro,
```

```
status=C_train_micro),se=TRUE,fraction=seq(0, 1, length = 4)))
```

```
cv.plsRcox Cross-validating a plsRcox-Model
```
### Description

This function cross-validates [plsRcox](#page-80-0) models.

It only computes the recommended iAUCSH criterion. Set allCVcrit=TRUE to retrieve the 13 other ones.

#### Usage

```
cv.plsRcox(data, method = c("efron", "breslow"), nfold = 5, nt = 10, plot.it = TRUE,
se = TRUE, givefold, scaleX = TRUE, folddetails=FALSE, allCVcrit=FALSE, details=FALSE,
namedataset="data", save=FALSE, verbose=TRUE,...)
```
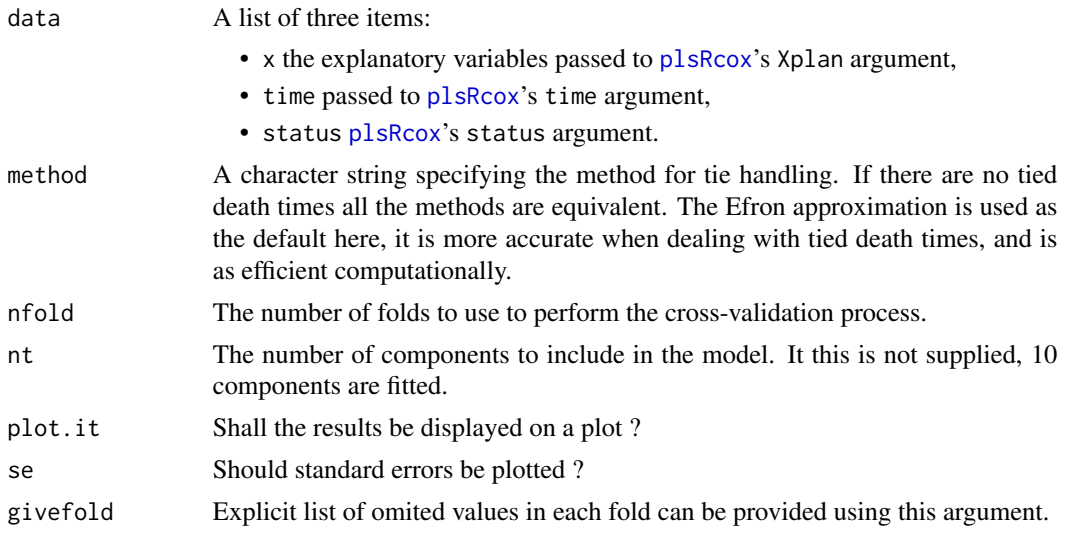

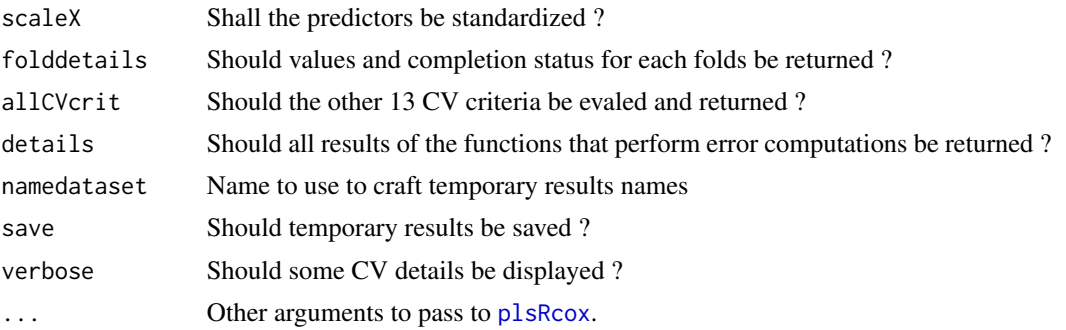

## Value

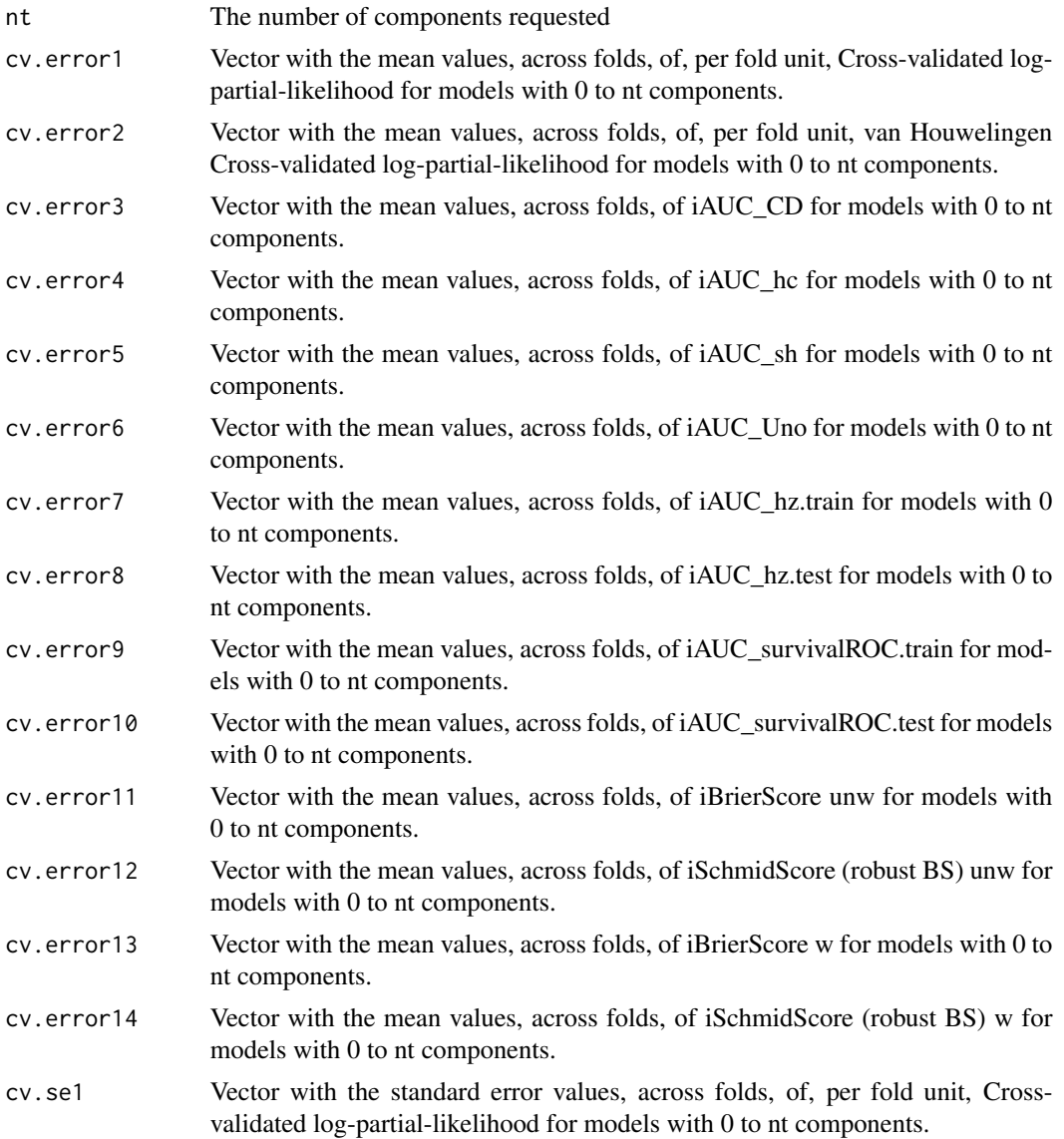

# cv.plsRcox 67

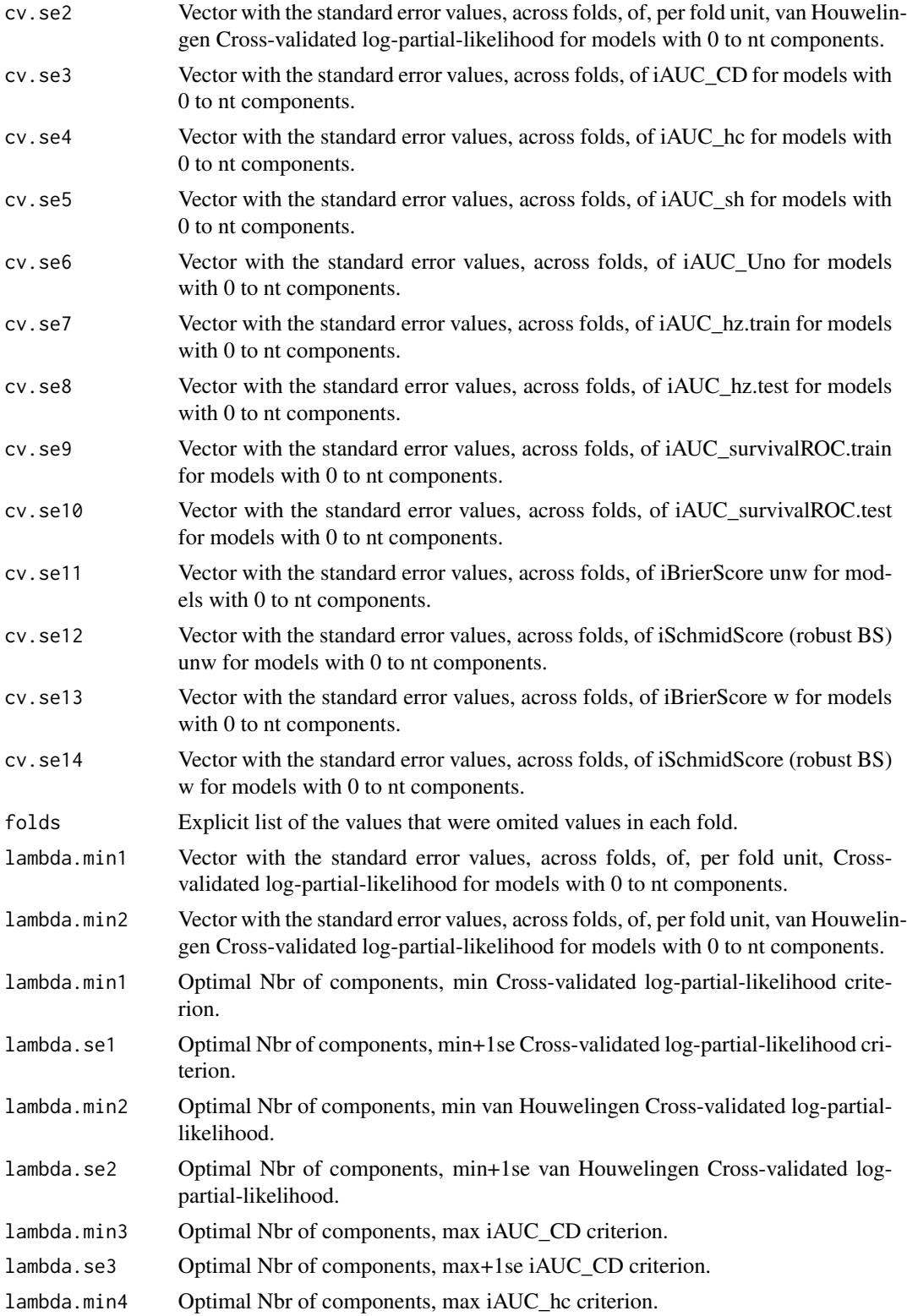

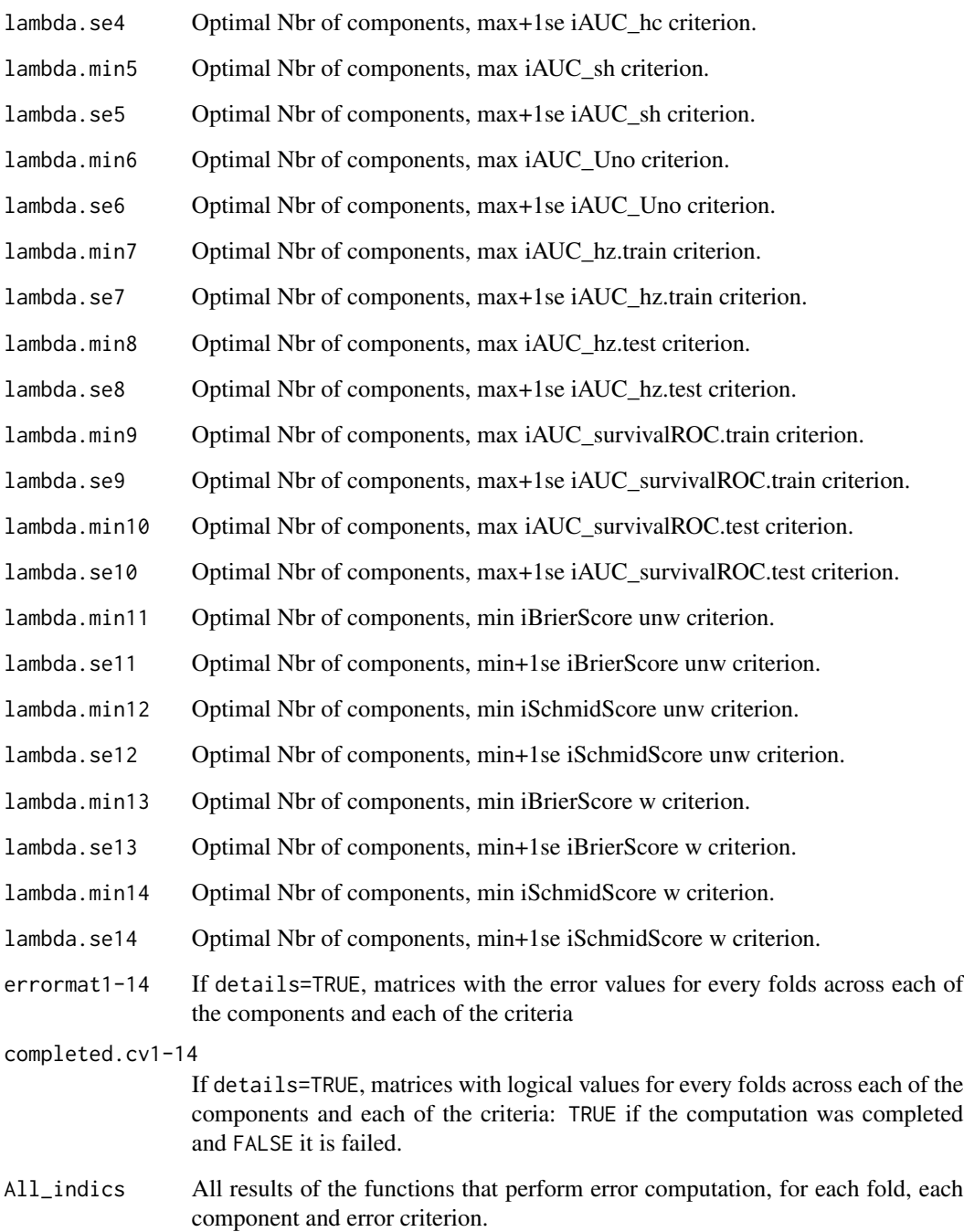

## Author(s)

Frederic Bertrand <frederic.bertrand@math.unistra.fr> <http://www-irma.u-strasbg.fr/~fbertran/>

#### DKplsRcox 69

#### References

plsRcox, Cox-Models in a high dimensional setting in R, Frederic Bertrand, Philippe Bastien, Nicolas Meyer and Myriam Maumy-Bertrand (2014). Proceedings of User2014!, Los Angeles, page 152.

Deviance residuals-based sparse PLS and sparse kernel PLS regression for censored data, Philippe Bastien, Frederic Bertrand, Nicolas Meyer and Myriam Maumy-Bertrand (2015), Bioinformatics, 31(3):397-404, doi:10.1093/bioinformatics/btu660.

Cross validating extensions of kernel, sparse or regular partial least squares regression models to censored data, Bertrand, F., Bastien, Ph. and Maumy-Bertrand, M. (2018), [https://arxiv.org/](https://arxiv.org/abs/1810.01005) [abs/1810.01005](https://arxiv.org/abs/1810.01005).

### See Also

See Also [plsRcox](#page-80-0)

#### Examples

```
data(micro.censure)
data(Xmicro.censure_compl_imp)
set.seed(123456)
X_train_micro <- apply((as.matrix(Xmicro.censure_compl_imp)),FUN="as.numeric",MARGIN=2)[1:80,]
X_train_micro_df <- data.frame(X_train_micro)
Y_train_micro <- micro.censure$survyear[1:80]
C_train_micro <- micro.censure$DC[1:80]
```

```
#Should be run with a higher value of nt (at least 10)
(cv.plsRcox.res=cv.plsRcox(list(x=X_train_micro,time=Y_train_micro,status=C_train_micro),nt=3))
```
DKplsRcox *Partial least squares Regression generalized linear models*

#### Description

This function implements an extension of Partial least squares Regression to Cox Models.

#### Usage

```
DKplsRcox(Xplan, ...)
## Default S3 method:
DKplsRcoxmodel(Xplan,time,time2,event,type,
origin,typeres="deviance", collapse, weighted, scaleX=TRUE,
scaleY=TRUE, nt=min(2,ncol(Xplan)),limQ2set=.0975,
dataPredictY=Xplan, pvals.expli=FALSE,alpha.pvals.expli=.05,
tol_Xi=10^(-12),weights,control, sparse=FALSE,
sparseStop=TRUE,plot=FALSE,allres=FALSE, kernel = "rbfdot",
hyperkernel, verbose=TRUE,...)
## S3 method for class 'formula'
```

```
DKplsRcoxmodel(Xplan,time,time2,event,type,
origin,typeres="deviance", collapse, weighted,scaleX=TRUE,
scaleY=NULL,dataXplan=NULL, nt=min(2,ncol(Xplan)),
limQ2set=.0975, dataPredictY=Xplan, pvals.expli=FALSE,
model_frame=FALSE, alpha.pvals.expli=.05,tol_Xi=10^(-12),
weights,subset,control,sparse=FALSE,sparseStop=TRUE,
plot=FALSE,allres=FALSE, kernel = "rbfdot", hyperkernel,
verbose=TRUE,...)
```
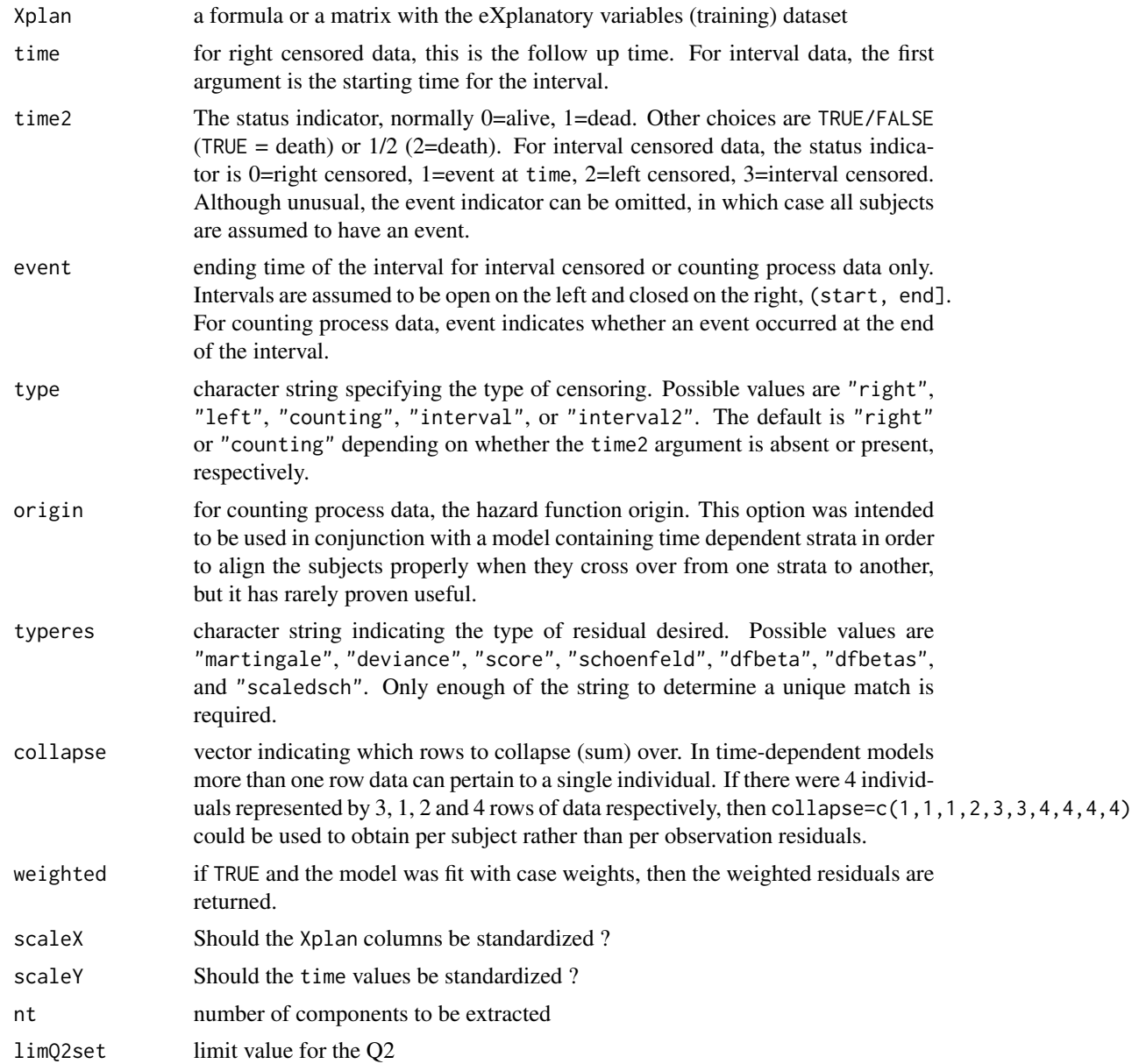

# DKplsRcox 71

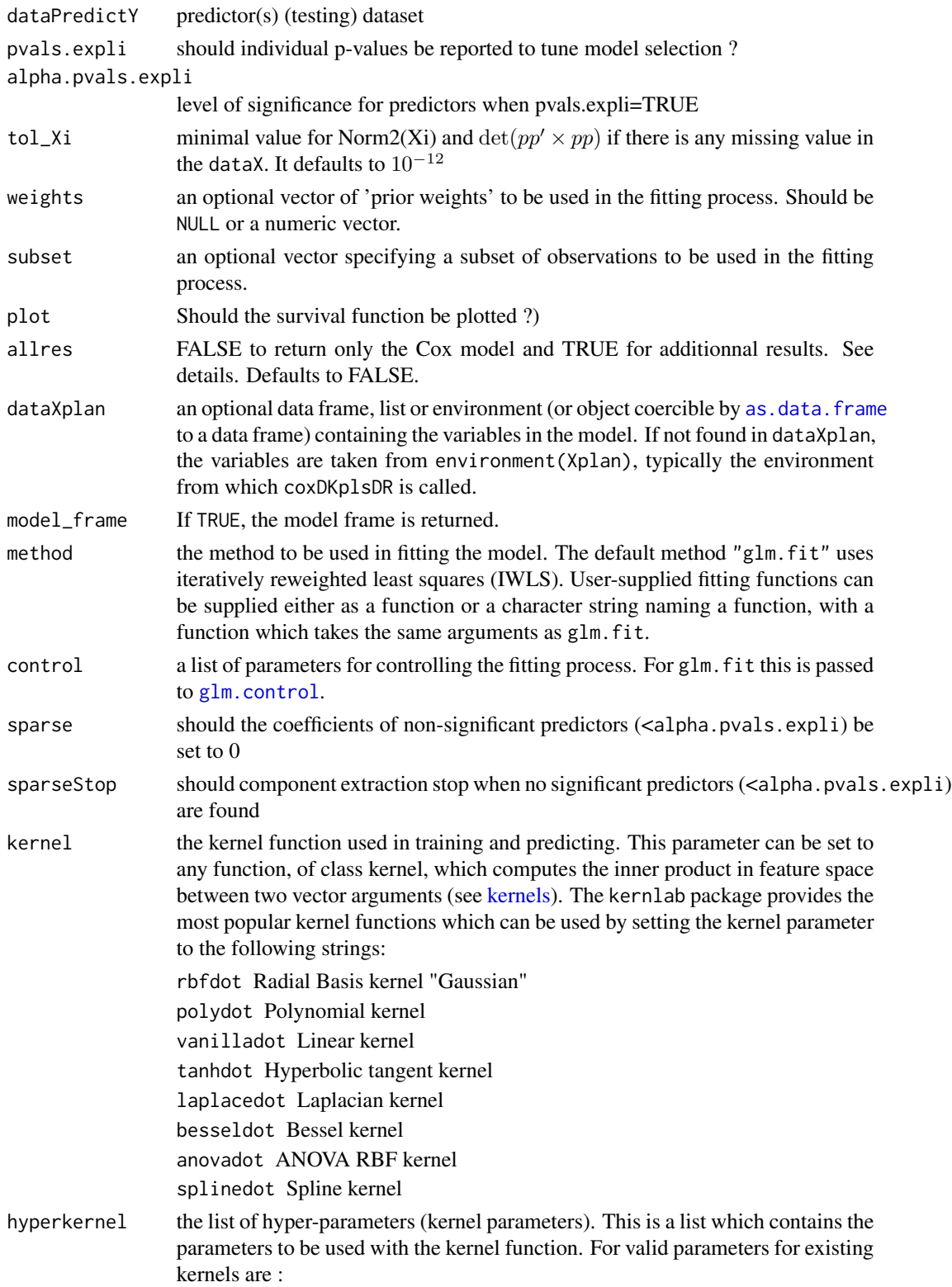

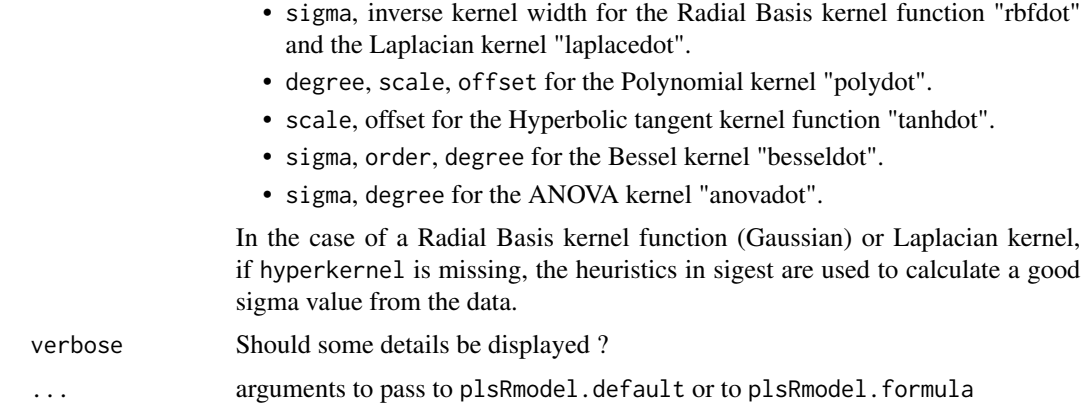

#### Details

A typical predictor has the form response ~ terms where response is the (numeric) response vector and terms is a series of terms which specifies a linear predictor for response. A terms specification of the form first + second indicates all the terms in first together with all the terms in second with any duplicates removed.

A specification of the form first:second indicates the the set of terms obtained by taking the interactions of all terms in first with all terms in second. The specification first\*second indicates the cross of first and second. This is the same as first + second + first:second.

The terms in the formula will be re-ordered so that main effects come first, followed by the interactions, all second-order, all third-order and so on: to avoid this pass a terms object as the formula.

Non-NULL weights can be used to indicate that different observations have different dispersions (with the values in weights being inversely proportional to the dispersions); or equivalently, when the elements of weights are positive integers  $w_i$ , that each response  $y_i$  is the mean of  $w_i$  unitweight observations.

#### Value

Depends on the model that was used to fit the model.

#### Author(s)

Frederic Bertrand <frederic.bertrand@math.unistra.fr> <http://www-irma.u-strasbg.fr/~fbertran/>

### References

plsRcox, Cox-Models in a high dimensional setting in R, Frederic Bertrand, Philippe Bastien, Nicolas Meyer and Myriam Maumy-Bertrand (2014). Proceedings of User2014!, Los Angeles, page 152.

Deviance residuals-based sparse PLS and sparse kernel PLS regression for censored data, Philippe Bastien, Frederic Bertrand, Nicolas Meyer and Myriam Maumy-Bertrand (2015), Bioinformatics, 31(3):397-404, doi:10.1093/bioinformatics/btu660.
# <span id="page-72-0"></span>DR\_coxph 73

# See Also

[plsR](#page-0-0) and [plsRglm](#page-0-0)

# Examples

```
data(micro.censure)
data(Xmicro.censure_compl_imp)
```

```
X_train_micro <- apply((as.matrix(Xmicro.censure_compl_imp)),FUN="as.numeric",MARGIN=2)[1:80,]
X_train_micro_df <- data.frame(X_train_micro)
Y_train_micro <- micro.censure$survyear[1:80]
C_train_micro <- micro.censure$DC[1:80]
```

```
DKplsRcox(X_train_micro,time=Y_train_micro,event=C_train_micro,nt=5)
DKplsRcox(~X_train_micro,time=Y_train_micro,event=C_train_micro,nt=5)
```

```
DKplsRcox(Xplan=X_train_micro,time=Y_train_micro,event=C_train_micro,nt=5,sparse=TRUE,
alpha.pvals.expli=.15)
DKplsRcox(Xplan=~X_train_micro,time=Y_train_micro,event=C_train_micro,nt=5,sparse=TRUE,
alpha.pvals.expli=.15)
```
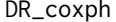

*(Deviance) Residuals Computation* 

## Description

This function computes the Residuals for a Cox-Model fitted with an intercept as the only explanatory variable. Default behaviour gives the Deviance residuals.

#### Usage

```
DR_coxph(time, time2, event, type, origin, typeres = "deviance",
collapse, weighted, scaleY = TRUE, plot = FALSE, \ldots)
```
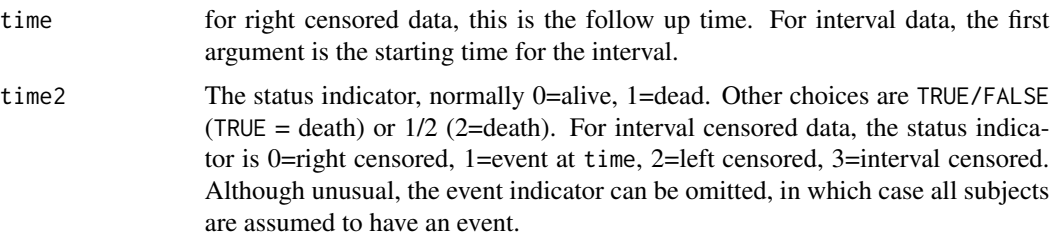

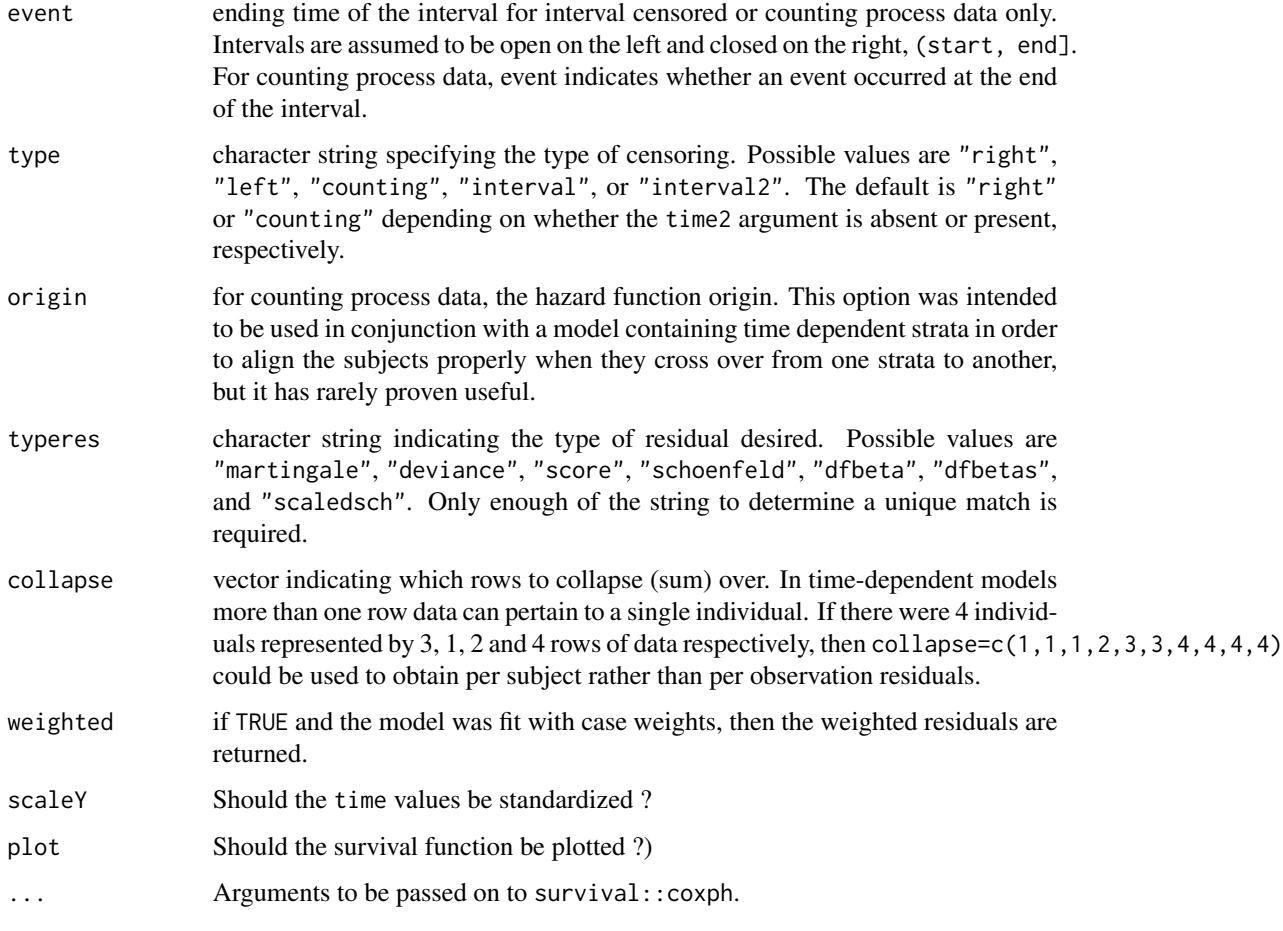

# Value

Named num Vector of the residual values.

# Author(s)

Frédéric Bertrand <frederic.bertrand@math.unistra.fr> <http://www-irma.u-strasbg.fr/~fbertran/>

# References

plsRcox, Cox-Models in a high dimensional setting in R, Frederic Bertrand, Philippe Bastien, Nicolas Meyer and Myriam Maumy-Bertrand (2014). Proceedings of User2014!, Los Angeles, page 152.

Deviance residuals-based sparse PLS and sparse kernel PLS regression for censored data, Philippe Bastien, Frederic Bertrand, Nicolas Meyer and Myriam Maumy-Bertrand (2015), Bioinformatics, 31(3):397-404, doi:10.1093/bioinformatics/btu660.

#### <span id="page-74-0"></span>larsDR\_coxph 75

#### See Also

[coxph](#page-0-0)

#### Examples

```
data(micro.censure)
Y_train_micro <- micro.censure$survyear[1:80]
C_train_micro <- micro.censure$DC[1:80]
DR_coxph(Y_train_micro,C_train_micro,plot=TRUE)
DR_coxph(Y_train_micro,C_train_micro,scaleY=FALSE,plot=TRUE)
DR_coxph(Y_train_micro,C_train_micro,scaleY=TRUE,plot=TRUE)
```

```
rm(Y_train_micro,C_train_micro)
```
larsDR\_coxph *Fitting a LASSO/LARS model on the (Deviance) Residuals*

#### Description

This function computes the Cox Model based on lars variables computed model with

- as the response: the Residuals of a Cox-Model fitted with no covariate
- as explanatory variables: Xplan.

It uses the package lars to perform PLSR fit.

This function computes the LASSO/LARS model with the Residuals of a Cox-Model fitted with an intercept as the only explanatory variable as the response and Xplan as explanatory variables. Default behaviour uses the Deviance residuals.

#### Usage

```
larsDR_coxph(Xplan, ...)
## Default S3 method:
larsDR_coxph(Xplan, time, time2, event, type,
origin, typeres = "deviance", collapse, weighted, scaleX = FALSE,
scaleY = TRUE, plot = FALSE, typelars="lasso", normalize=TRUE, max.steps,
use.Gram=TRUE, allres = FALSE, verbose=TRUE,...)
## S3 method for class 'formula'
larsDR_coxph(Xplan, time, time2, event, type,
origin, typeres = "deviance", collapse, weighted, scaleX = FALSE,
scaleY = TRUE, plot = FALSE, typelars="lasso", normalize=TRUE, max.steps,
use.Gram=TRUE, allres = FALSE, dataXplan = NULL, subset, weights,
model_frame=FALSE,model_matrix=FALSE, verbose=TRUE,...)
```
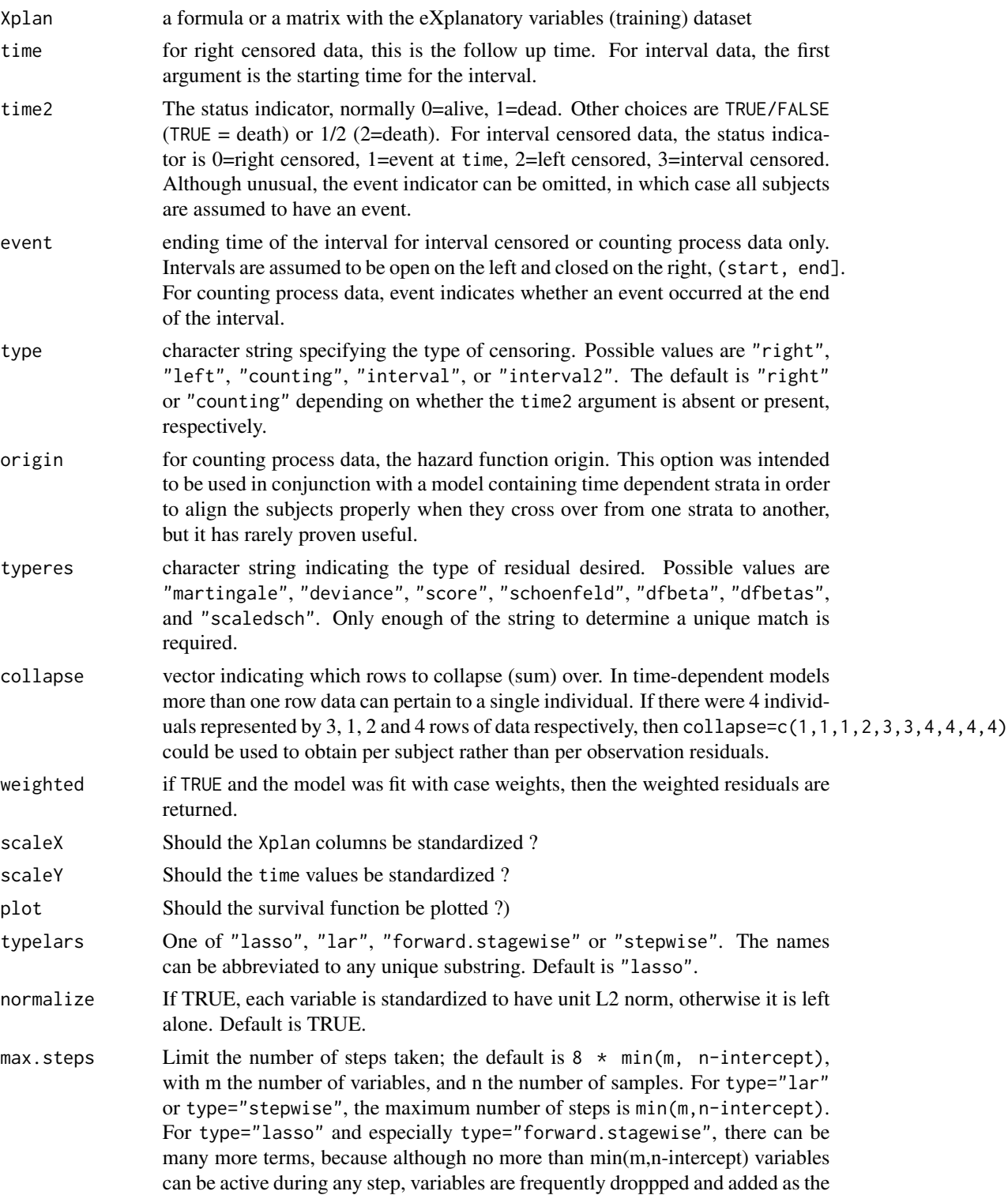

<span id="page-76-0"></span>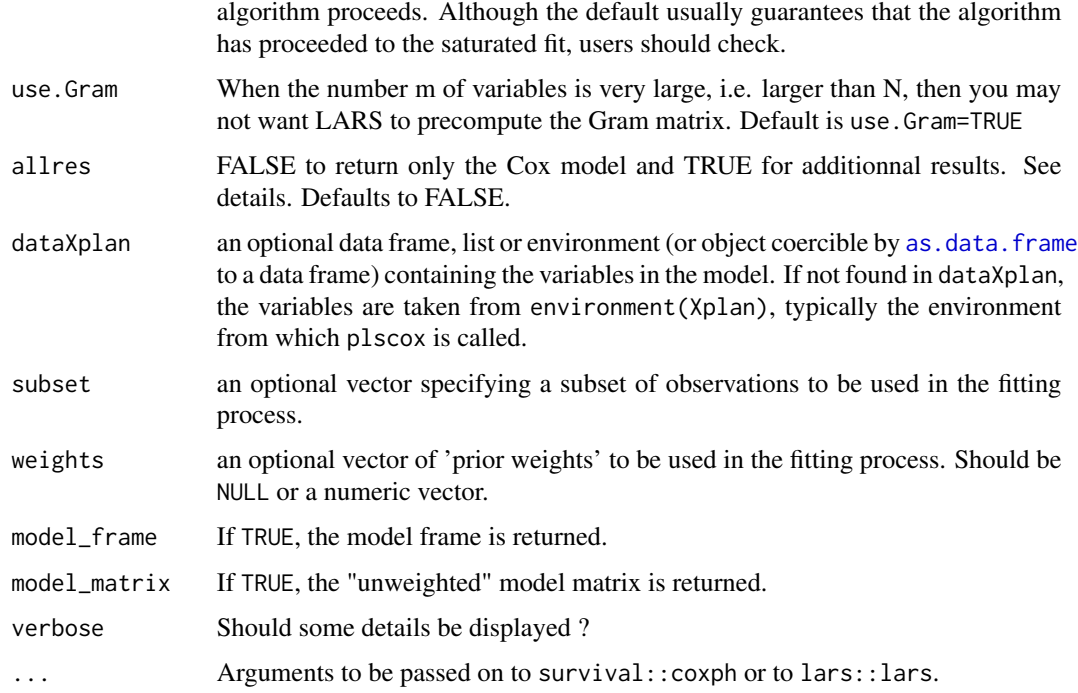

# Details

If allres=FALSE returns only the final Cox-model. If allres=TRUE returns a list with the (Deviance) Residuals, the LASSO/LARS model fitted to the (Deviance) Residuals, the eXplanatory variables and the final Cox-model. allres=TRUE is useful for evluating model prediction accuracy on a test sample.

# Value

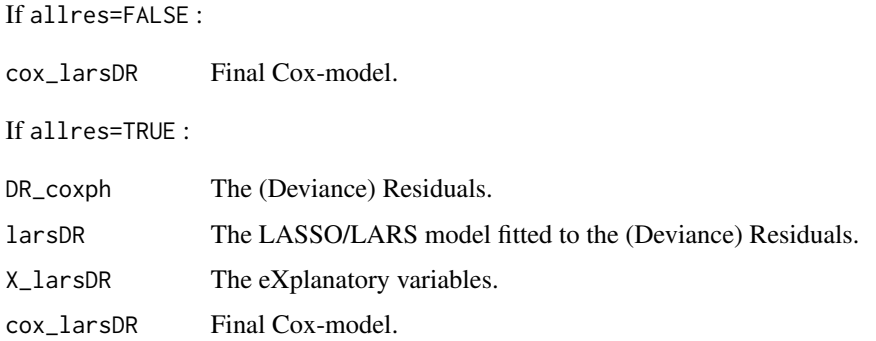

# Author(s)

Frederic Bertrand <frederic.bertrand@math.unistra.fr> <http://www-irma.u-strasbg.fr/~fbertran/>

#### References

plsRcox, Cox-Models in a high dimensional setting in R, Frederic Bertrand, Philippe Bastien, Nicolas Meyer and Myriam Maumy-Bertrand (2014). Proceedings of User2014!, Los Angeles, page 152.

Deviance residuals-based sparse PLS and sparse kernel PLS regression for censored data, Philippe Bastien, Frederic Bertrand, Nicolas Meyer and Myriam Maumy-Bertrand (2015), Bioinformatics, 31(3):397-404, doi:10.1093/bioinformatics/btu660.

## See Also

[coxph](#page-0-0), [lars](#page-0-0)

#### Examples

```
data(micro.censure)
data(Xmicro.censure_compl_imp)
```

```
X_train_micro <- apply((as.matrix(Xmicro.censure_compl_imp)),FUN="as.numeric",MARGIN=2)[1:80,]
X_train_micro_df <- data.frame(X_train_micro)
Y_train_micro <- micro.censure$survyear[1:80]
C_train_micro <- micro.censure$DC[1:80]
```

```
(cox_larsDR_fit <- larsDR_coxph(X_train_micro,Y_train_micro,C_train_micro,max.steps=6,
use.Gram=FALSE,scaleX=TRUE))
(cox_larsDR_fit <- larsDR_coxph(~X_train_micro,Y_train_micro,C_train_micro,max.steps=6,
use.Gram=FALSE,scaleX=TRUE))
(cox_larsDR_fit <- larsDR_coxph(~.,Y_train_micro,C_train_micro,max.steps=6,
use.Gram=FALSE,scaleX=TRUE,dataXplan=X_train_micro_df))
```

```
larsDR_coxph(~X_train_micro,Y_train_micro,C_train_micro,max.steps=6,use.Gram=FALSE)
larsDR_coxph(~X_train_micro,Y_train_micro,C_train_micro,max.steps=6,use.Gram=FALSE,scaleX=FALSE)
larsDR_coxph(~X_train_micro,Y_train_micro,C_train_micro,max.steps=6,use.Gram=FALSE,
scaleX=TRUE,allres=TRUE)
```

```
rm(X_train_micro,Y_train_micro,C_train_micro,cox_larsDR_fit)
```
micro.censure *Microsat features and survival times*

#### **Description**

This dataset provides Microsat specifications and survival times.

#### Usage

data(micro.censure)

<span id="page-77-0"></span>

## micro.censure 79

## Format

A data frame with 117 observations on the following 43 variables.

- numpat a factor with levels B1006 B1017 B1028 B1031 B1046 B1059 B1068 B1071 B1102 B1115 B1124 B1139 B1157 B1161 B1164 B1188 B1190 B1192 B1203 B1211 B1221 B1225 B1226 B1227 B1237 B1251 B1258 B1266 B1271 B1282 B1284 B1285 B1286 B1287 B1290 B1292 B1298 B1302 B1304 B1310 B1319 B1327 B1353 B1357 B1363 B1368 B1372 B1373 B1379 B1388 B1392 B1397 B1403 B1418 B1421t1 B1421t2 B1448 B1451 B1455 B1460 B1462 B1466 B1469 B1493 B1500 B1502 B1519 B1523 B1529 B1530 B1544 B1548 B500 B532 B550 B558 B563 B582 B605 B609 B634 B652 B667 B679 B701 B722 B728 B731 B736 B739 B744 B766 B771 B777 B788 B800 B836 B838 B841 B848 B871 B873 B883 B889 B912 B924 B925 B927 B938 B952 B954 B955 B968 B972 B976 B982 B984
- D18S61 a numeric vector

D17S794 a numeric vector D13S173 a numeric vector D20S107 a numeric vector TP53 a numeric vector D9S171 a numeric vector D8S264 a numeric vector D5S346 a numeric vector D22S928 a numeric vector D18S53 a numeric vector D1S225 a numeric vector D3S1282 a numeric vector D15S127 a numeric vector D1S305 a numeric vector D1S207 a numeric vector D2S138 a numeric vector D16S422 a numeric vector D9S179 a numeric vector D10S191 a numeric vector D4S394 a numeric vector D1S197 a numeric vector D6S264 a numeric vector D14S65 a numeric vector D17S790 a numeric vector D5S430 a numeric vector D3S1283 a numeric vector D4S414 a numeric vector D8S283 a numeric vector

80 micro.censure

D11S916 a numeric vector

D2S159 a numeric vector

D16S408 a numeric vector

D6S275 a numeric vector

D10S192 a numeric vector

sexe a numeric vector

Agediag a numeric vector

Siege a numeric vector

T a numeric vector

N a numeric vector

M a numeric vector

STADE a factor with levels 0 1 2 3 4

survyear a numeric vector

DC a numeric vector

## Source

Allelotyping identification of genomic alterations in rectal chromosomally unstable tumors without preoperative treatment, Benoît Romain, Agnès Neuville, Nicolas Meyer, Cécile Brigand, Serge Rohr, Anne Schneider, Marie-Pierre Gaub and Dominique Guenot, *BMC Cancer 2010*, 10:561, doi:10.1186/1471-2407-10-561.

# References

plsRcox, Cox-Models in a high dimensional setting in R, Frederic Bertrand, Philippe Bastien, Nicolas Meyer and Myriam Maumy-Bertrand (2014). Proceedings of User2014!, Los Angeles, page 152.

Deviance residuals-based sparse PLS and sparse kernel PLS regression for censored data, Philippe Bastien, Frederic Bertrand, Nicolas Meyer and Myriam Maumy-Bertrand (2015), Bioinformatics, 31(3):397-404, doi:10.1093/bioinformatics/btu660.

```
data(micro.censure)
Y_train_micro <- micro.censure$survyear[1:80]
C_train_micro <- micro.censure$DC[1:80]
Y_test_micro <- micro.censure$survyear[81:117]
C_test_micro <- micro.censure$DC[81:117]
rm(Y_train_micro,C_train_micro,Y_test_micro,C_test_micro)
```
<span id="page-80-0"></span>

# Description

This function implements an extension of Partial least squares Regression to Cox Models.

# Usage

```
plsRcox(Xplan, ...)
## Default S3 method:
plsRcoxmodel(Xplan,time,time2,event,type,
origin,typeres="deviance", collapse, weighted, scaleX=TRUE,
scaleY=TRUE, nt=min(2,ncol(Xplan)),limQ2set=.0975,
dataPredictY=Xplan, pvals.expli=FALSE,alpha.pvals.expli=.05,
tol_Xi=10^(-12),weights,control, sparse=FALSE,
sparseStop=TRUE,allres=TRUE, verbose=TRUE,...)
## S3 method for class 'formula'
plsRcoxmodel(Xplan,time,time2,event,type,
origin,typeres="deviance", collapse, weighted,scaleX=TRUE,
scaleY=NULL,dataXplan=NULL, nt=min(2,ncol(Xplan)),
limQ2set=.0975, dataPredictY=Xplan, pvals.expli=FALSE,
model_frame=FALSE, alpha.pvals.expli=.05,tol_Xi=10^(-12),
weights,subset,control,sparse=FALSE,sparseStop=TRUE,
allres=TRUE, verbose=TRUE,...)
```
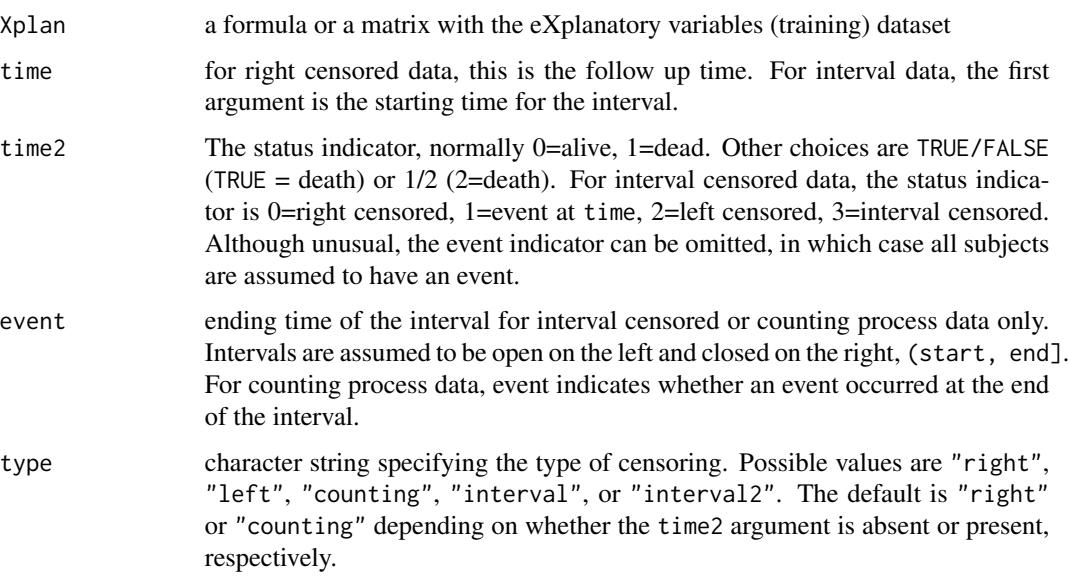

<span id="page-81-0"></span>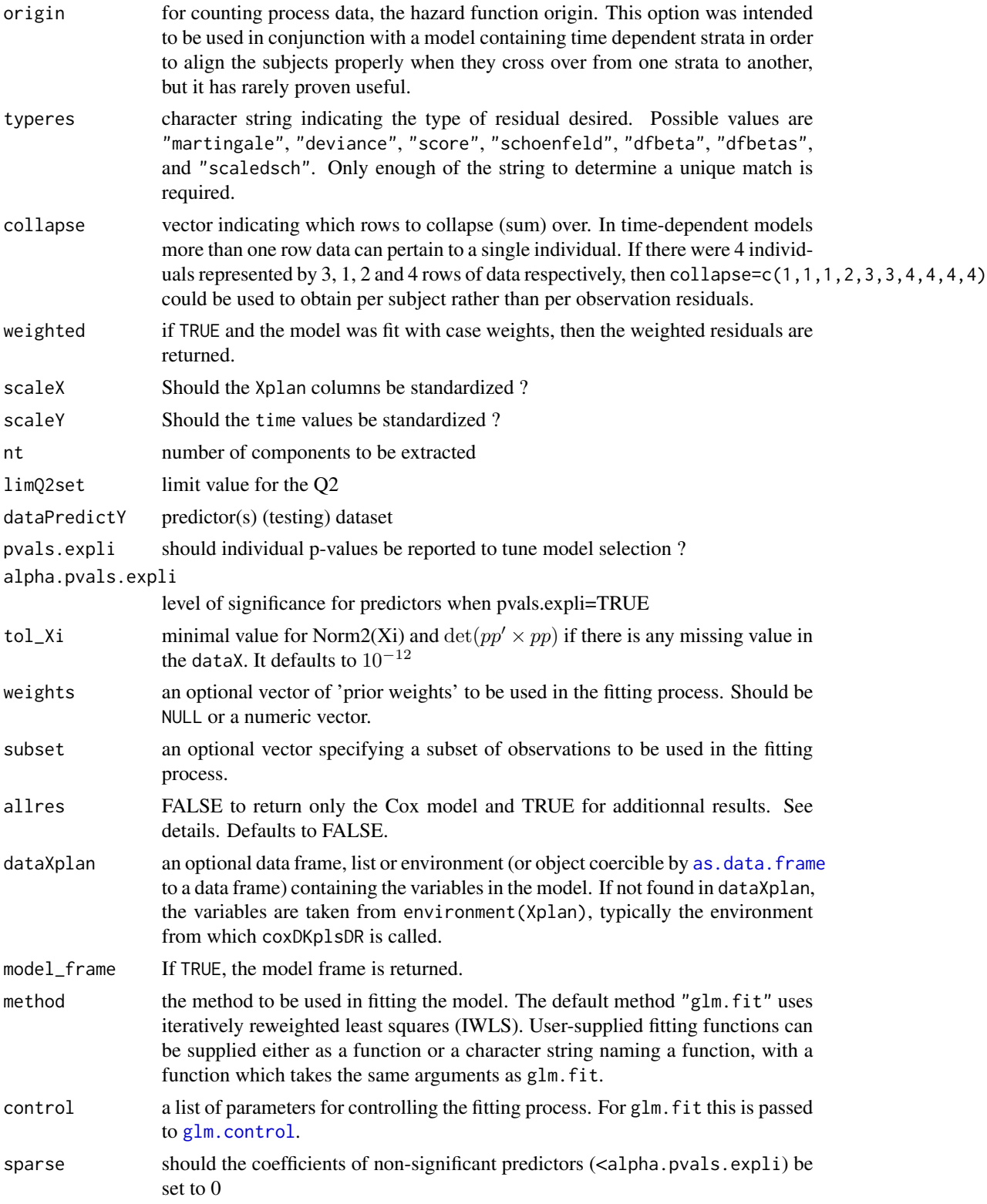

#### <span id="page-82-0"></span>plsRcox 83

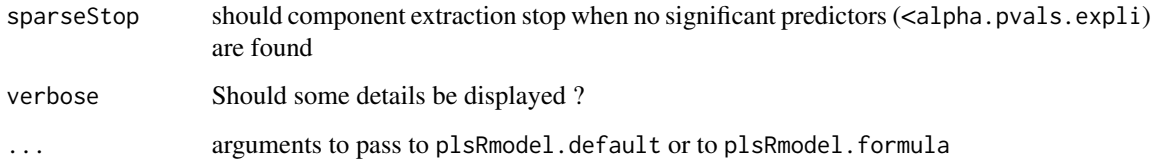

# Details

A typical predictor has the form response ~ terms where response is the (numeric) response vector and terms is a series of terms which specifies a linear predictor for response. A terms specification of the form first + second indicates all the terms in first together with all the terms in second with any duplicates removed.

A specification of the form first:second indicates the the set of terms obtained by taking the interactions of all terms in first with all terms in second. The specification first\*second indicates the cross of first and second. This is the same as first + second + first:second.

The terms in the formula will be re-ordered so that main effects come first, followed by the interactions, all second-order, all third-order and so on: to avoid this pass a terms object as the formula.

Non-NULL weights can be used to indicate that different observations have different dispersions (with the values in weights being inversely proportional to the dispersions); or equivalently, when the elements of weights are positive integers  $w_i$ , that each response  $y_i$  is the mean of  $w_i$  unitweight observations.

# Value

Depends on the model that was used to fit the model.

## Author(s)

Frédéric Bertrand <frederic.bertrand@math.unistra.fr> <http://www-irma.u-strasbg.fr/~fbertran/>

# References

plsRcox, Cox-Models in a high dimensional setting in R, Frederic Bertrand, Philippe Bastien, Nicolas Meyer and Myriam Maumy-Bertrand (2014). Proceedings of User2014!, Los Angeles, page 152.

Deviance residuals-based sparse PLS and sparse kernel PLS regression for censored data, Philippe Bastien, Frederic Bertrand, Nicolas Meyer and Myriam Maumy-Bertrand (2015), Bioinformatics, 31(3):397-404, doi:10.1093/bioinformatics/btu660.

#### See Also

[plsR](#page-0-0) and [plsRglm](#page-0-0)

# Examples

```
data(micro.censure)
data(Xmicro.censure_compl_imp)
X_train_micro <- apply((as.matrix(Xmicro.censure_compl_imp)),FUN="as.numeric",MARGIN=2)[1:80,]
X_train_micro_df <- data.frame(X_train_micro)
Y_train_micro <- micro.censure$survyear[1:80]
C_train_micro <- micro.censure$DC[1:80]
plsRcox(X_train_micro,time=Y_train_micro,event=C_train_micro,nt=5)
plsRcox(~X_train_micro,time=Y_train_micro,event=C_train_micro,nt=5)
plsRcox(Xplan=X_train_micro,time=Y_train_micro,event=C_train_micro,nt=5,sparse=TRUE,
alpha.pvals.expli=.15)
plsRcox(Xplan=~X_train_micro,time=Y_train_micro,event=C_train_micro,nt=5,sparse=TRUE,
alpha.pvals.expli=.15)
```
predict.plsRcoxmodel *Print method for plsRcox models*

#### Description

This function provides a predict method for the class "plsRcoxmodel"

# Usage

```
## S3 method for class 'plsRcoxmodel'
predict(object,newdata,comps=object$computed_nt,
type=c("lp", "risk", "expected", "terms", "scores"),se.fit=FALSE,
weights,methodNA="adaptative", verbose=TRUE,...)
```
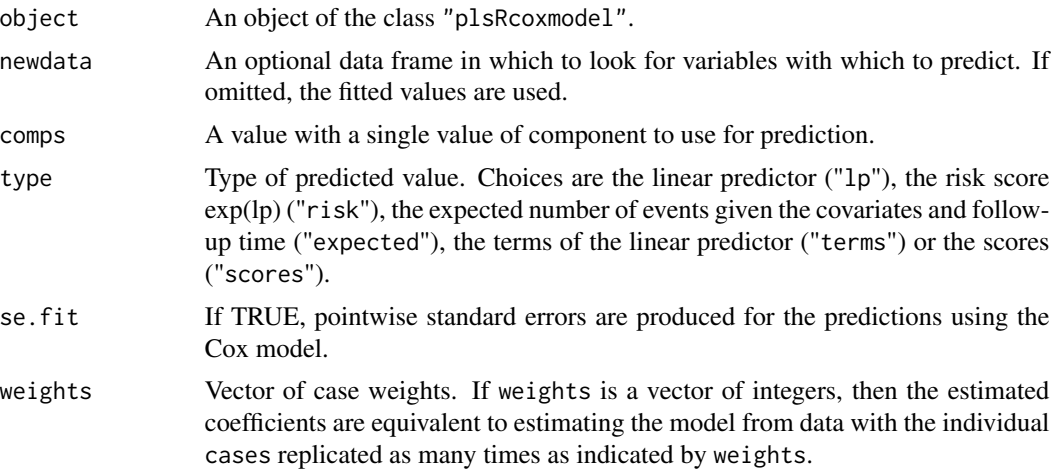

<span id="page-83-0"></span>

<span id="page-84-0"></span>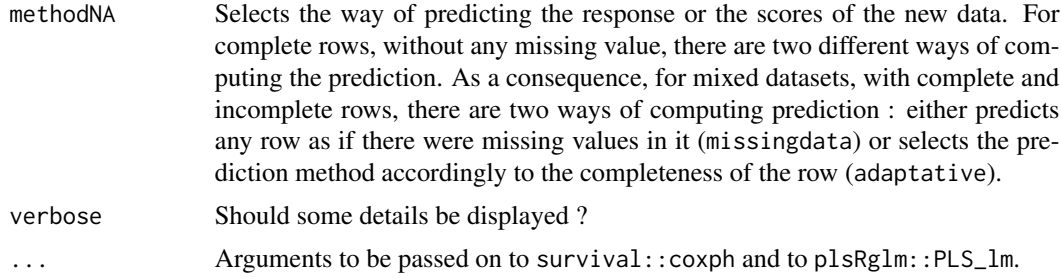

#### Value

When type is "response", a matrix of predicted response values is returned. When type is "scores", a score matrix is returned.

# Author(s)

Frédéric Bertrand <frederic.bertrand@math.unistra.fr> <http://www-irma.u-strasbg.fr/~fbertran/>

#### References

plsRcox, Cox-Models in a high dimensional setting in R, Frederic Bertrand, Philippe Bastien, Nicolas Meyer and Myriam Maumy-Bertrand (2014). Proceedings of User2014!, Los Angeles, page 152.

Deviance residuals-based sparse PLS and sparse kernel PLS regression for censored data, Philippe Bastien, Frederic Bertrand, Nicolas Meyer and Myriam Maumy-Bertrand (2015), Bioinformatics, 31(3):397-404, doi:10.1093/bioinformatics/btu660.

#### See Also

## [predict.coxph](#page-0-0)

#### Examples

```
data(micro.censure)
data(Xmicro.censure_compl_imp)
```

```
X_train_micro <- apply((as.matrix(Xmicro.censure_compl_imp)),FUN="as.numeric",MARGIN=2)[1:80,]
Y_train_micro <- micro.censure$survyear[1:80]
C_train_micro <- micro.censure$DC[1:80]
```

```
modpls <- plsRcox(X_train_micro,time=Y_train_micro,event=C_train_micro,nt=3)
```

```
predict(modpls)
#Identical to predict(modpls,type="lp")
```
predict(modpls,type="risk") predict(modpls,type="expected") predict(modpls,type="terms")

```
predict(modpls,type="scores")
predict(modpls,se.fit=TRUE)
#Identical to predict(modpls,type="lp")
predict(modpls,type="risk",se.fit=TRUE)
predict(modpls,type="expected",se.fit=TRUE)
predict(modpls,type="terms",se.fit=TRUE)
predict(modpls,type="scores",se.fit=TRUE)
#Identical to predict(modpls,type="lp")
predict(modpls,newdata=X_train_micro[1:5,],type="risk")
#predict(modpls,newdata=X_train_micro[1:5,],type="expected")
predict(modpls,newdata=X_train_micro[1:5,],type="terms")
predict(modpls,newdata=X_train_micro[1:5,],type="scores")
#Identical to predict(modpls,type="lp")
predict(modpls,newdata=X_train_micro[1:5,],type="risk",se.fit=TRUE)
#predict(modpls,newdata=X_train_micro[1:5,],type="expected",se.fit=TRUE)
predict(modpls,newdata=X_train_micro[1:5,],type="terms",se.fit=TRUE)
predict(modpls,newdata=X_train_micro[1:5,],type="scores")
predict(modpls,newdata=X_train_micro[1:5,],type="risk",comps=1)
predict(modpls,newdata=X_train_micro[1:5,],type="risk",comps=2)
predict(modpls,newdata=X_train_micro[1:5,],type="risk",comps=3)
try(predict(modpls,newdata=X_train_micro[1:5,],type="risk",comps=4))
predict(modpls,newdata=X_train_micro[1:5,],type="terms",comps=1)
predict(modpls,newdata=X_train_micro[1:5,],type="terms",comps=2)
predict(modpls,newdata=X_train_micro[1:5,],type="terms",comps=3)
try(predict(modpls,newdata=X_train_micro[1:5,],type="terms",comps=4))
predict(modpls,newdata=X_train_micro[1:5,],type="scores",comps=1)
predict(modpls,newdata=X_train_micro[1:5,],type="scores",comps=2)
predict(modpls,newdata=X_train_micro[1:5,],type="scores",comps=3)
try(predict(modpls,newdata=X_train_micro[1:5,],type="scores",comps=4))
```
print.plsRcoxmodel *Print method for plsRcox models*

# Description

This function provides a print method for the class "plsRcoxmodel"

# Usage

```
## S3 method for class 'plsRcoxmodel'
print(x, \ldots)
```
<span id="page-85-0"></span>

#### <span id="page-86-0"></span>**Arguments**

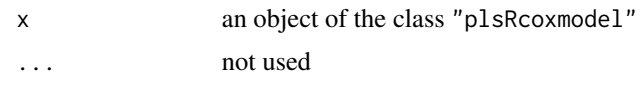

# Value

NULL

# Author(s)

Frédéric Bertrand <frederic.bertrand@math.unistra.fr> <http://www-irma.u-strasbg.fr/~fbertran/>

# References

plsRcox, Cox-Models in a high dimensional setting in R, Frederic Bertrand, Philippe Bastien, Nicolas Meyer and Myriam Maumy-Bertrand (2014). Proceedings of User2014!, Los Angeles, page 152.

Deviance residuals-based sparse PLS and sparse kernel PLS regression for censored data, Philippe Bastien, Frederic Bertrand, Nicolas Meyer and Myriam Maumy-Bertrand (2015), Bioinformatics, 31(3):397-404, doi:10.1093/bioinformatics/btu660.

# See Also

[print](#page-0-0)

# Examples

```
data(micro.censure)
data(Xmicro.censure_compl_imp)
X_train_micro <- apply((as.matrix(Xmicro.censure_compl_imp)),FUN="as.numeric",MARGIN=2)[1:80,]
Y_train_micro <- micro.censure$survyear[1:80]
C_train_micro <- micro.censure$DC[1:80]
modpls <- plsRcox(X_train_micro,time=Y_train_micro,event=C_train_micro,nt=3)
print(modpls)
```
print.summary.plsRcoxmodel

*Print method for summaries of plsRcox models*

# Description

This function provides a print method for the class "summary.plsRcoxmodel"

## Usage

```
## S3 method for class 'summary.plsRcoxmodel'
print(x, \ldots)
```
# Arguments

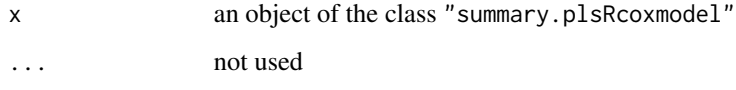

## Value

language call of the model

#### Author(s)

Frédéric Bertrand <frederic.bertrand@math.unistra.fr> <http://www-irma.u-strasbg.fr/~fbertran/>

# References

plsRcox, Cox-Models in a high dimensional setting in R, Frederic Bertrand, Philippe Bastien, Nicolas Meyer and Myriam Maumy-Bertrand (2014). Proceedings of User2014!, Los Angeles, page 152.

Deviance residuals-based sparse PLS and sparse kernel PLS regression for censored data, Philippe Bastien, Frederic Bertrand, Nicolas Meyer and Myriam Maumy-Bertrand (2015), Bioinformatics, 31(3):397-404, doi:10.1093/bioinformatics/btu660.

## See Also

[print](#page-0-0) and [summary](#page-0-0)

```
data(micro.censure)
data(Xmicro.censure_compl_imp)
```

```
X_train_micro <- apply((as.matrix(Xmicro.censure_compl_imp)),FUN="as.numeric",MARGIN=2)[1:80,]
Y_train_micro <- micro.censure$survyear[1:80]
C_train_micro <- micro.censure$DC[1:80]
```

```
modpls <- plsRcox(X_train_micro,time=Y_train_micro,event=C_train_micro,nt=3)
print(summary(modpls))
```
<span id="page-87-0"></span>

<span id="page-88-0"></span>summary.plsRcoxmodel *Summary method for plsRcox models*

#### Description

This function provides a summary method for the class "plsRcoxmodel"

#### Usage

```
## S3 method for class 'plsRcoxmodel'
summary(object, ...)
```
#### **Arguments**

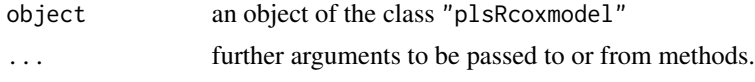

# Value

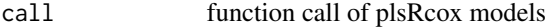

# Author(s)

Frédéric Bertrand <frederic.bertrand@math.unistra.fr> <http://www-irma.u-strasbg.fr/~fbertran/>

# References

plsRcox, Cox-Models in a high dimensional setting in R, Frederic Bertrand, Philippe Bastien, Nicolas Meyer and Myriam Maumy-Bertrand (2014). Proceedings of User2014!, Los Angeles, page 152.

Deviance residuals-based sparse PLS and sparse kernel PLS regression for censored data, Philippe Bastien, Frederic Bertrand, Nicolas Meyer and Myriam Maumy-Bertrand (2015), Bioinformatics, 31(3):397-404, doi:10.1093/bioinformatics/btu660.

#### See Also

[summary](#page-0-0)

```
data(micro.censure)
data(Xmicro.censure_compl_imp)
```

```
X_train_micro <- apply((as.matrix(Xmicro.censure_compl_imp)),FUN="as.numeric",MARGIN=2)[1:80,]
Y_train_micro <- micro.censure$survyear[1:80]
C_train_micro <- micro.censure$DC[1:80]
```

```
modpls <- plsRcox(X_train_micro,time=Y_train_micro,event=C_train_micro,nt=3)
summary(modpls)
```
Xmicro.censure\_compl\_imp

*Imputed Microsat features*

#### Description

This dataset provides imputed microsat specifications. Imputations were computed using Multivariate Imputation by Chained Equations (MICE) using predictive mean matching for the numeric columns, logistic regression imputation for the binary data or the factors with 2 levels and polytomous regression imputation for categorical data i.e. factors with three or more levels.

## Format

A data frame with 117 observations on the following 40 variables.

D18S61 a numeric vector D17S794 a numeric vector D13S173 a numeric vector D20S107 a numeric vector TP53 a numeric vector D9S171 a numeric vector D8S264 a numeric vector D5S346 a numeric vector D22S928 a numeric vector D18S53 a numeric vector D1S225 a numeric vector D3S1282 a numeric vector D15S127 a numeric vector D1S305 a numeric vector D1S207 a numeric vector D2S138 a numeric vector D16S422 a numeric vector D9S179 a numeric vector D10S191 a numeric vector D4S394 a numeric vector D1S197 a numeric vector D6S264 a numeric vector

<span id="page-89-0"></span>

D14S65 a numeric vector D17S790 a numeric vector D5S430 a numeric vector D3S1283 a numeric vector D4S414 a numeric vector D8S283 a numeric vector D11S916 a numeric vector D2S159 a numeric vector D16S408 a numeric vector D6S275 a numeric vector D10S192 a numeric vector sexe a numeric vector Agediag a numeric vector Siege a numeric vector T a numeric vector N a numeric vector M a numeric vector STADE a factor with levels 0 1 2 3 4

#### Source

Allelotyping identification of genomic alterations in rectal chromosomally unstable tumors without preoperative treatment, Benoît Romain, Agnès Neuville, Nicolas Meyer, Cécile Brigand, Serge Rohr, Anne Schneider, Marie-Pierre Gaub and Dominique Guenot, *BMC Cancer 2010*, 10:561, doi:10.1186/1471-2407-10-561.

# References

plsRcox, Cox-Models in a high dimensional setting in R, Frederic Bertrand, Philippe Bastien, Nicolas Meyer and Myriam Maumy-Bertrand (2014). Proceedings of User2014!, Los Angeles, page 152.

Deviance residuals-based sparse PLS and sparse kernel PLS regression for censored data, Philippe Bastien, Frederic Bertrand, Nicolas Meyer and Myriam Maumy-Bertrand (2015), Bioinformatics, 31(3):397-404, doi:10.1093/bioinformatics/btu660.

```
data(Xmicro.censure_compl_imp)
X_train_micro <- Xmicro.censure_compl_imp[1:80,]
X_test_micro <- Xmicro.censure_compl_imp[81:117,]
rm(X_train_micro,X_test_micro)
```
# Index

∗Topic datasets micro.censure, [78](#page-77-0) Xmicro.censure\_compl\_imp, [90](#page-89-0) ∗Topic methods predict.plsRcoxmodel, [84](#page-83-0) print.plsRcoxmodel, [86](#page-85-0) print.summary.plsRcoxmodel, [87](#page-86-0) summary.plsRcoxmodel, [89](#page-88-0) ∗Topic models coxDKpls2DR, [2](#page-1-0) coxDKplsDR, [6](#page-5-0) coxDKsplsDR, [10](#page-9-0) coxpls, [14](#page-13-0) coxpls2, [17](#page-16-0) coxpls2DR, [20](#page-19-0) coxpls3, [23](#page-22-0) coxpls3DR, [26](#page-25-0) coxplsDR, [29](#page-28-0) coxsplsDR, [32](#page-31-0) cv.autoplsRcox, [35](#page-34-0) cv.coxDKplsDR, [39](#page-38-0) cv.coxDKsplsDR, [43](#page-42-0) cv.coxpls, [48](#page-47-0) cv.coxplsDR, [52](#page-51-0) cv.coxsplsDR, [56](#page-55-0) cv.larsDR, [61](#page-60-0) cv.plsRcox, [65](#page-64-0) DKplsRcox, [69](#page-68-0) DR\_coxph, [73](#page-72-0) larsDR\_coxph, [75](#page-74-0) plsRcox, [81](#page-80-0) ∗Topic predict predict.plsRcoxmodel, [84](#page-83-0) ∗Topic print print.plsRcoxmodel, [86](#page-85-0) print.summary.plsRcoxmodel, [87](#page-86-0) summary.plsRcoxmodel, [89](#page-88-0) ∗Topic regression coxDKpls2DR, [2](#page-1-0)

coxDKplsDR, [6](#page-5-0) coxDKsplsDR, [10](#page-9-0) coxpls, [14](#page-13-0) coxpls2, [17](#page-16-0) coxpls2DR, [20](#page-19-0) coxpls3, [23](#page-22-0) coxpls3DR, [26](#page-25-0) coxplsDR, [29](#page-28-0) coxsplsDR, [32](#page-31-0) cv.autoplsRcox, [35](#page-34-0) cv.coxDKplsDR, [39](#page-38-0) cv.coxDKsplsDR, [43](#page-42-0) cv.coxpls, [48](#page-47-0) cv.coxplsDR, [52](#page-51-0) cv.coxsplsDR, [56](#page-55-0) cv.larsDR, [61](#page-60-0) cv.plsRcox, [65](#page-64-0) DKplsRcox, [69](#page-68-0) DR\_coxph, [73](#page-72-0) larsDR\_coxph, [75](#page-74-0) plsRcox, [81](#page-80-0) as.data.frame, *[4](#page-3-0)*, *[8](#page-7-0)*, *[12](#page-11-0)*, *[16](#page-15-0)*, *[18](#page-17-0)*, *[21](#page-20-0)*, *[24](#page-23-0)*, *[27](#page-26-0)*, *[30](#page-29-0)*, *[33](#page-32-0)*, *[71](#page-70-0)*, *[77](#page-76-0)*, *[82](#page-81-0)* coxDKpls2DR, [2](#page-1-0) coxDKplsDR, [6,](#page-5-0) *[39,](#page-38-0) [40](#page-39-0)*, *[43](#page-42-0)* coxDKsplsDR, [10,](#page-9-0) *[43,](#page-42-0) [44](#page-43-0)*, *[47](#page-46-0)* coxph, *[5](#page-4-0)*, *[9](#page-8-0)*, *[13](#page-12-0)*, *[16](#page-15-0)*, *[19](#page-18-0)*, *[22](#page-21-0)*, *[25](#page-24-0)*, *[28](#page-27-0)*, *[31](#page-30-0)*, *[34](#page-33-0)*, *[75](#page-74-0)*, *[78](#page-77-0)* coxpls, [14,](#page-13-0) *[48](#page-47-0)*, *[51](#page-50-0)* coxpls2, [17](#page-16-0) coxpls2DR, [20](#page-19-0) coxpls3, [23](#page-22-0) coxpls3DR, [26](#page-25-0) coxplsDR, [29,](#page-28-0) *[52,](#page-51-0) [53](#page-52-0)*, *[56](#page-55-0)* coxsplsDR, [32,](#page-31-0) *[56,](#page-55-0) [57](#page-56-0)*, *[60](#page-59-0)* cv.autoplsRcox, [35](#page-34-0) cv.coxDKplsDR, [39](#page-38-0)

cv.coxDKsplsDR, [43](#page-42-0)

#### INDEX  $\sim$  93

cv.coxpls, [48](#page-47-0) cv.coxplsDR, [52](#page-51-0) cv.coxsplsDR, [56](#page-55-0) cv.larsDR , [61](#page-60-0) cv.plsRcox , [65](#page-64-0) DKplsRcox, [69](#page-68-0) DKplsRcoxmodel.default *(*DKplsRcox *)* , [69](#page-68-0) DKplsRcoxmodel.formula *(*DKplsRcox *)* , [69](#page-68-0) DR\_coxph, [73](#page-72-0) glm.control , *[71](#page-70-0)* , *[82](#page-81-0)* kernels , *[4](#page-3-0)* , *[8](#page-7-0)* , *[12](#page-11-0)* , *[71](#page-70-0)* lars , *[78](#page-77-0)* larsDR\_coxph , *[61](#page-60-0)* , *[64](#page-63-0)* , [75](#page-74-0) micro.censure,[78](#page-77-0) mvrCv , *[4](#page-3-0)* , *[18](#page-17-0)* , *[21](#page-20-0)* pls , *[8](#page-7-0)* , *[12](#page-11-0)* , *[15](#page-14-0)* , *[30](#page-29-0)* , *[33](#page-32-0)* PLS\_lm , *[25](#page-24-0)* , *[28](#page-27-0)* plsR , *[73](#page-72-0)* , *[83](#page-82-0)* plsr , *[5](#page-4-0)* , *[9](#page-8-0)* , *[13](#page-12-0)* , *[16](#page-15-0)* , *[19](#page-18-0)* , *[22](#page-21-0)* , *[31](#page-30-0)* , *[34](#page-33-0)* plsRcox , *[35](#page-34-0)* , *[38](#page-37-0)* , *[65](#page-64-0) , [66](#page-65-0)* , *[69](#page-68-0)* , [81](#page-80-0) plsRcoxmodel.default *(*plsRcox *)* , [81](#page-80-0) plsRcoxmodel.formula *(*plsRcox *)* , [81](#page-80-0) plsRglm , *[73](#page-72-0)* , *[83](#page-82-0)* predict.coxph , *[85](#page-84-0)* predict.plsRcoxmodel , [84](#page-83-0) print , *[87,](#page-86-0) [88](#page-87-0)* print.plsRcoxmodel , [86](#page-85-0) print.summary.plsRcoxmodel , [87](#page-86-0)

summary, [88](#page-87-0), [89](#page-88-0) summary.plsRcoxmodel, [89](#page-88-0)

Xmicro.censure\_compl\_imp , [90](#page-89-0)